**REPUBLIQUE ALGERIENNE DEMOCRATIQUE ET POPULAIRE**

**Ministère de l'Enseignement Supérieur et de la Recherche Scientifique**

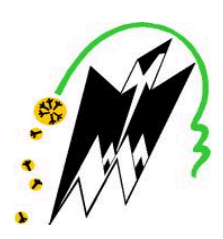

**Université Mouloud MAMMERI de Tizi-Ouzou Faculté de Génie Electrique et d'Informatique Département d'informatique**

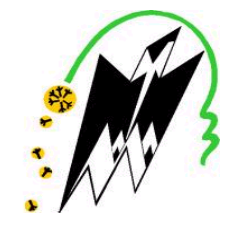

# **Mémoire de Fin d'Etudes de MASTER ACADEMIQUE**

Domaine : **Mathématiques et informatique** Filière : **Informatique** Spécialité : **réseaux mobilité et système embarqué**

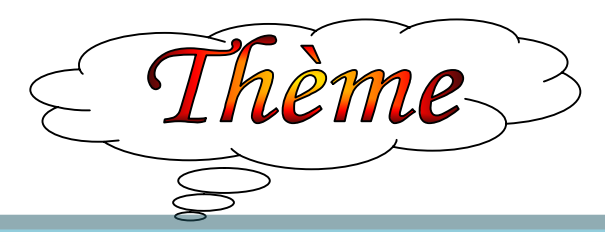

*Conception et réalisation d'une application mobile E-commerce « Binary shop »*

*Cas : « vente en ligne du matériel informatique»*

 *Proposé et dirigé par : Réalisé par :*

*MmeOkffif Karima M me Bouzidi Sabrina*

*Promotion 2018-2019*

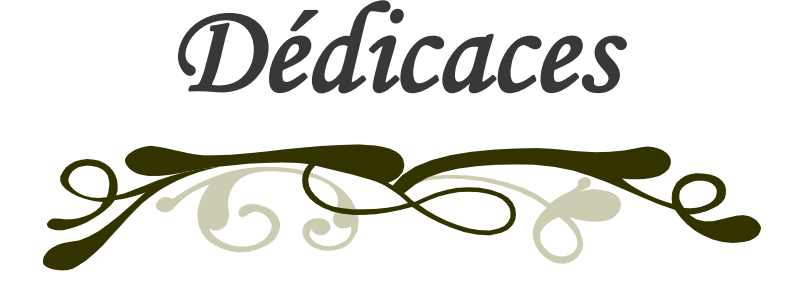

*Je dédie ce modeste travail à : Toute ma Famille et mes amis. Particulièrement à ma Chère mère ouardia et a la mémoire de mon père Ali et ma grande mère Tassadite Mon frère Arezki et sa femme Samira et ses enfants (Ali,Aylane,Ciline). Mon mari khaled et mon petit adorable fils Belkacem Mes sœurs : Ferroudja, Ouiza et leurs enfants (mayas,cylia,lyes,anais) et ma petite sœur hayat Mon ancle mohammed et sa femme et ses enfants ( karim,lynda,hakima,hakim ,souhila et mazighe) Ma belle famille : belle mère, beau père, beaux frères , mes belles sœurs ,mon neveu Adam et mes niéces(liticia,meriem ,aya et alaa) Mes amies lynda, nadira ,Ajdjia ,hadjla,hassiba et ghenima et mes collègues de travail.*

# *SABRINA*

# *REMERCIEMENTS*

*Je tiens à exprimer ma profonde reconnaissance à ma promotrice, Madame K. OKFFIF pour m'avoir encadrée et guidée tout au long de mon projet, pour ses conseils judicieux et minutieusement prodigués.*

 *Que les membres du jury trouvent ici mes remerciements les plus vifs pour avoir accepter d'honorer par leur jugement mon travail.*

 *Mes sincères sentiments vont à tous ceux qui, de près ou de loin, ont contribué à la réalisation de ce projet. En particulier ma chère famille et mes amis (es).*

## *Sommaire :*

**.**

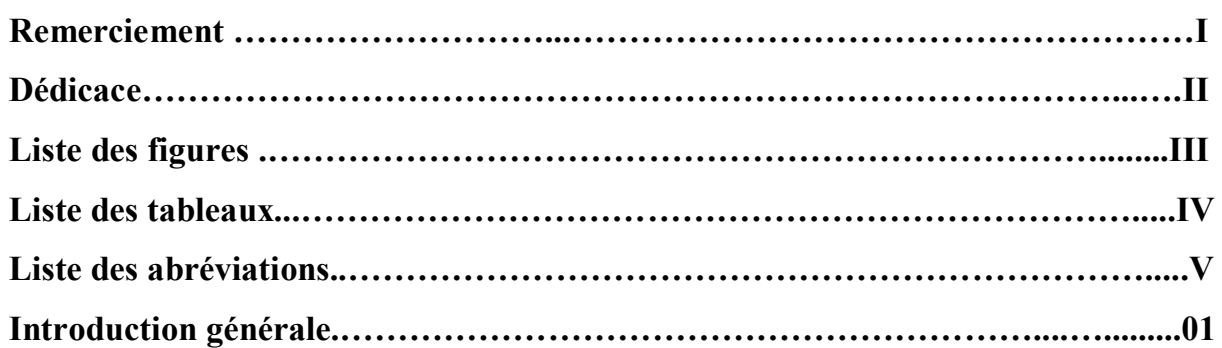

# *Chapitre I : les applications mobiles*

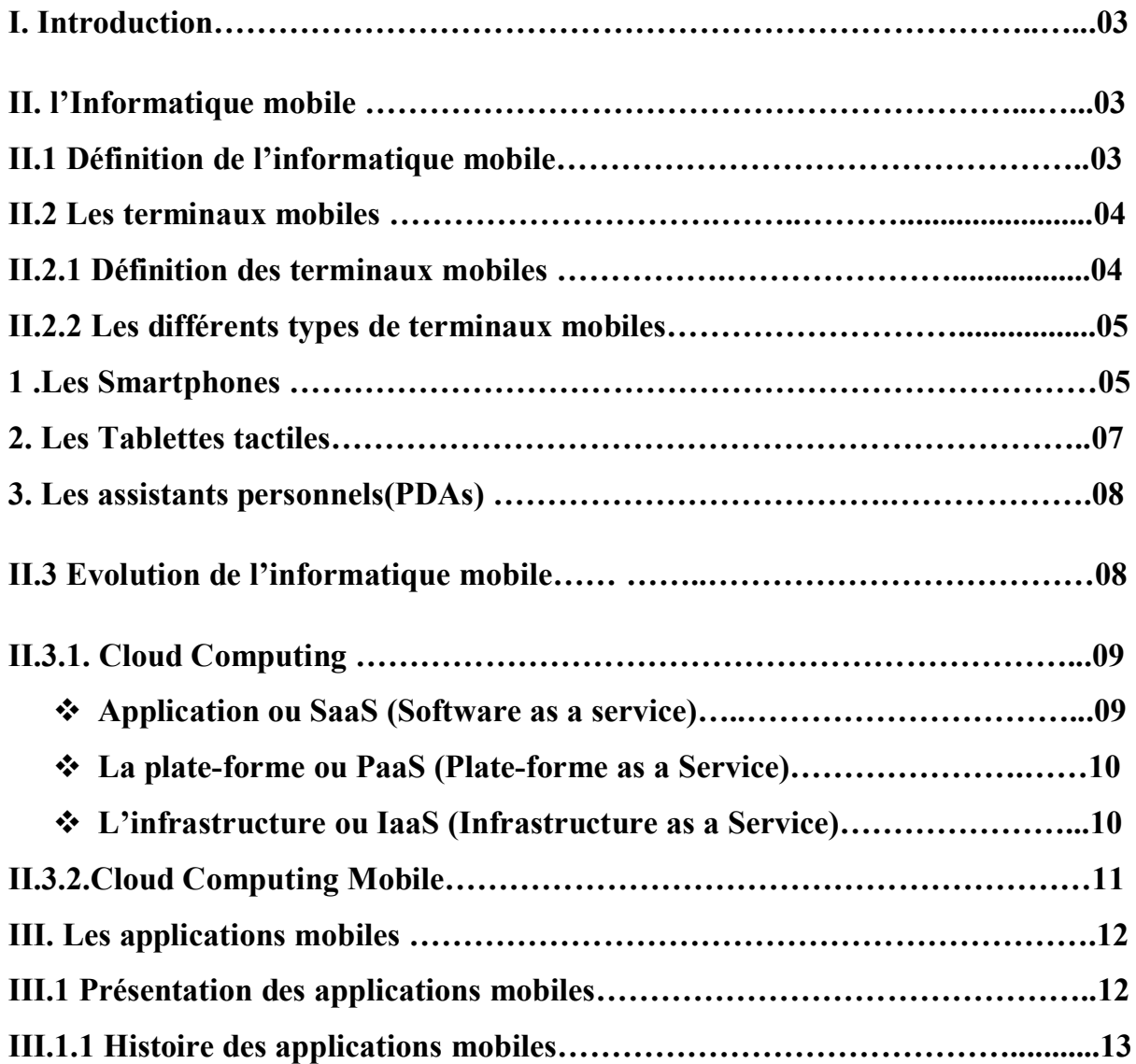

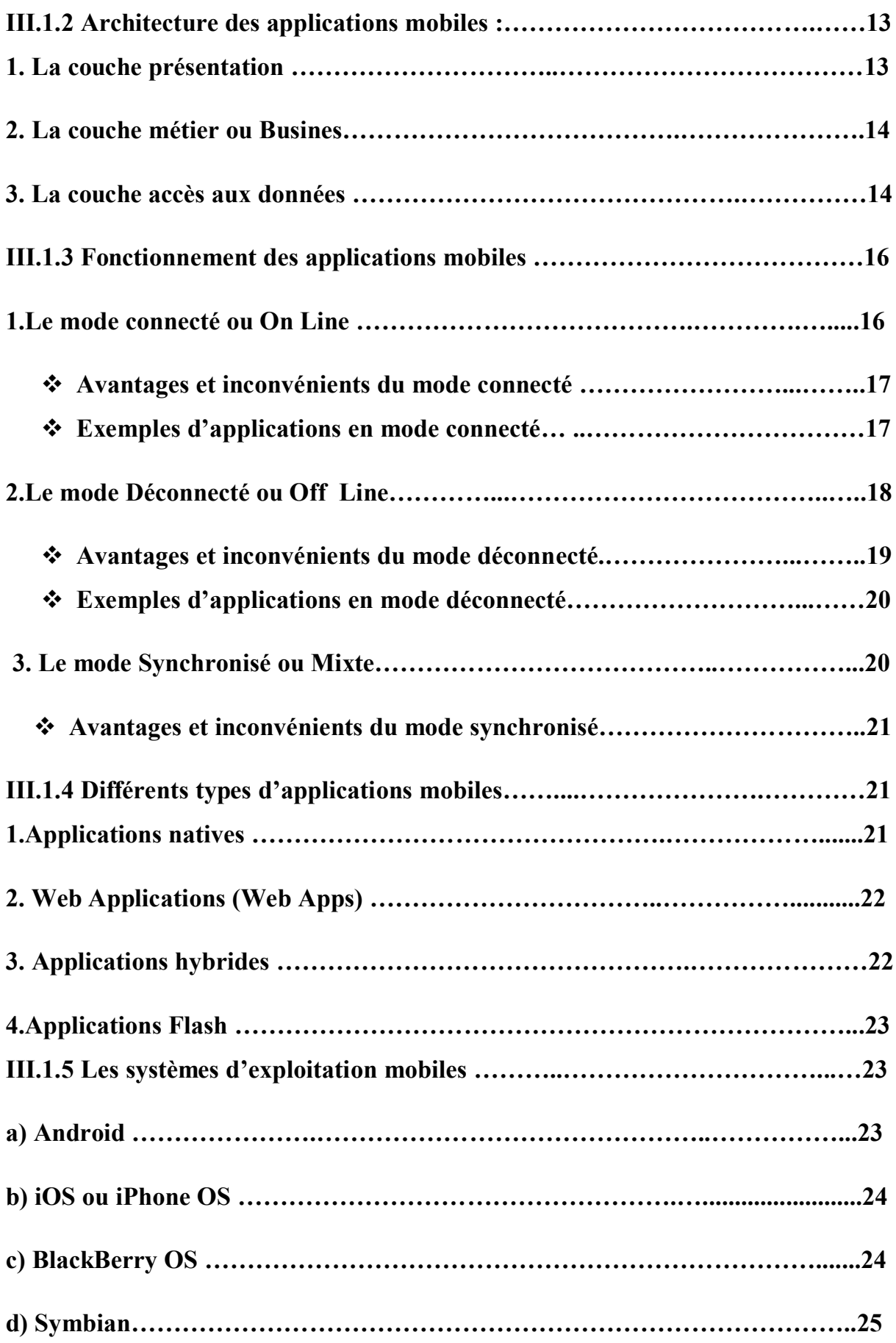

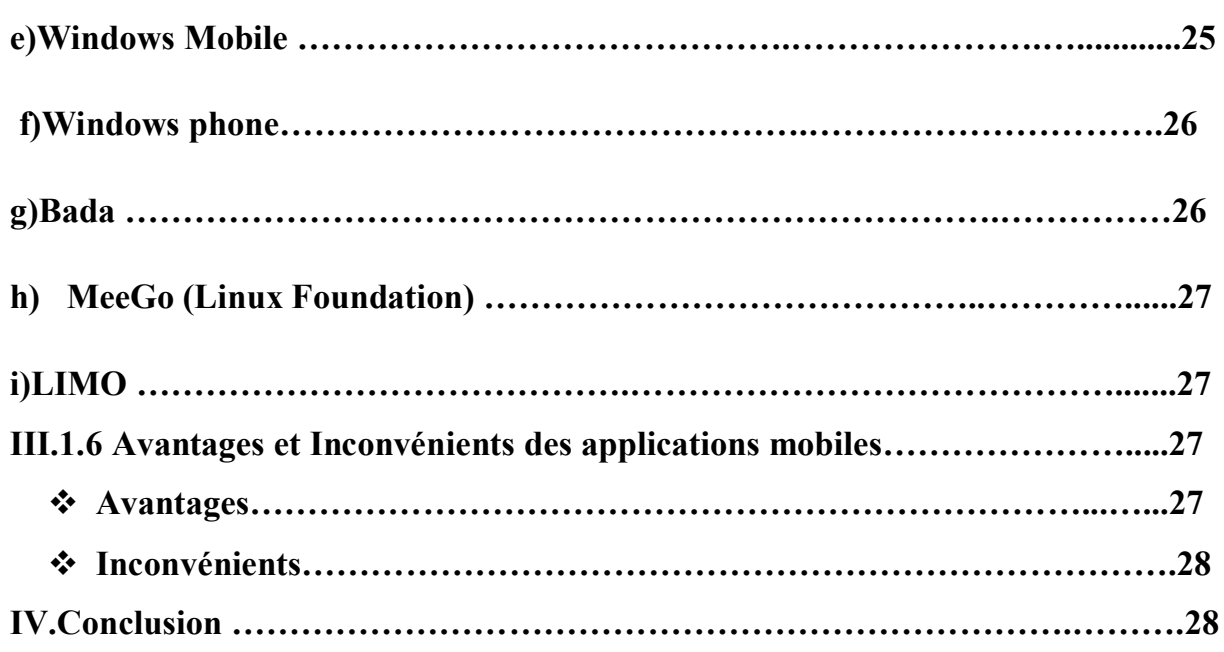

# *Chapitre II : généralité sue E-commerce*

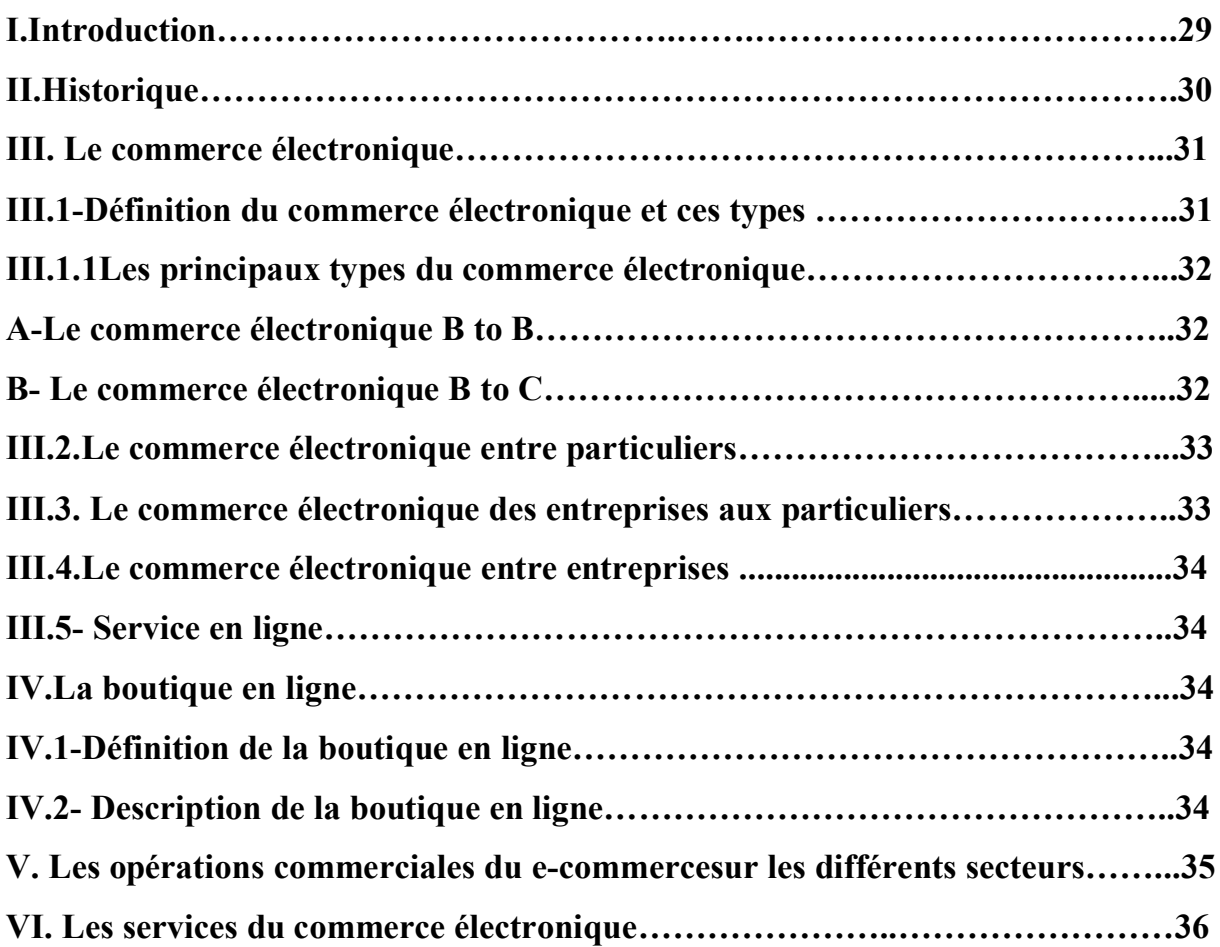

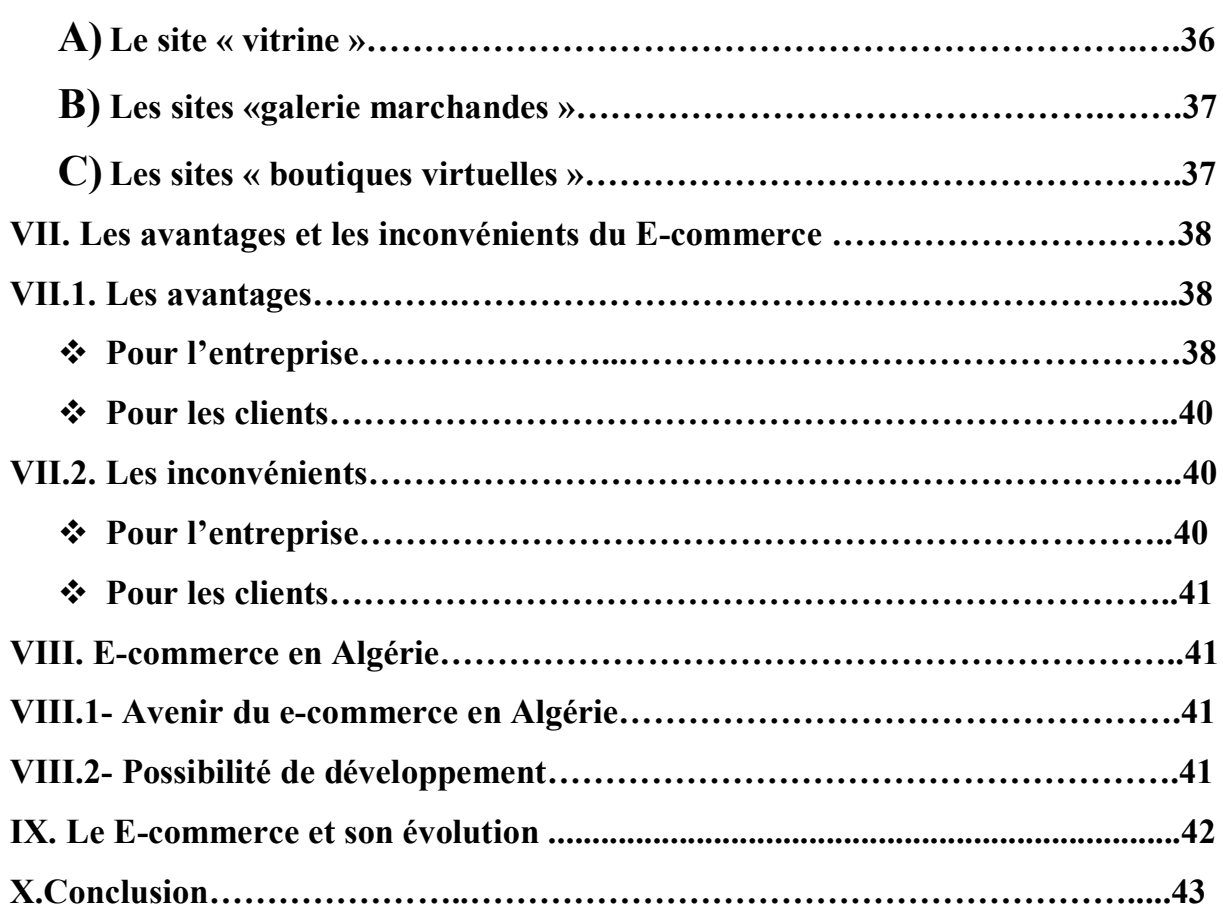

# *Chapitre III : Analyse et conception*

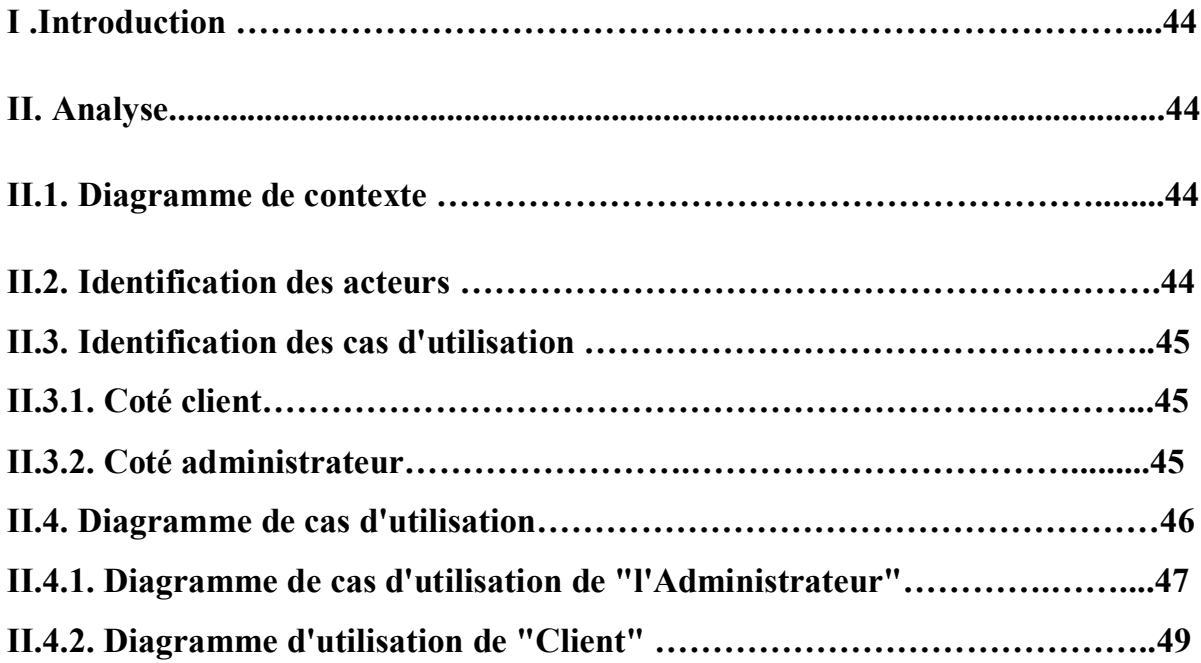

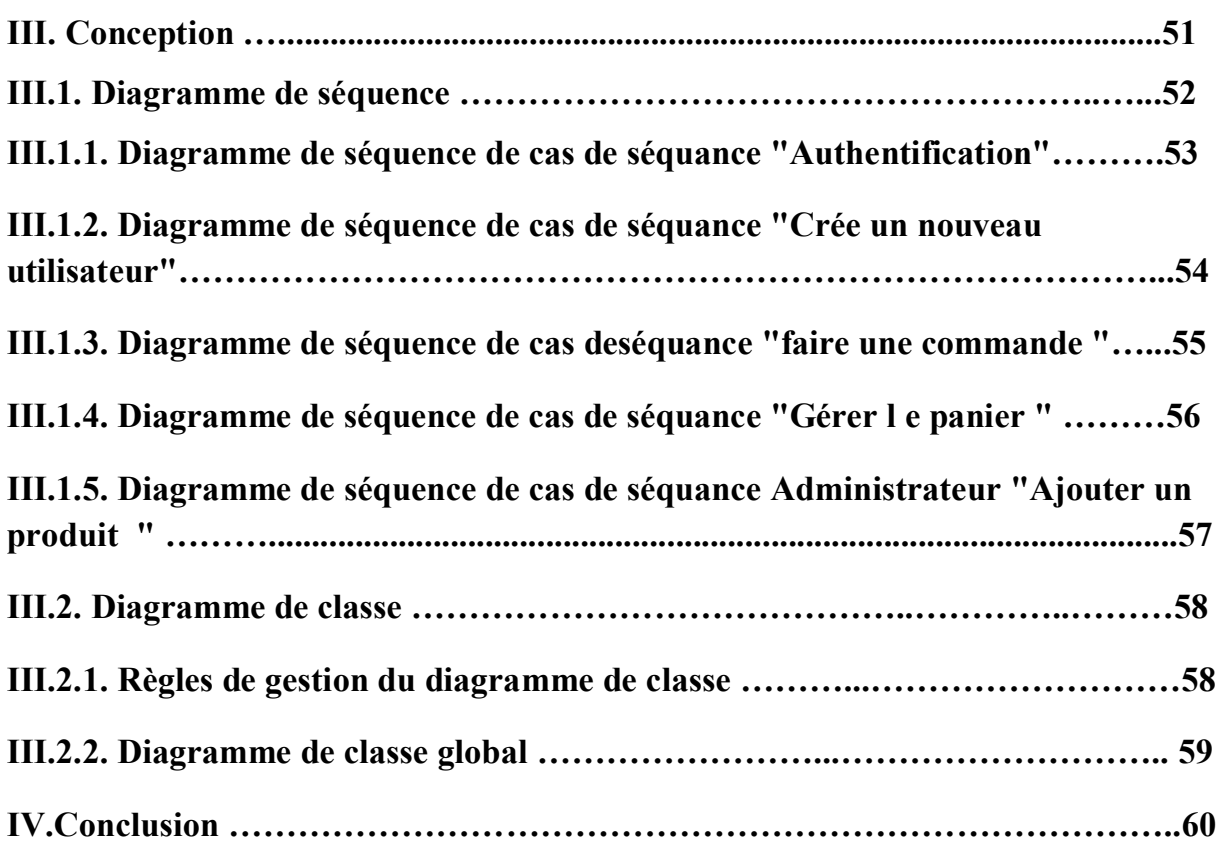

# *Chapitre VI: Implémentation et réalisation*

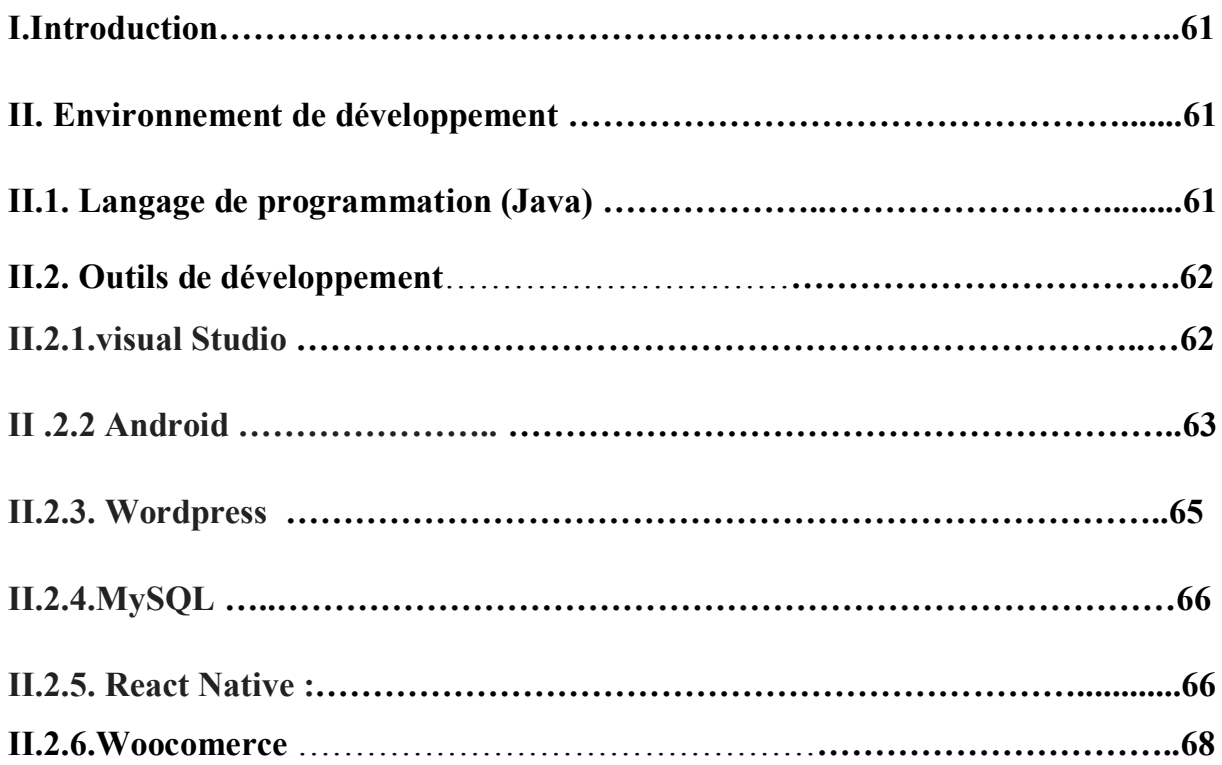

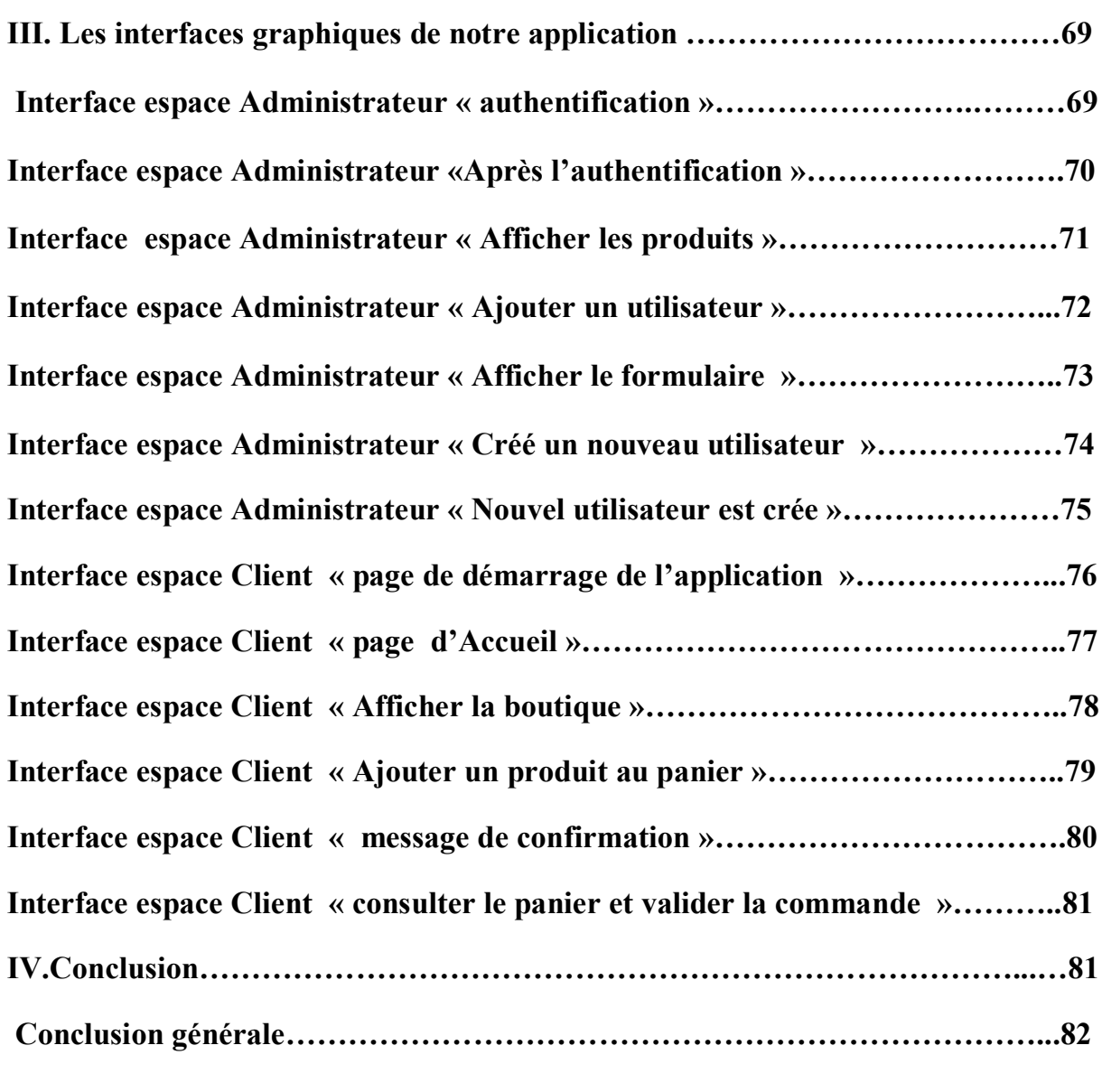

**Annexe**

**Bibliographie**

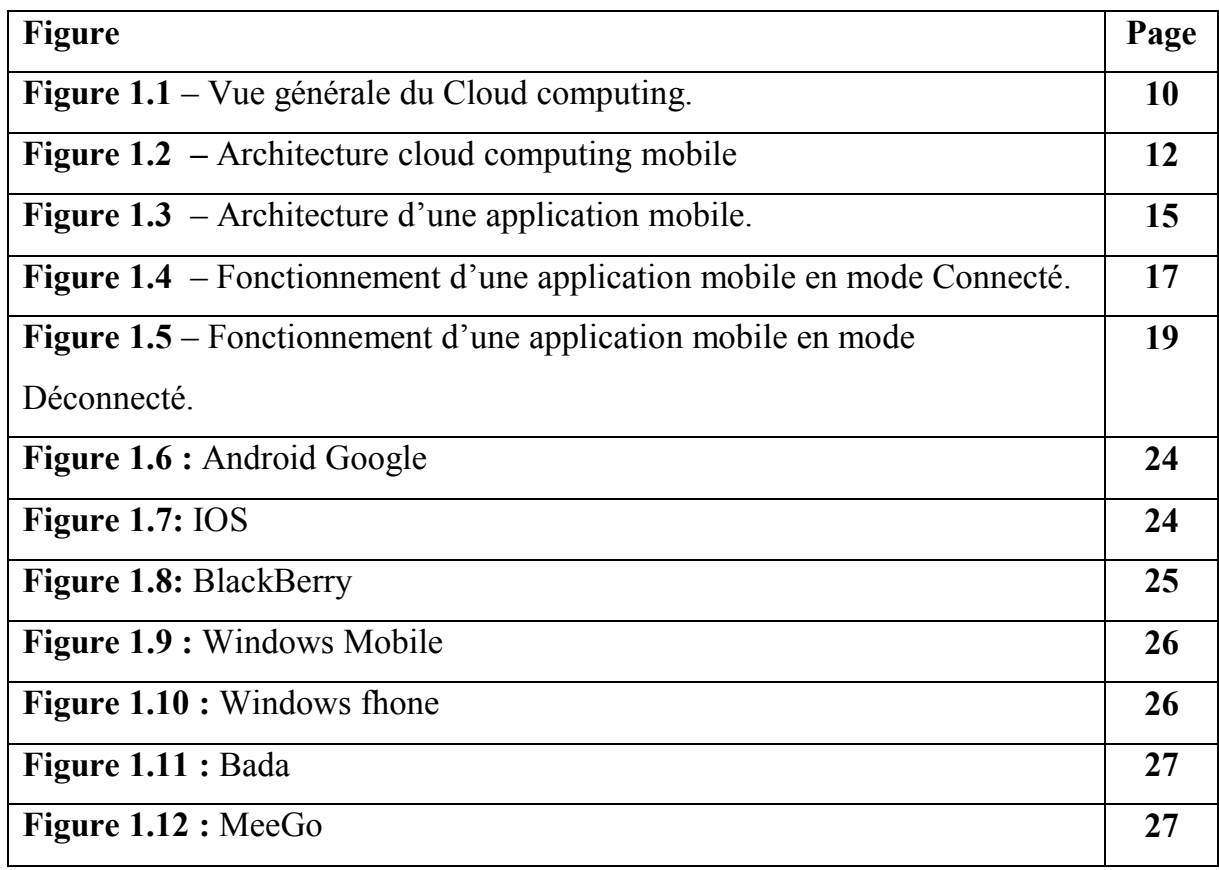

## *Premier Chapitre : Les applications mobiles*

#### *Deuxième Chapitre : Généralités sur E-Commerce*

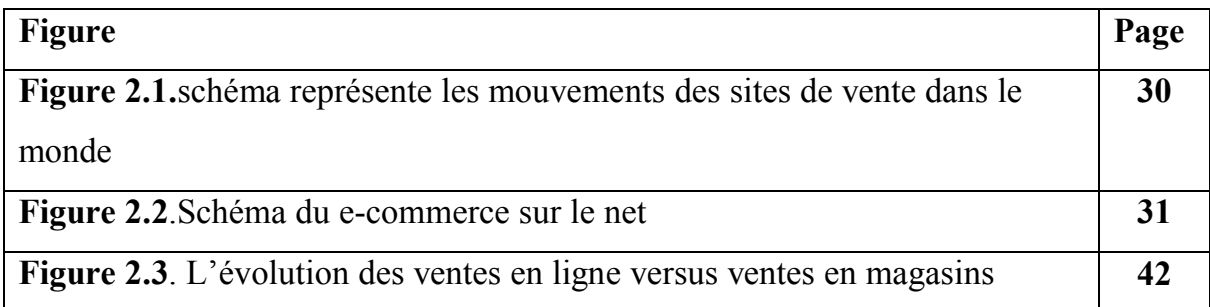

#### *Troisième Chapitre :Analyse et conception*

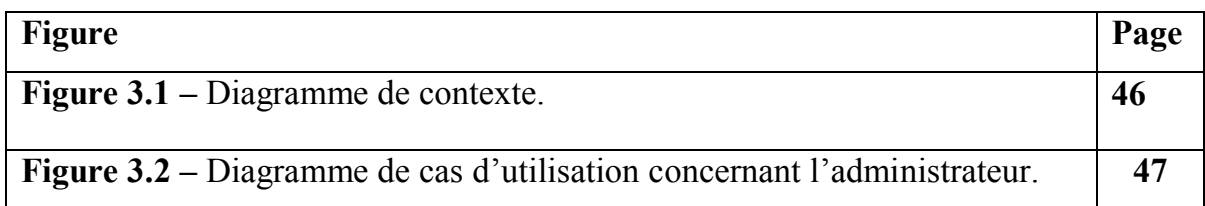

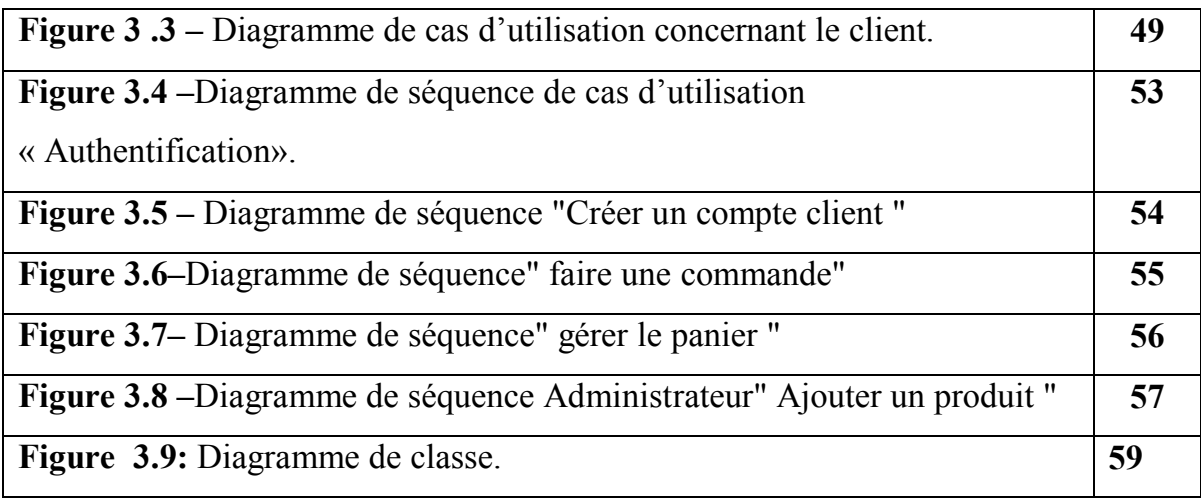

## *Quatrième Chapitre :Réalisation*

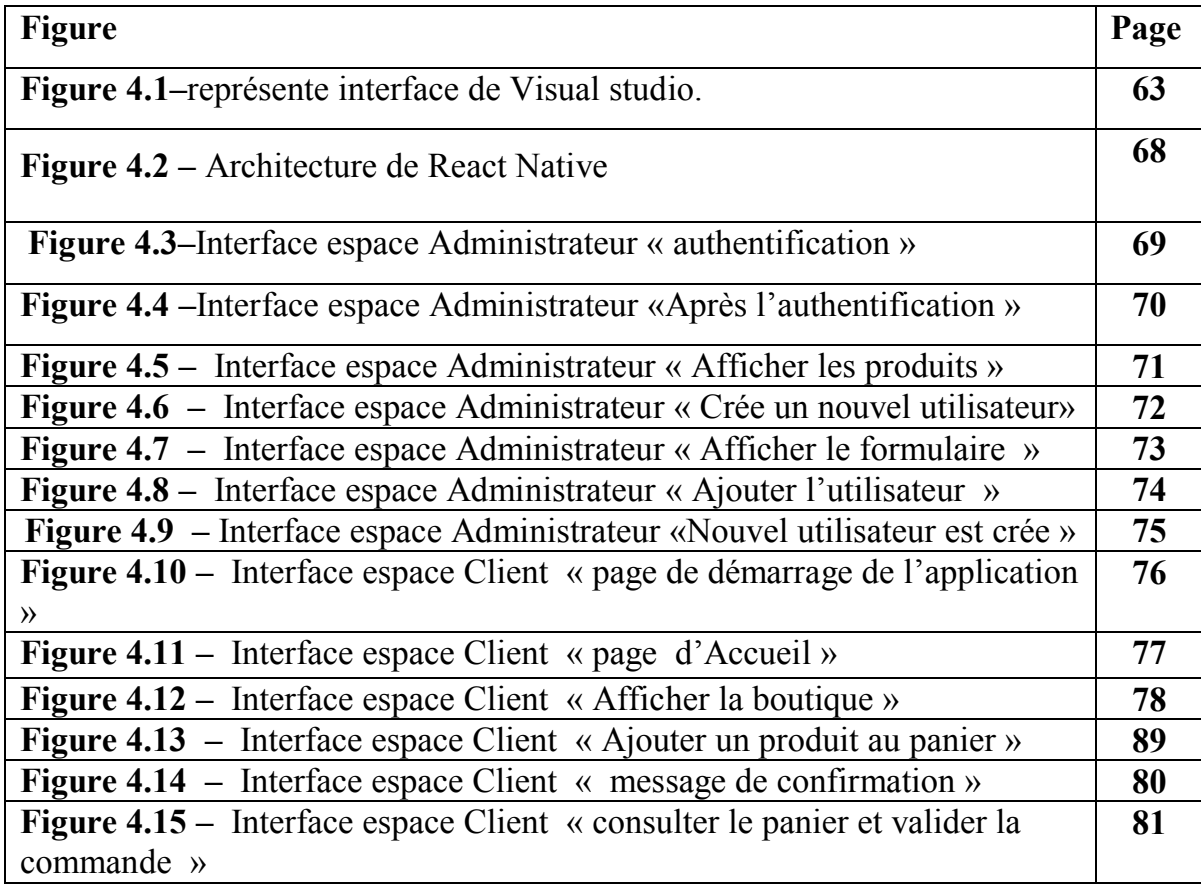

# *Premier Chapitre : Les applications mobiles*

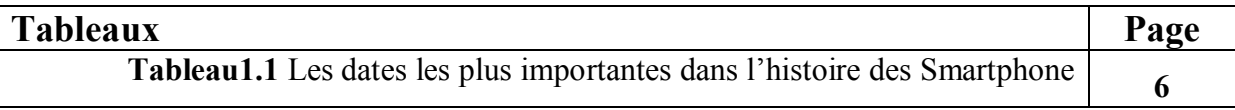

## *Troisième Chapitre : Analyse et conception*

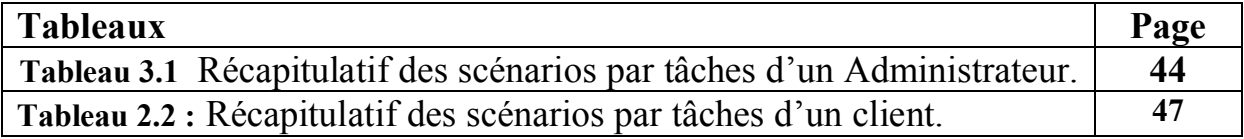

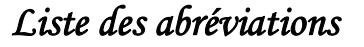

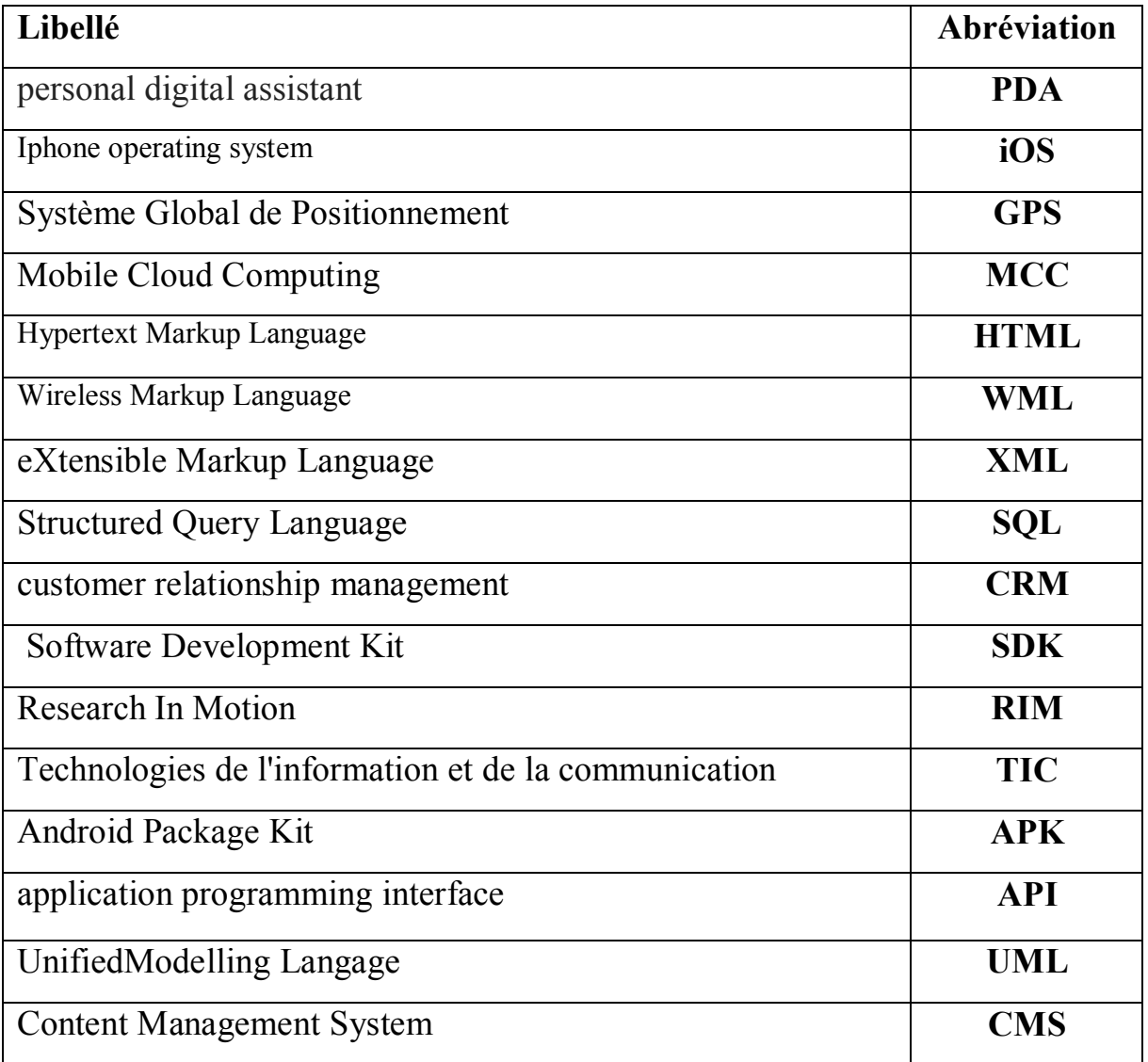

# *Introduction*

*Générale*

# **Introduction Générale**

Nul doute que l'informatique est la révolution la plus importante et la plus innovante qui a marqué la vie de l'humanité moderne. En effet, les logiciels informatiques proposent maintenant des solutions à tous les problèmes de la vie, aussi bien dans des domaines professionnels que pour des applications personnels et leurs méthodes de conception et de développement ont vu l'avènement d'autant de technologies qui facilitent leur mise en place et donnent des possibilités et des fonctionnalités de plus en plus étendues.

L'internet provoque des changements profonds au niveau commercial, de la publicité jusqu'à la livraison, tous les détails d'une relation commerciale entre le vendeur et le client passe aujourd'hui par l'Internet, ce dernier met à la disposition de tous les partenaires, tous les outils pour permettre une transaction sécurisée et réussie, ce qu'on l'appelle aujourd'hui le e-commerce.

En effet, le commerce électronique s'est rapidement élargie et a prie place dans le quotidien des nations développées où il a connu une expansion très rapide et un succès grandissant en premier lieu en Amérique et en Europe, et par la suite dans les pays émergeants.

Les boutiques en ligne sont depuis des années, largement conseillées pour les sociétés qui se basent sur la vente des produits et même des services Ces types des applications mobiles représentent un dispositif global fournissant aux clients un pont de passage à l'ensemble des informations, des produits, et des services à partir d'un portail unique en rapport avec son activité.

Les applications mobiles de vente en ligne permettent aux clients de profiter d'une foire virtuelle disponible et quotidiennement mise à jour sans la moindre contrainte, ce qui leur permettra de ne jamais rater les coups de cœur, sans problèmes de distance géographique, ni d'horaire de travail ni de disponibilité de transport. D'une autre part ces applications offrent à la société de profiter de cette espace pour exposer des produits à une plus large gamme de clientèle.

Notre projet est réalisé dans le cadre d'un projet de fin d'étude ayant comme objectif principal :

# **La conception et la réalisation d'une application mobile Ecommerce 'Binary shop' « vente en ligne du matériel informatique ».**

Pour mener à bien notre travail, on a suivi le plan suivant :

- $\triangleright$  Introduction générale
- $\triangleright$  Le premier chapitre : les Applications mobiles
- Ø Deuxième chapitre : les généralités sur E-commerce
- Ø Troisième chapitre Analyse et Conception
- $\triangleright$  Quatrième chapitre réalisation
- $\triangleright$  Conclusion générale.
- $\triangleright$  Annexe.
- $\triangleright$  Bibliographie.

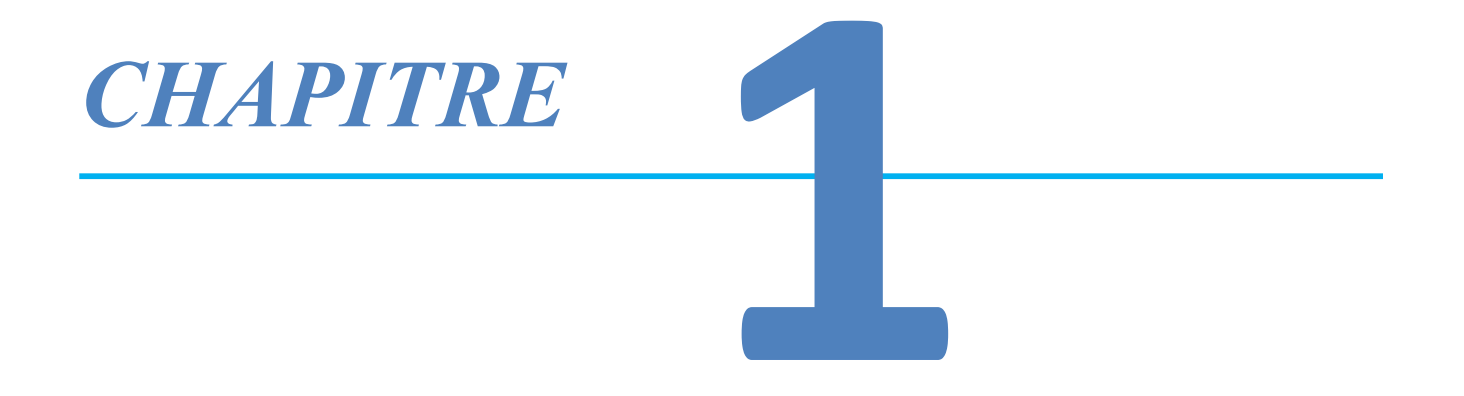

# *Les applications mobiles*

## **I. Introduction**

Depuis quelques années, le marché de la téléphonie mobile est en plein essor et presque tout le monde possède un téléphone ou une tablette ayant la capacité de calcul d'un ordinateur. De cela, l'accès à internet a connu un changement majeur, de sorte que les mobiles sont devenus les principaux points d'accès pour l'utilisation d'internet, et grâce à l'évolution de la technologie, les mobiles ne sont pas utilisés juste pour appeler ou jouer à des jeux, mais avec les Smartphones par exemple nous pouvons planifier notre journée complète, consulter nos mails, faire des conférences téléphoniques, se connecter en utilisant un réseau social et effectuer une foule d'autres activités ; tous cela en utilisant ce qu'on appel ' les applications mobile '. Les applications mobiles ont un impact primordial sur notre quotidien, elles nous permettent par exemple de réduire la charge de travail, substituer le format papier en format électronique, diminuer les coûts téléphoniques et nous offre d'innombrables autres services.

Dans ce chapitre, nous commençons par définir l'informatique mobile suivi des terminaux mobiles et de l'évolution de l'informatique mobile puis nous allons nous concentrer sur les applications mobiles, donner leurs différents types ainsi que leur architecture, leur fonctionnement et rajouter quelques exemples sur les Systèmes d'exploitation mobiles, et nous concluons avec leurs principaux avantages et inconvénients.

## **II. l'Informatique mobile :**

#### **II.1 Définition de l'informatique mobile :**

L'informatique mobile a fait son apparition à partir de 1992.Elle s'inscrit dans une approche plus globale qui constitue l'informatique ubiquitaire qui est appelée également informatique pervasive. Elle a pour but de rendre accessible toutes sortes de services, n'importe où, tout en masquant l'ordinateur. Ainsi, l'ubiquité permet donc souvent la mobilité.

L'informatique mobile traite de l'ensemble des solutions informatiques sur des plates formes comme les téléphones portables, les Smartphones etc.

En situation de nomadisme, l'informatique mobile permet à un utilisateur de conserver une partie de ces outils numériques tout en lui apportant de nouveaux services .Elle lui permet aussi d'interagir avec son environnement via de nombreux canaux comme les technologies sans-fil.**[1]**

A l'origine, l'informatique mobile était constitué essentiellement des Pc portables et avait pour but principal de permettre aux commerciaux de présenter des produits, faire des démonstrations, se connecter à une messagerie interne, ou encore de remonter certaines données à une application spécifique au travers d'un équipement composé d'un modem et d'une connexion filaire au réseau téléphonique.

L'informatique mobile est entrée dans une phase de maturité, après plusieurs années, grâce à l'évolution des produits permettant d'accéder à distance à internet : ordinateurs de poche communicants (Pocket pc), téléphone mobiles multifonctions, tablettes tactiles dotés de connexions sans fil (Wifi ou Bluetooth), Assistants personnel **(PDA),** Smartphones, etc. Tous ces équipements dédiés à la mobilité informatique ont envahi notre quotidien. **[1]**

## **II.2 Les terminaux mobiles**

#### **II.2.1 Définition des terminaux mobiles**

Les terminaux mobiles se sont grandement améliorés au cours des dernières années ; leurs caractéristiques les distinguent néanmoins des ordinateurs portables classiques par un grand nombre de spécificités uniques malgré leur diversité, on peut citer les plus importantes : la capacité de stockage est limitée, le processeur est faible, les systèmes d'exploitations sont variés (Android, iOS, Symbian. . .), les modes de communication sans fil sont multiples (Wifi, GPS, GPRS, etc.).Bien qu'ils entrent pleinement dans les

champs de l'informatique mobile, les ordinateurs portables possèdent un certain nombre de caractéristiques spécifiques qui les rendent fondamentalement différents des autres types terminaux mobiles. On peut citer par exemple : leur poids qui est élevé, leur grande capacité de stockage, la puissance du processeur qui est élevée, etc. **[1]**

#### **II.2.2 Les différents types de terminaux mobiles :**

Il est possible de regrouper les terminaux mobiles en fonction de leur ergonomie et de leur usage. Nous en avons choisis les plus utilisés qu'on détaille ci-dessous :

#### **1. Les Smartphones :**

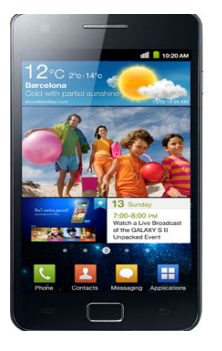

**– Définition des Smartphones :**

Smartphone ou " téléphone intelligent " est un téléphone mobile qui possède des fonctions Proches à celles d'un assistant numérique personnel grâce à un système d'exploitation, possédant des fonctionnalités précises comme l'accès à Internet, la bureautique, la gestion de carnet d'adresses, le multimédia (MP3,vidéo, photos,. . .) , les jeux et sont mêmes équipés de GPS (Système Global de Positionnement).[**2**]

#### **Histoire des Smartphones :**

Dans le tableau qui suit (Tableau 1.1), on présente les dates les plus importantes dans l'histoire des Smartphones **[3].**

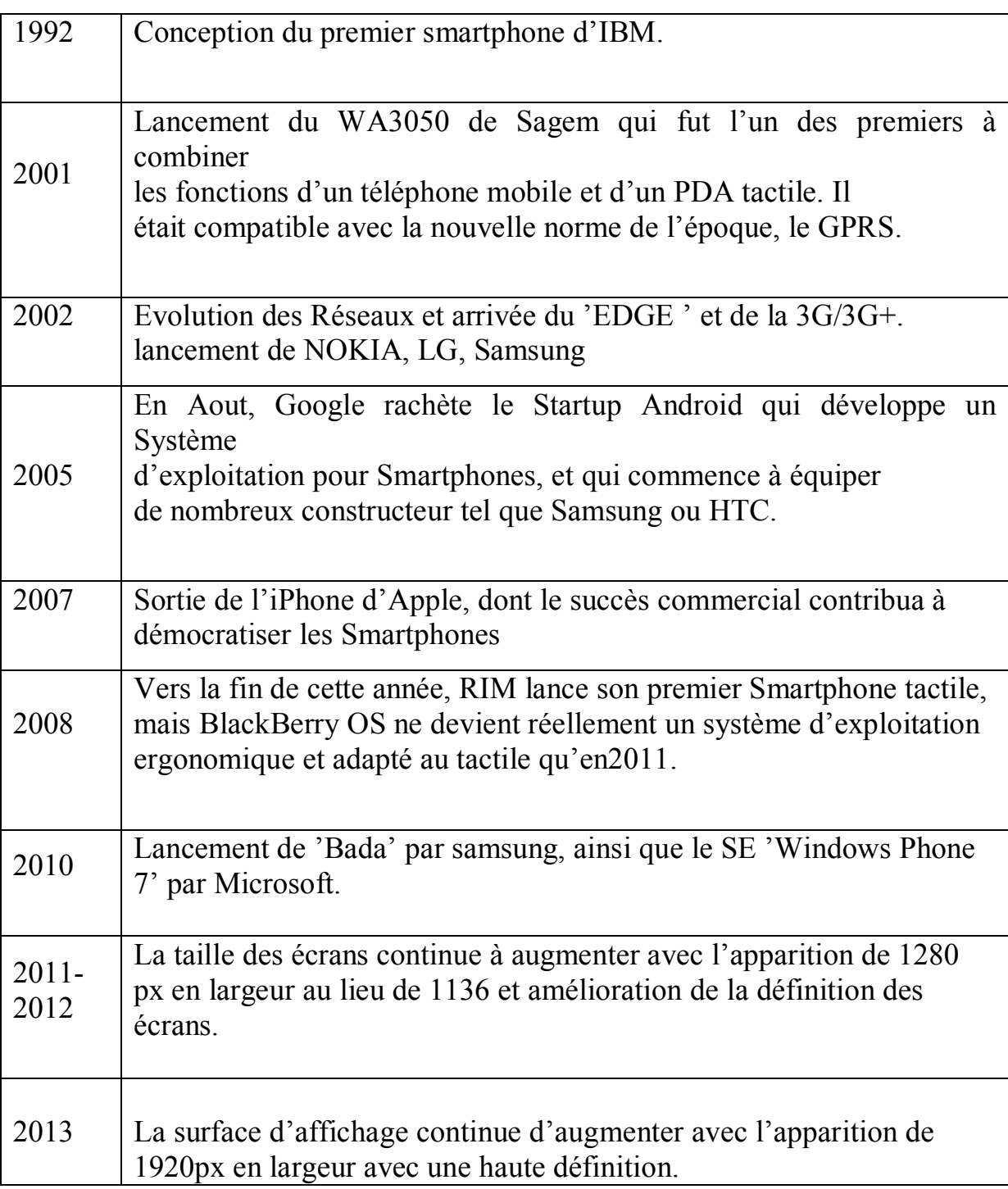

**Tableau1.1**Les dates les plus importantes dans l'histoire des Smartphones

#### **2. Les Tablettes tactiles**

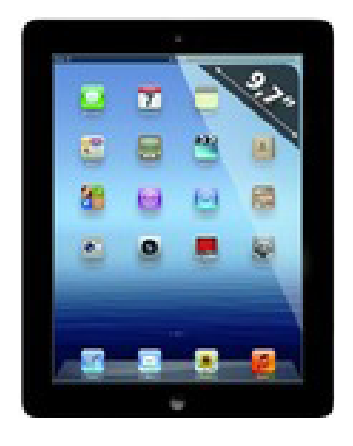

#### **– Définition des tablettes :**

Tablette (de l'anglais tablet, plaque) est le nom donné à une famille d'ordinateur portables dépourvus de clavier à touches et munis d'un écran tactile, de la même dimension qu'une feuille A4 ou plus petits. L'écran tactile est toujours multipoints, donc capable de détecter plusieurs touchés simultanés.**[4]**

#### **– Histoire des tablettes**

On considère le 'Newton MessagePad 100', sorti par Apple en 1993, comme l'ancêtre des tablettes. Avant lui, le 'Dynabook' d'Alan Kay avait matérialisé le concept en 1968. L'assistant personnel Newton nécessitait un stylet et reconnaissait l'écriture manuscrite (avec des restrictions). Il n'a pas connu de succès.

Microsoft a présenté en 2001 les spécifications (dont une version de Windows XP) pour des " Tablet PC ", utilisables avec un stylet.

Le succès est né avec l'iPad d'Apple, présenté en janvier 2010, et qui repose sur des technologies (matérielles et logicielles) voisines de celles de l'iPhone, téléphone de la marque sorti en 2007. Des centaines de modèles ont ensuite été proposés par différents constructeurs.

#### **-Utilisation des tablettes :**

Ces ordinateurs sont essentiellement tournés vers l'utilisation d'Internet : consultation de pages Web, lecture de journaux en ligne ou de livres électronique sou messageries. Leurs dimensions excluent l'intégration d'une mémoire déstockage mécanique, comme un lecteur-graveur de DVD ou un disque dur.

#### **3. Les assistants personnels(PDAs)**

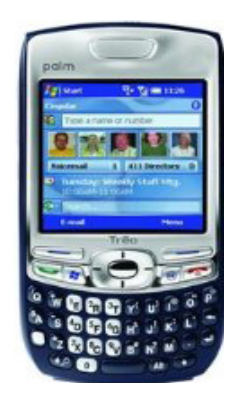

Assistant personnel ou PDA (Personal Digital Assistant) ou ordinateur de poche en français est un équipement électronique bureautique de poche utilisé principalement pour ses fonctions d'agenda, de répertoire téléphonique et de bloc-notes, mais les avancées technologiques ont permis de lui adjoindre des fonctionnalités multimédia, telles que le dictaphone, le lecteur de mp3, d'images, de vidéos ,auxquels s'ajoutent des programmes qui le transforme en outil de navigation associé à un GPS, par exemple. Il s'utilise avec un stylet.**[4]**

## **II.3 Evolution de l'informatique mobile**

L'informatique mobile évolue vers une informatique de plus en plus connecté et répartie, elle se dématérialise et devient 'l'informatique dans les nuages 'ou 'Cloud computing'. Ainsi la puissance de l'informatique mobile

devient de plus en plus extensible. Chaque fois qu'on utilise une application mobile on devient acteur du Cloud computing.

#### **II.3.1. Cloud Computing**

Cloud Computing (littéralement l'informatique dans les nuages) est un concept majeur dans l'évolution informatique de ces dernières années. Ce concept fait référence à l'utilisation des capacités de calcul et de stockage d'ordinateurs et de serveurs répartis dans le monde entier fournis en tant que service à travers les technologies internet vers une multitude d'utilisateurs externes.**[5]**

C'est donc un concept qui permet de stocker sur des serveurs à distance des données et traitements informatiques traditionnellement localisés sur des sites locaux.

Mais le Cloud computing ne cesse d'évoluer de jour en jour. Dans un future proche, une grande partie des objets dont nous disposons dans nos maisons seront connectés à internet (système de surveillance, système de fermeture de porte, système d'éclairage. . .), collecter et traiter des données de ces appareils sera d'autant plus simple si tout est centralisé et piloté à distance. Cette configuration permettra de plus de simplifier le quotidien, par exemple : le Cloud computing permet à une entreprise ou un utilisateur individuel d'avoir accès à des services, des environnements, des logiciels qu'elle n'aurait pas forcement eu du fait des coûts associés (études, maintenance. . .). L'avantage est de pouvoir s'affranchir des contraintes informatiques (choix du logiciel, installation, mise à jour des éditeurs. . .).En gros, accéder à plus de services avec un cout minime.

v Il existe trois ensembles de Cloud computing **[5]**

**– Application ou SaaS (Software as a service) :** C'est la couche applicative mettant à disposition des applications complètes fournies à la demande. On y trouvera différents types d'application allant du CRM, à la gestion des les contenus en ligne, les collaborations, le monitoring (qui est l'opération qui consiste à suivre méticuleusement le fonctionnement d'un système ou d'un processus en temps réel)et d'autres applications.

**– La plate-forme ou PaaS (Plate-forme as a Service) :** est la plate-forme d'exécution, de déploiement et de développement des applications. On peut citer comme exemple : les objets stockés(les fichiers), la base de donnée, l'exécution, etc.

**– L'infrastructure ou IaaS (Infrastructure as a Service) :** permet de disposer d'une infrastructure à la demande, pouvant héberger et exécuter des applications, des services ou encore stocker des données. On y trouvera le stockage de block de données, les serveurs distant, le réseau etc.

Le schéma ci-contre **Figure 1.1** illustre un exemple d'une vue générale du Cloud computing.

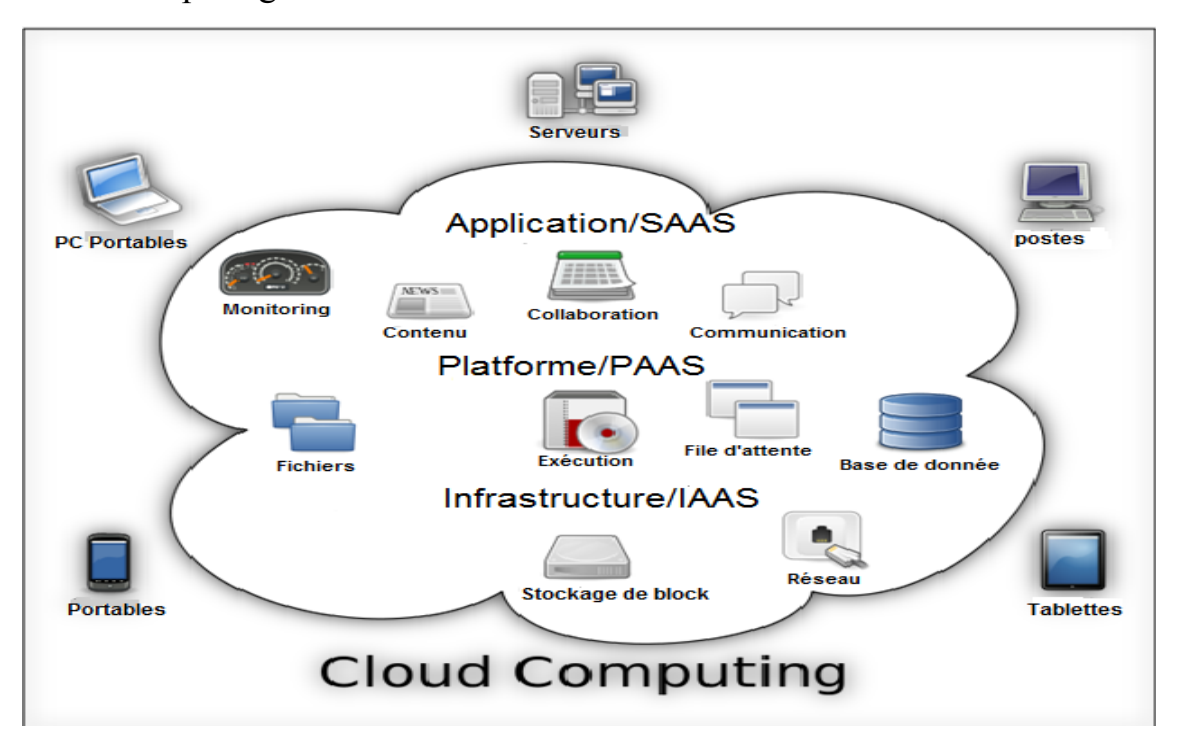

**Figure 1.1 – Vue générale du Cloud computing.**

#### **II.3.2.Cloud Computing Mobile**

Les applications mobiles ne sont plus restreintes que pour certains terminaux mobiles tel que les Smartphones ou systèmes d'exploitations car elles peuvent utiliser les capacités du réseau qui a lui seul pourra offrir les services désirés à la clientèle, ce qui a donné naissance au Cloud computing Mobile.

Le terme "Mobile Cloud Computing" **(MCC)** a été introduit peu après que le concept de "Cloud Computing" a fait son apparition. Le Forum du Mobile Cloud Computing défini le MCC comme suit :

Le Mobile Cloud Computing se réfère à une infrastructure où à la fois le stockage et le traitement des données se produisent à l'extérieur du dispositif mobile. Les applications cloud mobile déplacent la puissance des calculs et de stockage des données loin des dispositifs mobiles vers le cloud". D'une manière plus précise, le **MCC** implique un ensemble d'utilisateurs mobiles avec des traitements et des services de stockage des données se produisant dans le cloud. En suivant ce concept, les dispositifs mobiles n'auront pas besoin d'une configuration puissante (par exemple, vitesse du processeur et capacité de stockage) puisque tous les modules de calculs complexes et intensifs peuvent être traités dans le cloud.

 D'une manière générale, comme le montre la **figure 1.2**, le **MCC** peut être brièvement défini comme une combinaison du Cloud Computing et Mobile Computing. Ainsi, les dispositifs mobiles (samartphones, tablettes et ordinateurs portables) peuvent établir des connexions sans fil via 3G, 4G et WIFI avec le cloud computing afin de bénéficier de la puissance des calculs et stockages offertes par le cloud. Les utilisateurs mobiles peuvent exprimer leurs requêtes et besoins à travers un ensemble d'applications. [37]

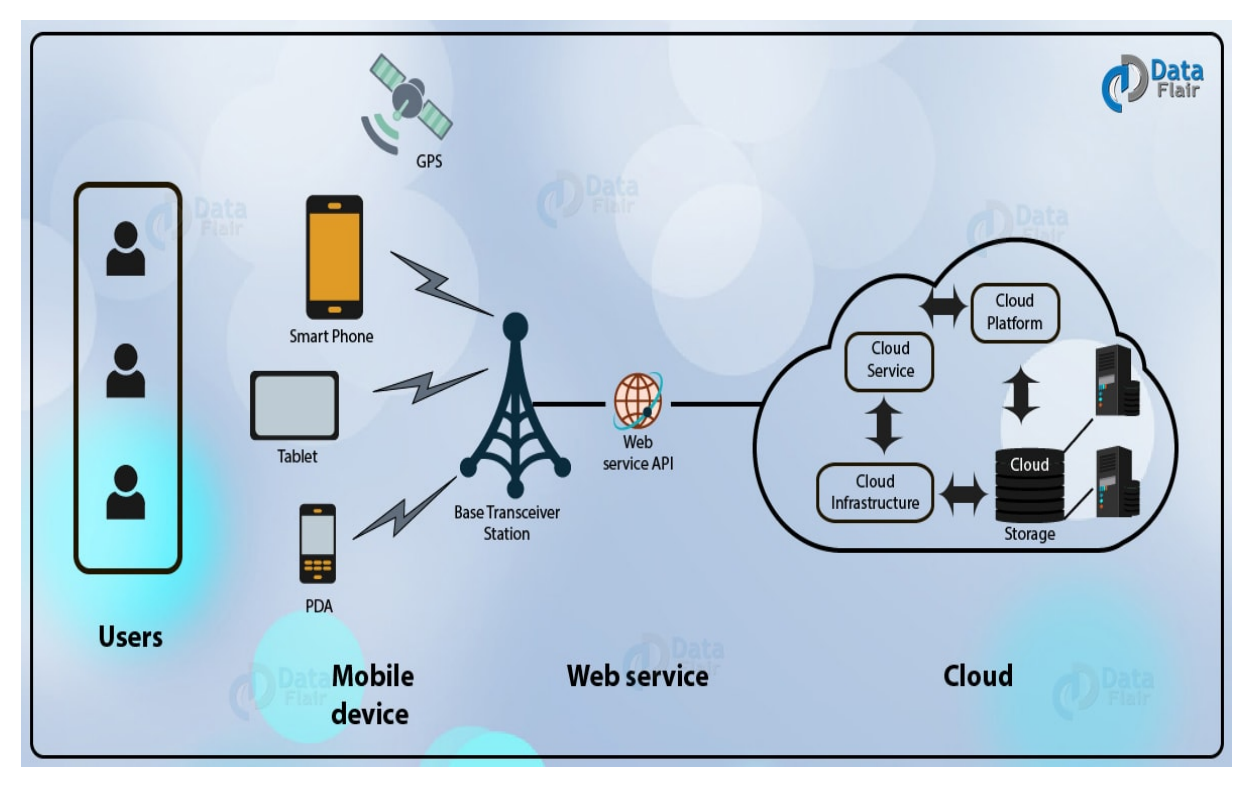

**Figure 1.2 – Architecture cloud computing mobile**

# **III. Les applications mobiles**

## **III.1 Présentation des applications mobiles**

Une application mobile est un logiciel applicatif transportable et autonome, développé pour être installé sur un appareil électronique mobile. Elle est identifiée par un ou plusieurs programmes téléchargeable de façon gratuite ou payante depuis un magasin d'applications "Application Store ", permettant d'accéder à un contenu homogène et exécutable à partir du système d'exploitation du Smartphone. Les applications mobiles permettent en général un accès plus pratique, rapide et efficace à des sites en version mobile ou web.**[6]**

#### **III.1.1 Histoire des applications mobiles**

La naissance des applications mobiles remonte à la fin du vingtième siècle, Leurs industrie à commencé quand l'iPhone d'Apple et leur magasin iTune ont été introduits en2007.C'était aussi le moment ou les utilisateurs ont commencé à utiliser leurs appareils mobiles pour surfer sur internet, Seules quelques personnes regardaient leurs courriers électroniques, mais avec l'iPhone le taux de consommateurs a augmenté et les téléphones mobiles ne sont plus utilisés que pour des appels téléphoniques , mais pour beaucoup plus que ça , puisque le nombre de nouvelles applications mobiles s'accroit de jour en jour et ces applications nous offrent plusieurs services tel la consultation du courrier électronique, la téléphonie-IP etc. **[7]**

#### **III.1.2 Architecture des applications mobiles :**

Une application mobile est normalement structurée comme une application multicouche. Elle est composée de trois couches principales : **[8]**

**1. La couche présentation :** correspond à la partie de l'application visible et interactive avec les utilisateurs. On parle d'interface homme machine. En informatique, elle peut être réalisée par une application graphique ou textuelle. Elle peut aussi être représentée en HTML pour être exploitée par un navigateur web ou en WMLpour être utilisée par un téléphone portable. On conçoit facilement que cette interface peut prendre de multiples facettes sans changer la finalité de l'application.

La couche présentation relaie les requêtes de l'utilisateur à la couche métier, et en retour lui présente les informations renvoyées par les traitements de cette couche. Il s'agit donc ici d'un assemblage de services métiers et applicatifs offerts par la couche inférieure.

**2. La couche métier ou Business :** correspond à la partie fonctionnelle de l'application, celle qui implémente la " logique ", et qui décrit les opérations que l'application opère sur les données en fonction des requêtes des utilisateurs, effectuées au travers de la couche présentation. Les différentes règles de gestion et de contrôle du système sont mises en œuvre dans cette couche.

La couche métier offre des services applicatifs et métier à la couche présentation. Pour fournir ces services, elle s'appuie, le cas échéant, sur les données du système, accessibles au travers des services de la couche inférieure. En retour, elle renvoie à la couche présentation les résultats qu'elle a calculés.

**3. La couche accès aux données :** Elle consiste en la partie gérant l'accès aux données du système. Ces données peuvent être propres au système, ou gérées par un autre système. La couche métier n'a pas à s'adapter à ces deux cas car ces derniers sont transparents pour la couche métier qui accède aux données de manière uniforme.

- $\triangle$  **Données propres au système :** Ces données sont destinées à durer dans le temps, de manière plus ou moins longue, voire définitive. Elles peuvent être stockées indifféremment dans de simples fichiers texte, ou eXtensible Markup Language (XML), ou encore dans une base de données. Quel que soit le support de stockage choisi, l'accès aux données doit être le même.
- **→ Données gérées par un autre système** : Les données peuvent aussi être gérées de manière externe. Elles ne sont pas stockées par le système considéré qui s'appuie sur la capacité d'un autre système à fournir ces informations. Par exemple, une application mobile de gestion des utilisateurs peut ne pas sauvegarder les informations dont elle a besoin, mais les demander à une application centralisé qui a une capacité de mémoire élevée. Celle-ci est indépendante et pré-existante, et on ne se préoccupe pas de savoir comment elle les obtient ou si elle les sauvegarde, on utilise simplement sa capacité à fournir les données.

Lors de l'élaboration d'une application mobile, deux types d'architectures peuvent être choisis : une application Web cliente basique ou développée.

**1. Une application légère** : ou cliente : les couches métier et données seront situés sur le serveur. Voila un exemple descriptif d'une application basique, illustré dans la figure ci-dessous.

**2. Une application développée** : les services des couches métiers et couches de données sont susceptibles d'être situé sur le périphérique lui-même.

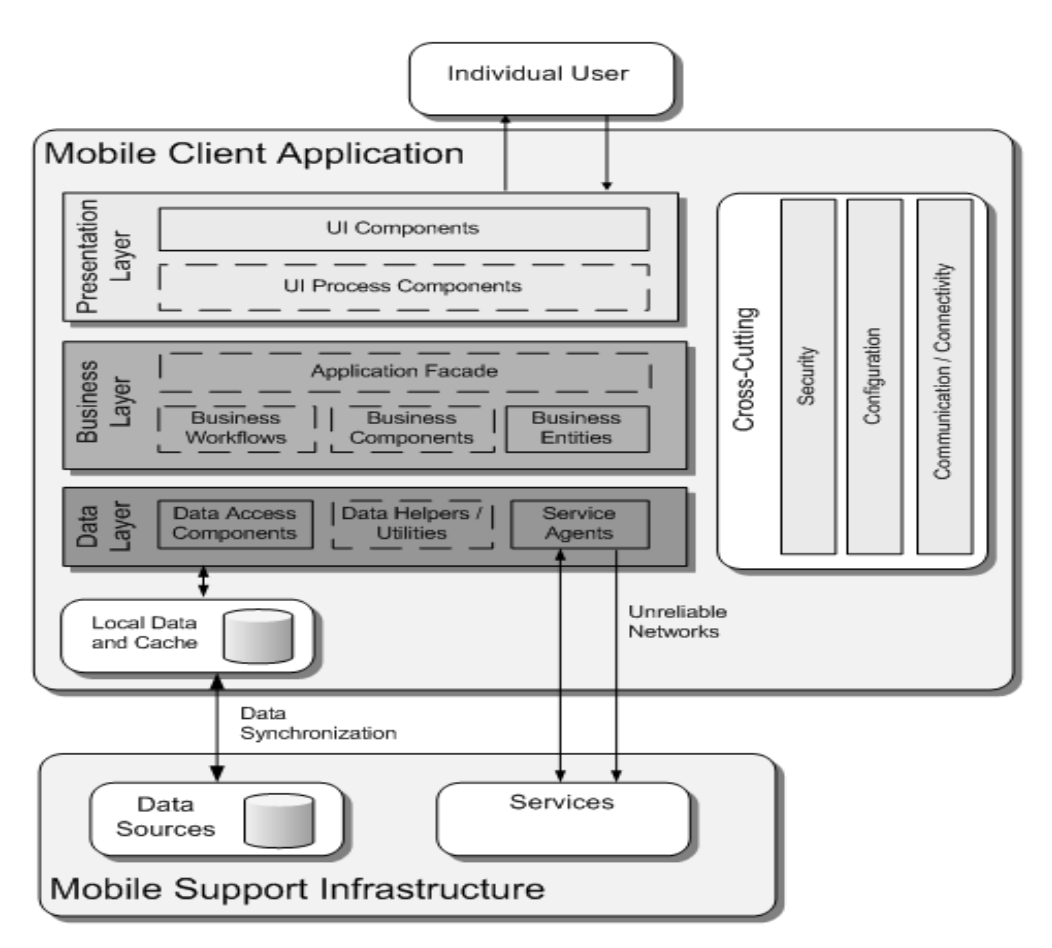

**Figure 1.3 – Architecture d'une application mobile. [34]**

#### **III.1.3 Fonctionnement des applications mobiles**

Le fonctionnement des applications mobile dépend du mode de l'application, on peut en distinguer trois modes ; le mode connecté, le mode déconnecté et le mode mixte qu'on définit comme suit :

#### **1. Le mode connecté ou On Line :**

Dans ce mode L'utilisateur est connecté en permanence au serveur. Le terminal mobile ne supporte alors qu'un navigateur et ne nécessite pas la mise en place d'une application cliente. Chaque demande de données est matérialisée par une requête au serveur. Ainsi toutes les opérations de consultation, modification, suppression s'effectuent en ligne.

Le mode connecté suppose que le terminal accède à un réseau (wifi, Edge ou 3G).Dans le cas contraire l'application n'est plus utilisable. **[8]**

Les applications de ce mode reposent en général sur les points suivant :

- $\checkmark$  L'application en elle-même, codée en Objective C sur iPhone et JAVA pour Android et Blackberry.
- $\checkmark$  Un Serveur Web type Apache/PHP.
- $\checkmark$  Un serveur de base de données (MySQL, SQLite. . .).

La lecture des données se fait de la manière suivante :

Une fois lancée, l'application se connecte au serveur web et télécharge un fichier, en général au format XML (RSS ou WebServices). Ce flux est généré en temps réel par un script écrit par un langage web qui interprète la demande (et les paramètres GET et POST) et interroge la base de données. Puis l'application interprète ces données et les place dans l'interface. En utilisant ce mode, les différentes versions des applications viennent toutes se connecter à la même source de données, et simplifient la maintenance et les mises à jour.

Le fonctionnement d'une application en mode connecté est illustré dans le schéma de la **Figure 1.4**.

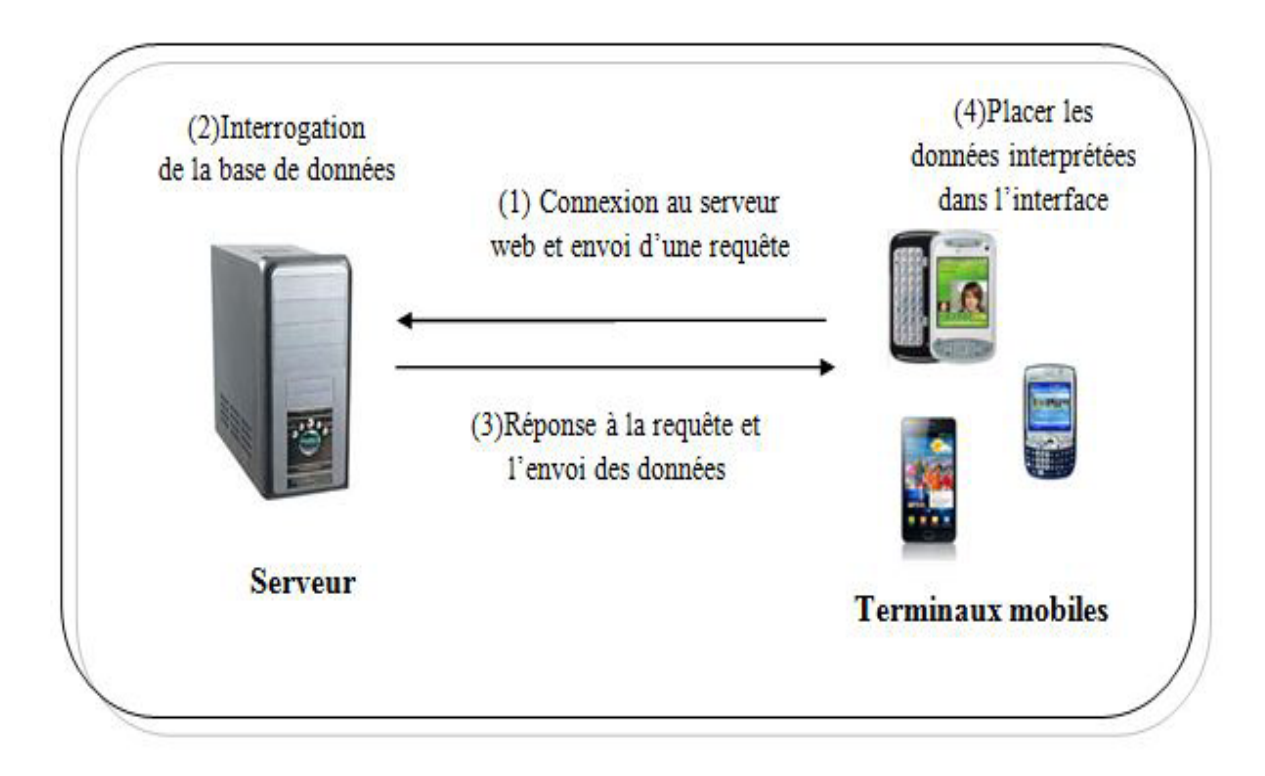

#### **Figure1.4 – Fonctionnement d'une application mobile en mode Connecté**.

#### v **Avantages et inconvénients du mode connecté [8]**

- $\triangleright$  la Possibilité de donner des informations en temps réels ;
- $\triangleright$  La facilité de mise à jour du contenu ;
- $\triangleright$  Les applications sont légères et rapides à télécharger sur les magasins en ligne ;
- Ø Il garantie la fraicheur des informations et la sécurité.
- $\triangleright$  la connexion internet est indispensable

#### v **Exemples d'applications en mode connecté**

Les exemples d'applications mobiles en mode connectées sont nombreux et on pourra citer la gestion d'inventaire (entrées/sorties de stock avec des lecteurs de code barre dans les entrepôts), la navigation web à partir d'un portail, ou les applications machines-to-machines notamment dans la gestion des alertes systèmes en temps réel.**[9]**

#### **2. Le mode Déconnecté ou Off Line:**

Le mode déconnecté implique deux choses : La première c'est que le terminal mobile contient des informations autonomes liées au processus métier<sup>[1](#page-32-0)</sup>. La deuxième c'est qu'il est nécessaire de prévoir non seulement le chargement et le rafraichissement de ses données mais aussi sa fréquence, son mode, et les données métiers utiles à cette population nomade.**[8]**

En effet, les requêtes utilisateurs ne sont plus adressées directement au serveur mais au terminal mobile d'abord, qui contient de fait une base de données et une application embarquée mais cela engendre quelques problèmes, tels que :

- $\checkmark$  Le volume et la performance des données.
- $\checkmark$  les notions d'historique, de purge (suppression), de qualité des données et des objets pertinents ;
- $\checkmark$  Les logiques métiers embarqués qui désignent toutes les règles ou tests de validation personnalisés appliquées aux données avant de les insérer, de les mettre à jour ou de les supprimer de la base de données, chose qui n'est pas trop pratique.
- $\checkmark$  Les notions d'habilitation d'accès, de gestion des conflits d'accès au référentiel d'entreprise et bien entendu de temps de réponse acceptable.

Dans les applications en mode déconnecté toutes les fonctions et données média sont embarquées dans le téléphone. Un seul élément dans ce cas de figure reste ; le téléphone avec son logiciel embarqué. Le téléphone lit tout les fichiers qu'il lui faut directement dans la mémoire de stockage du téléphone, ou dans une base de données embarquée. Les informations sont mise à jour lors de la connexion au système d'information et consultable après rafraichissement.

<span id="page-32-0"></span><sup>&</sup>lt;sup>1</sup>-Un processus métier est un ensemble d'activités, entreprises dans un objectif déterminé.

Le fonctionnement d'une application en mode déconnecté se fait comme illustré dans le schéma de la **Figure 1.5.**

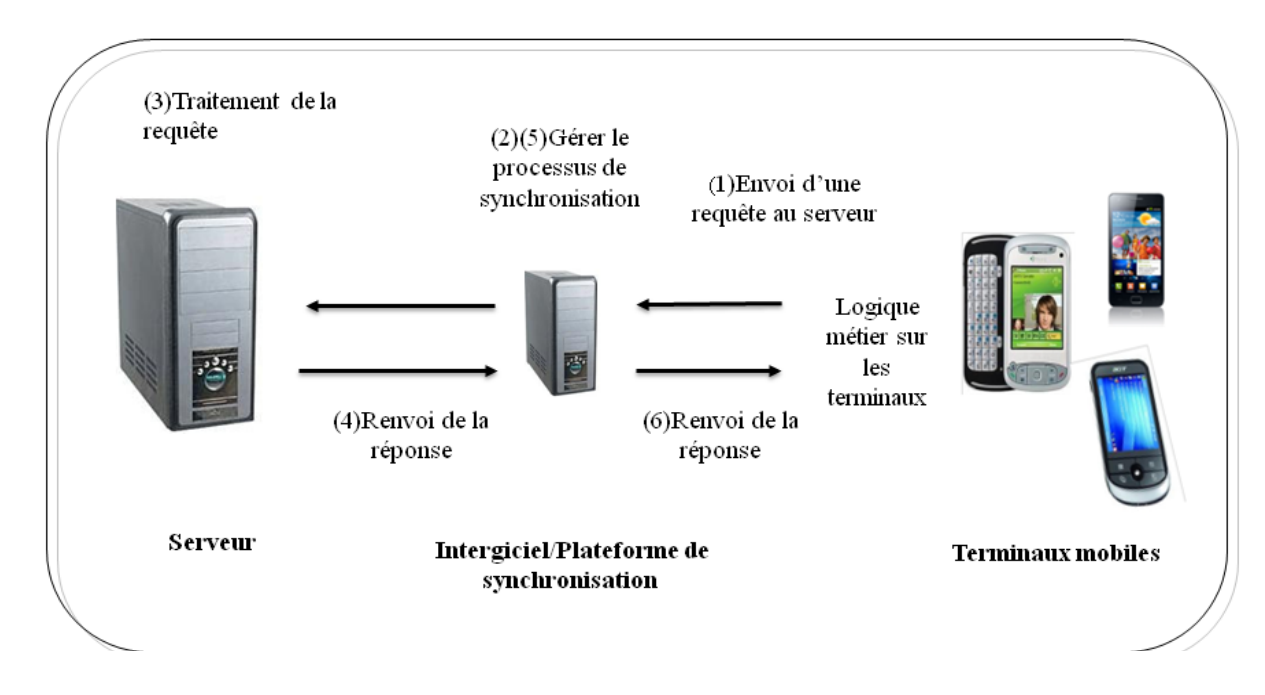

**Figure 1.5 – Fonctionnement d'une application mobile en mode Déconnecté**

Un Intergiciel (middleware, plateforme de synchronisation, data orchestration engine,. . .) sera alors indispensable pour gérer ce processus de synchronisation, réassembler et arranger les données qui peuvent évoluer à chaque instant sur chacun des environnements séparément (terminal mobile et  $background$ <sup>[1](#page-33-0)</sup> et parfois de manière incompatible.

#### v **Avantages et inconvénients du mode Déconnecté [8] :**

L'application en ce mode est disponible, lors du téléchargement d'une application, tout son contenu est immédiatement disponible.

- $\checkmark$  La moindre correction orthographique demande une mise à jour de l'application.
- $\checkmark$  L'application en ce mode peut vite devenir extrêmement lourde.

<span id="page-33-0"></span><sup>1.</sup> Backend : Endroit ou s'effectuent les gros traitements informatiques, typiquement un gros ordinateur équipé d'un système de gestion de base de données et de périphériques de stockage

#### v **Exemples d'applications en mode Déconnecté:**

L'émission/réception des emails sur mobiles, se fait en mode déconnecté synchrone. Le **PDA** sera chargé à priori automatiquement avec les nouveaux messages dès que le réseau sera accessible. Sur des applications professionnelles telles que la maintenance industrielle ou la gestion d'un **CRM**, les **PDA** seront chargés avec des données en début de journée et la synchronisation dépendra du mode d'utilisation, consultatif uniquement, ou interactif. **[9]**

#### **3. Le mode Synchronisé ou Mixte[8] :**

Le mode synchronisé associe les deux modes précédents sur le même terminal léger. Une partie des données est synchronisée sur le terminal, l'autre sera consultée ou transmise en mode connecté.

Les applications mobiles de ce mode reposent sur :

- $\checkmark$  Un serveur web alimenté par une base de données.
- $\checkmark$  Le système de stockage interne du téléphone.
- $\checkmark$  L'application en elle-même.

.

L'application en utilisation simple lit les données sur son disque de stockage, ou sa base de données interne, mais dispose d'une fonction qui permet de synchroniser son contenu, qui fonctionne comme suit :

- $\checkmark$  L'application vérifie Sa connectivité.
- $\checkmark$  Une requête avec la date de dernière mise à jour est envoyée vers le serveur.
- $\checkmark$  Le serveur répond par une liste de données à récupérer. Toute cette liste est envoyée via un flux **XML**.
- $\checkmark$  L'application va alors télécharger toutes les informations. Il est aussi possible, pour des petits fichiers, de les stocker en base de données sous forme de BLOB binaires.
- $\checkmark$  Une fois toute la séquence terminée, on recharge l'interface.

#### v **Avantages et inconvénients du mode synchronisé [8] :**

Application légère à télécharger ; seules les nouvelles informations sont téléchargées(ou celles mises à jours), les autres sont stockées dans le téléphone.

- $\checkmark$  Les données peuvent ne plus être valables si l'on oublie de faire la mise à jour.
- $\checkmark$  Lors du premier lancement, cela implique de télécharger tout le contenu. Même en Wifi, cela peut prendre du temps dans certain cas.

#### **III.1.4 Différents types d'applications mobiles :**

On peut classifier les applications mobiles selon quatre différents types ; applications natives, web applications, applications hybride et applications flash; qu'on définit comme suit **[10]** :

#### **1. Applications natives :**

Les applications natives sont des logiciels qui ont été développé spécifiquement pour une plate-forme mobile ou plus exactement pour des systèmes d'exploitation utilisé par les Smartphones et tablettes (iOS, Android, etc.), en utilisant un **SDK** propre à elle. Les applications ainsi crées sont ensuite téléchargeables depuis une plateforme dédiée au système, généralement un magasin d'application comme 'Android Market' de Android ou 'App store' de Apple .Le fait de développer une application native permet généralement d'utiliser toutes les fonctionnalités liées au système d'exploitation visé (accéléromètre, appareil photo, etc.) et permet également de proposer des applications généralement plus riches que les web applications en HTML. Une fois téléchargées et installées certaines applications peuvent par ailleurs être utilisées sans connexion Internet.
#### **2. Web Applications (Web Apps) :**

Les web applications sont des sites web optimisés pour mobile, elles sont en général conçus pour ressembler à de vraies applications, on peut y accéder via le navigateur internet du périphérique mobile.

Ces Applications mobiles peuvent être :

- $\checkmark$  génériques ; qui fonctionnent sur toutes les plateformes mobiles.
- $\checkmark$  Dédiées à un type de support particulier ; comme beaucoup d'applications et de frame works pour mobiles qui ne fonctionnent que sur un navigateur basé sur Webkit (iOS, Android, WebOS etc.).

Le système IOS permet d'utiliser une web application à la manière d'une application, en plaçant un raccourci vers le site web mobile directement sur le bureau, avec une icône. Le navigateur lance alors la web app en plein écran, comme une vraie application.

#### **3. Applications hybrides :**

Une application hybride est un mélange de code natif et d'affichage de vues **HTML/JavaScript**, elles peuvent être distribuées sur les Stores (boutiques en lignes)des systèmes mobiles, on peut y citer quelques exemples : LinKedLn, Micros of tBing pour mobiles etc.

Plusieurs stratégies de développement d'applications hybrides sont possibles, selonque nous nous penchons vers le côté natif ou plus vers le côté HTML :

- $\checkmark$  Ne réaliser que certaines interfaces, voir même que certains composants d'IHMen HTML.
- $\checkmark$  Réaliser toutes les interfaces en HTML mais garder la logique applicative encode natif, notamment les effets de transitions entre les interfaces et la gestion des transitions (scrolling).

 $\checkmark$  Réaliser les interfaces en HTML, et les transitions (scrolling) en JavaScript. Le code natif peut alors se cantonner à quelques composants techniques très ciblés.

De la même manière selon les applications la logique métier peut être codée en JavaScript ou bien en code natif.

#### **4. Applications Flash :**

Comme pour les applications HTML5/javascript, une application Flash est une solution de développements multiplateformes, qui permet d'accéder à la plupart des ressources des Smartphones et tablettes : multitouche, accéléromètre, GPS, bases de données locales SQLite. Ces applications embarquent le run time AIR dans leur code. On a par exemple Flash Builder / Flex en version 4.5 permettent de packagerdes applications Android, iOS, et BlackBerry Tablet OS.

#### **III.1.5 Les systèmes d'exploitation mobiles :**

Un système d'exploitation ou OS " Operating System " en anglais est un super logiciel qui permet de gérer toutes les autres applications (mise en marche, arrêt, allocation des ressources mémoires) et la communication avec le support physique. [11]

Un système d'exploitation mobile est un système d'exploitation conçu pour fonctionner sur un appareil mobile. Ce type de système d'exploitation se concentre entre autres sur la gestion de la connectivité sans fil et celle des différents types d'interface.[11]

Il y'a plusieurs systèmes d'exploitations mobiles, les plus connus sont :

#### **a) Android :**

Elaboré par Google, Android est un système d'exploitation fondé sur un noyau Linux. Disponible via une licence Apache version 2, le système d'exploitation inclut tous les utilitaires requis par un constructeur ou par un opérateur pour mettre en œuvre un téléphone portable. Androïde a été conçu pour intégrer au mieux des applications existantes de Google comme le service de courrier G-mail, ou celui de cartographie, GoogleMaps, ou encore Google Agenda, Google Talk, You Tube. **[3]**

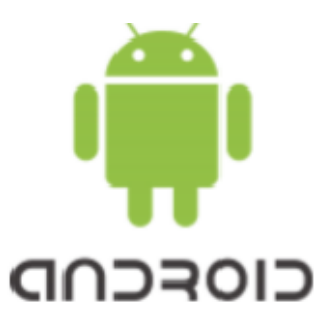

#### **Figure 1.6 – Android Google [32]**

#### **b) IOS ou iPhone OS :**

iOS, anciennement iPhone OS, est le système d'exploitation mobile développé par Apple pour l'iPhone. Reconnu pour sa fluidité, son ergonomie et son intuitivité : c'est le système d'exploitation le plus abouti à ce jour. Il dispose du portail App Store, qui avec un catalogue de 500 000 applications, s'est imposé comme une référence parmi les kiosques d'applications mobiles. **[11]**

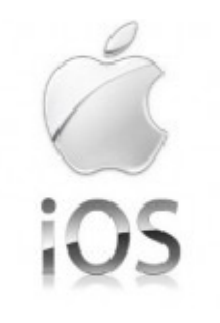

**Figure1. 7 – IOS [32]**

#### **c) BlackBerry OS :**

BlackBerry est une marque développée par l'entreprise RIM (Research In Motion).Les téléphones possèdent comme système d'exploitation BlackBerry OS. Cet OS se trouve donc uniquement sur les téléphones BlackBerry. Les applications BlackBerry sont développées en Java grâce à une bibliothèque Java et à L'environnement de développement gratuit Eclipse. [11]

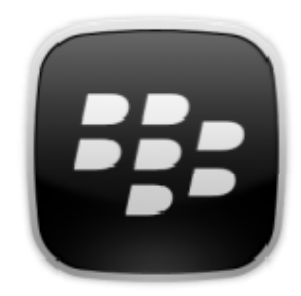

**Figure 1.8 – BlackBerry [32]**

#### **d) Symbian :**

C'est le système d'exploitation développé par Nokia pour ses propres Smartphones. Il est donc présent uniquement sur les téléphones de la marque Nokia. Il y a plusieurs façons de concevoir des applications pour les développeurs. Soit avec un environnement de développement Qt [http ://qt.nokia.com] (Qt est un outil de développement et une librairie graphique C++) modifié et adapté pour concevoir des applications mobiles, soit avec le langage de programmation Java. **[11]**

#### **e) Windows Mobile [11] :**

C'est le système d'exploitation conçu par Microsoft. Il est présent sur les téléphones Windows. Microsoft a récemment signé un accord en 2011 avec Nokia pour l'intégration du système d'exploitation Windows sur les nouveaux téléphones Nokia. Pour le développement d'application sur cet OS, il faut acheter Visual Studio qui est une plateforme de développement créée par Microsoft ou utiliser une version simplifiée de Visual Studio

(Visual Studio Express). Le langage utilisé est le C #.

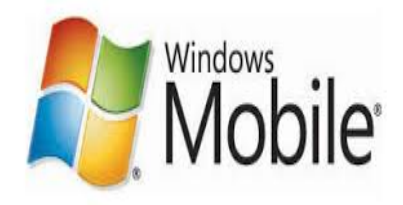

#### **Figure 1.9 –Windows Mobile [32]**

Il y'a d'autres systèmes d'exploitations mobiles, moins connus comme :

#### **f) Windows Phone :**

Le 15 février 2010 Microsoft a lancé un nouveau système d'exploitation pour mobile, Windows Phone 7.Il inclut des services de Microsoft comme Windows Live, Zune ect. Il intègre aussi des fonctionnalités média sociaux tel Facebook et Twitter. Comme Windows Phone 7 est une nouvelle plate-forme, il n'existe aucune compatibilité avec les applications Windows Mobile. **[11]** X HP web Os (Palm webOs) C'est le système d'exploitation de Palm qui fut racheté par HP. Il est relativement nouveau et marche aussi bien sur les Smartphones que sur les tablettes. **[12]**

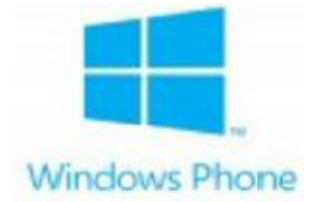

**Figure 1.10 – Windows phone [32]**

#### **g) Bada :**

Ce système d'exploitation a été développé par la société coréenne Samsung qui devrait être installé sur ses téléphones traditionnels pour la fusion de ces derniers avec les Smartphones. Le langage utilisé est le C++. **[11]**

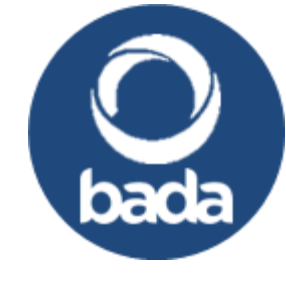

**Figure 1.11 –Bada[32]**

#### **h) MeeGo (Linux Foundation) :**

Est un système d'exploitation open source basé sur Linux, il n'a sorti encore aucun appareil, mais peut avoir un avenir si les fabricants le soutiennent. **[12]**

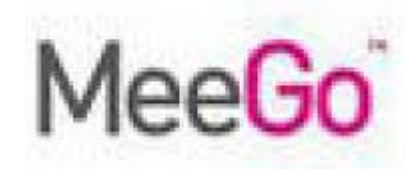

**Figure 1.12 –MeeGo[32]**

#### **i) LIMO :**

C'est une contraction de " Linux Mobile ", c'est un système ouvert basé, comme son nom l'indique, sur Linux. **[13]**

#### **III.1.6 Avantages et Inconvénients des applications mobiles :**

Les applications mobiles ont plusieurs avantages et certes ont aussi des inconvénients, en voici les principaux **[14]**

- · **Avantages :**
- $\checkmark$  L'accès direct aux contenus de l'application mobile via l'icône présente sur le dashboard (tableau de bord) du téléphone ou de la tablette (mode d'accès sans URL) ;
- $\checkmark$  Un fonctionnement en mode déconnecté ;
- $\checkmark$  L'implémentation de fonctionnalités natives comme par exemple les notifications "PUSH " ;
- $\checkmark$  Toutes les applications sont disponibles sur des plat formes de téléchargement tel que ' l'Android Market', ce qui les rends faciles à trouver.
- · **Inconvénients :**
- $\checkmark$  Respecter les règles des plateformes mobiles : chaque application doit tenir compte des règles d'Apple, ou de Google, ou encore de Windows ;
- $\checkmark$  Le développement d'applications mobiles : le coût de création d'une application est relativement élevé surtout si on souhaite que celle-ci soit disponible sur toutes les plateformes ;
- $\checkmark$  La mise à jour des applications mobiles : lorsqu'on doit mettre à jour la dernière version d'une application, il faut se rendre sur les plateformes de téléchargement, alors que pour les sites mobiles elles se font automatiquement.

#### **IV. Conclusion :**

Suite à l'étude faite dans ce chapitre concernant les applications mobiles et leur importance dans le monde d'aujourd'hui, cela nous a aidés à comprendre les notions de base.

Aussi on a pu distinguer que la concurrence entre les différents Systèmes d'exploitation mobile est vraiment rude. En revanche, Android a pu récemment se démarquer de ses concurrents grâce à sa plateforme innovante (qui intègre toutes les nouvelles technologies), son accessibilité et son ouverture (licence open source), qui se sont révélées correspondre aux attentes des consommateurs. Tous ces critères nous ont amenées à choisir Android comme Outils de développement.

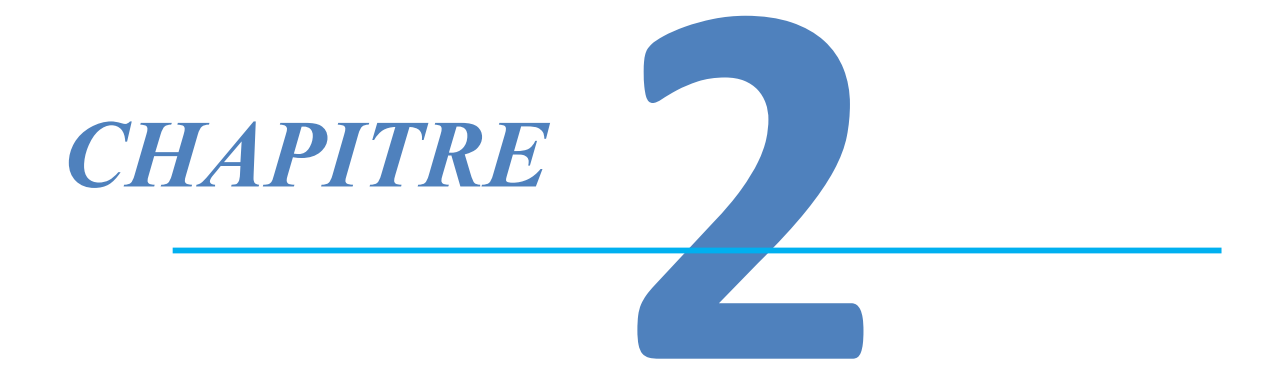

# *Généralité sur E-Commerce*

#### **I. Introduction**

On appelle « **Commerce électronique** » (ou *e-Commerce*) (ou **vente en ligne ou à distance**) l'utilisation d'un média électronique pour la réalisation de transactions commerciales. La plupart du temps il s'agit de la vente de produits à travers le réseau internet, mais le terme de *e-Commerce* englobe aussi les mécanismes d'achat par internet (pour le B-To-B). Le client effectuant des achats sur internet est appelé **cyberconsommateur**. Le *e-Commerce* ne se limite pas à la seule vente en ligne, mais englobe également : **[16]**

- $\checkmark$  La réalisation de devis en ligne.
- $\checkmark$  Le conseil aux utilisateurs.
- $\checkmark$  La mise à disposition d'un catalogue électronique Un plan d'accès aux points de vente.
- $\checkmark$  La gestion en temps réel de la disponibilité des produits (stocks).
- $\checkmark$  Le paiement en ligne.
- $\checkmark$  Le suivi de la livraison.
- $\checkmark$  Le service après-vente.

### **Chapitre II Généralités sur le E-commerce**

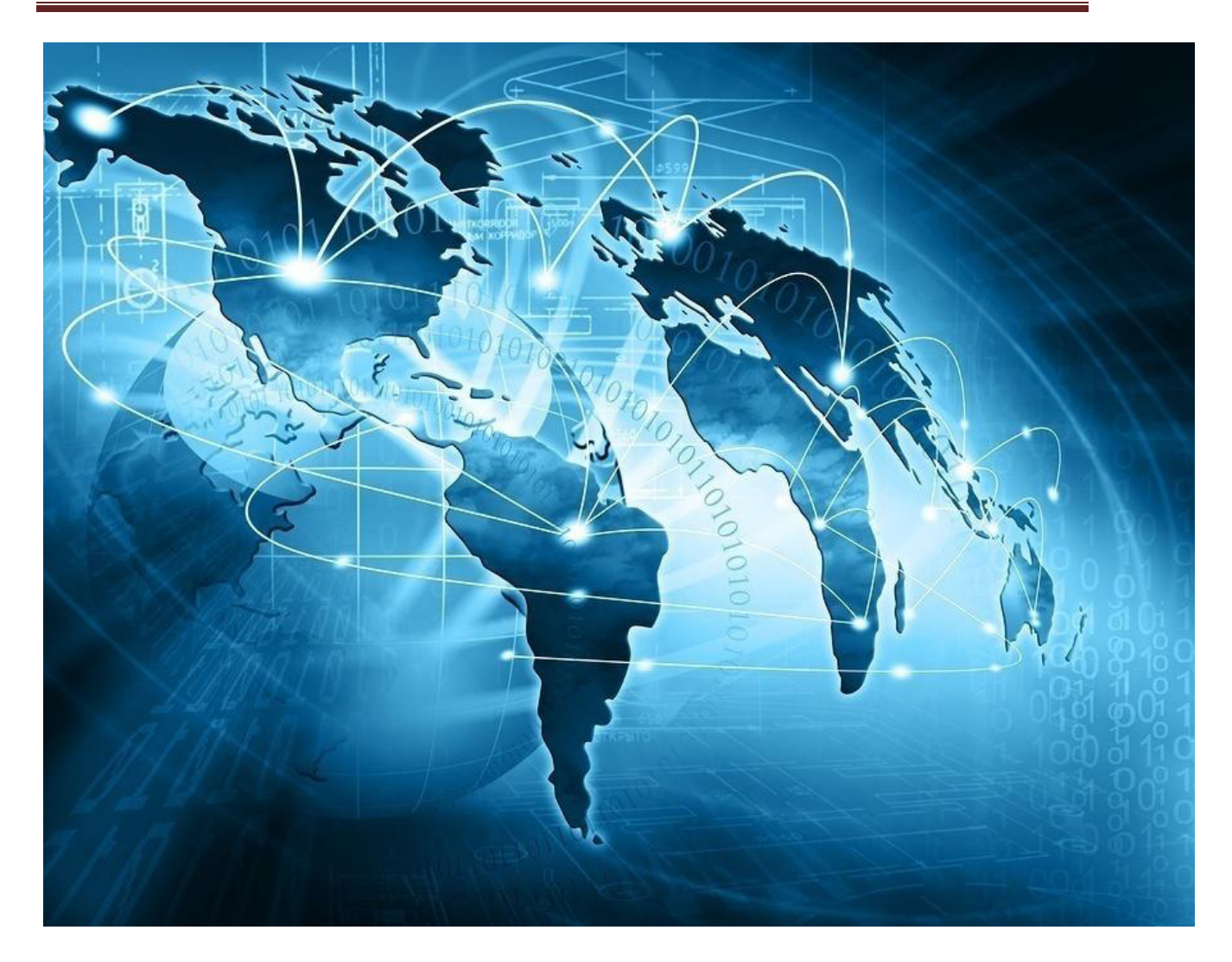

#### **Figure 2.1schéma représente les mouvements des sites de vente dans le monde [15]**

#### **II. Historique**

Le concept de e-commerce est né au moment des premières transactions effectuées par des moyens électroniques. En France, les origines du commerce électronique remontent aux années 80 au moment des premières transactions par minitel. Dans les années 90, les ordinateurs se commercialisent et internet fait son apparition dans les foyers français. Les transactions entres entreprises et particuliers commence à augmenter. Au dernier semestre 1996, le nombre de foyers équipés d'une connexion internet ne dépassait pas la barre des 95000. En 1997, le commerce électronique semble se démocratiser et les entreprises historiques du secteur informatique telles qu'IBM et Microsoft se lance dans l'aventure virtuelle. **[17]**

#### **III. Le commerce électronique**

Le commerce électronique suit plusieurs étapes comme montré dans la figure ci-dessous

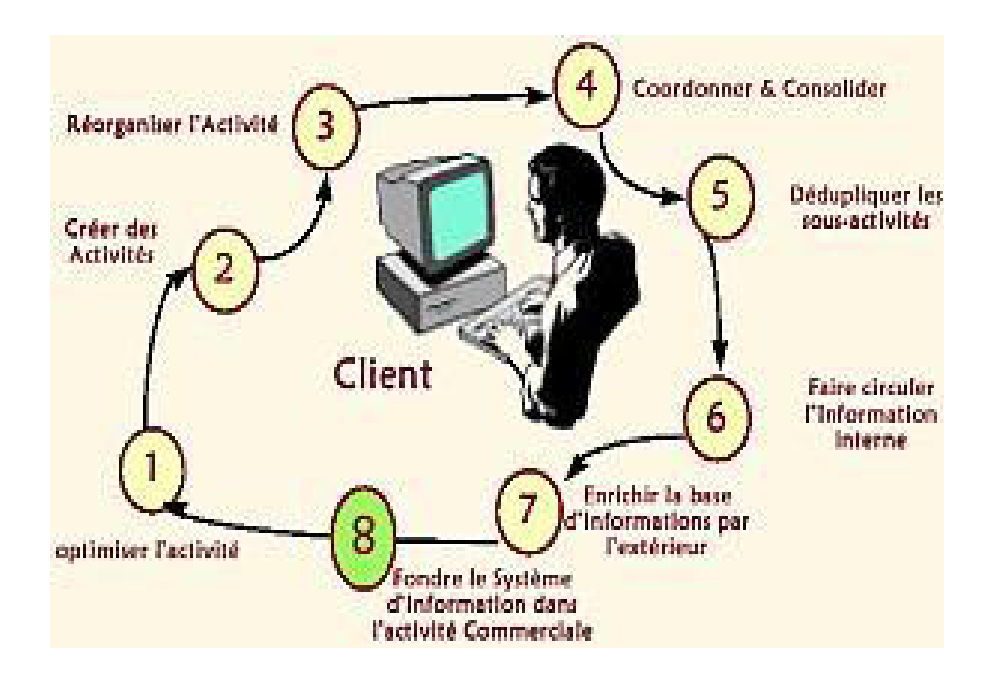

**Figure 2.2 – Schéma du e-commerce sur le net**

#### **III.1- Définition du commerce électronique et ses types**

Selon la définition de l'OCDE, le commerce électronique ou e-commerce en anglais, est "la vente ou l'achat de biens ou de services, effectués par une entreprise, un particulier, une administration ou toute autre entité publique ou privée, et réalisé au moyen d'un réseau électronique". On distinguedeux principaux types de commerce électronique **[18]**

#### **III.1.1Les principaux types du commerce électronique :**

#### **A) Le commerce électronique B to B**

L'échange électronique entre entreprise, souvent appelé B to B désigne une relation commercialeélectronique interentreprises ou entre une entreprise et son fournisseur basé sur l'utilisation d'unsupport électronique.

Autrement on peut définir le commerce B2B comme l'ensemble des échanges ou des transactionscommerciales entre entreprises.

Le terme transaction doit être considéré dans son acception la plus large, c'est-àdire couvrant latotalité du cycle de la vente d'un produit ou d'un service. Il inclut les échanges d'informationpréalable comme les demandes d'achats ou demandes de cotations .les commandes et leurs suivis.

Les informations sur l'acheminement et la livraison ainsi que le paiement. Les échanges peuventeffectués directement entre acheteurs et vendeur ou par l'intermédiaire d'une tierce partie qui a la responsabilité de ce qu'on appelle une place de marché électronique.

C'est donc un commerce électronique entre professionnels et par professionnels. Nous entendonspar cela tous les acteurs qui ne sont pas des consommateurs .De manière simplifiée, on peut direqu'il s'agit d'entreprises commerciales qui cherchent dans l'utilisation du réseau Internet unevaleur ajoutée à leur commerce traditionnel.

#### **B) Le commerce électronique B to C**

Le commerce en ligne vers les particuliers B to C est le premier type de commerce électronique às'être développé.

Le commerce électronique à destination des particuliers, ou B to C qui désigne une relation entreune entreprise et le grand publique (particuliers) dont la relation ne se limite pas à l'acte de la vente. Mais couvre tous les échanges qu'une entreprise peut avoir avec ses clients de la demande de devisau service après vente .Il s'agit de site web marchants, type télé-achat.

Par rapport au B2B, le commerce B2C est sans doute moins complexe, mais il pose les mêmesproblèmes de sécurité. Moins complexe car il ne nécessite pas la mise en place de circuit devalidation des achats. Mais aussi exigeant en termes de sécurité lorsque le client paye en ligne

Voici par la suite l'ensemble de distinction entre B2C et le B 2B au niveau des commandes

On trouve des systèmes de vente spécialement adaptés à internet : développement de photographies numériques, téléchargement de musique, vente aux enchères entre particuliers, location de DVD par internet.

 Enfin, de nombreuses entreprises proposent des services sur internet, payants ou non tels que : banque en ligne, assurance en ligne, presse en ligne.

#### **III.2- Le commerce électronique entre particuliers**

Le commerce électronique entre particuliers, ou C2C (*Consumer to Consumer*). Il s'agit de sites web permettant la vente entre particuliers (immobilier, bourses, annonces, échanges...) **[19]**

#### **III.3- Le commerce électronique des entreprises aux particuliers**

Parmi les principaux biens et services vendus par internet aux particuliers on peut citer : les biens culturels : **[20]**

- $\checkmark$  livres, CD et DVD, etc. ;
- $\checkmark$  les appareils technologiques : PC, électronique, hi-fi, etc. ;
- $\checkmark$  le tourisme et les voyages : billets de train, d'avion, locations, etc. ;
- $\checkmark$  les produits de grande consommation avec les supermarchés en ligne ;
- $\checkmark$  les produits d'imprimerie : cartes de visites, plaquettes, supports commerciaux ;
- $\checkmark$  les produits d'habitats, vêtements, puériculture, etc.
- $\checkmark$  Ainsi que des systèmes de vente spécialement adaptés au monde internet:
- $\checkmark$  développement de photographies numériques ; téléchargement de musique ;
- $\checkmark$  location de DVD par internet ;
- $\checkmark$  la VOD ou vidéo à la demande.

#### **III.4- Le commerce électronique entre entreprises :**

Il existe également des produits vendus en ligne exclusivement aux professionnels comme :**[21]**

- $\checkmark$  le vin :
- $\checkmark$  des traceurs, des copieuses de plan, des scanners, etc., pour bureaux d'études ;
- $\checkmark$  du matériel BTP (mètres, lasers, etc.) ;
- $\checkmark$  véhicule utilitaire (fourgons, camions, véhicules frigorifiques, etc.).

#### **III.5- Service en ligne :**

Enfin, de nombreuses entreprises proposent des services sur internet, payants ou non : **[22]**

- $\checkmark$  banque en ligne
- $\checkmark$  assurance en ligne
- $\checkmark$  presse en ligne
- $\checkmark$  etc.

#### **IV. La boutique en ligne**

#### **IV.1.Définition de la boutique en ligne:**

Site web commercial permettant à l'internaute d'acheter des produits à partir de son ordinateur.**[23]**

#### **IV.2. Description de la boutique en ligne:**

Sur une boutique en ligne comme dans un magasin réel, on peut choisir et payer des articles. Pour acheter dans une boutique en ligne, il suffit le plus

souvent de cliquer sur les produits sélectionnés puis de les ajouter dansun panier d'achat virtuel. L'acheteur peut ensuite remplir un bon de commande et payer à l'aide d'une carte bancaire ou d'un autre moyen de paiement autorisé par la boutique en ligne. La commande est livrée en fonction du choix de l'internaute et selon les modalités définies par la boutique. **[24]**

### **V. Les opérations commerciales du e-commerce sur les différents secteurs:**

Imaginons un instant qu'il existe dans notre pays un cadre légal pour le commerce électronique et que l'infrastructure des télécommunications fonctionne. Qu'attendrions-nous d'une économie dynamique où le commerce électronique fait sa place ? Il inclurait notamment:**[25]**

- $\checkmark$  un commerce croissant de matériel lié aux TIC et de produits et services logiciels;
- $\checkmark$  un commerce croissant dans les secteurs liés à l'information et aux réseaux électroniques (médias, édition, finance et tourisme);
- $\checkmark$  un commerce croissant de produits de base passant par des cybermarchés interentreprises;
- $\checkmark$  un déplacement vers des pays partenaires qui utilisent aussi les TIC;
- $\checkmark$  une diminution des importations de services en ligne grâce au développement d'une industrie nationale compétitive d'appui grâce à l'internet;
- $\checkmark$  une augmentation des compagnies employant des outils de transaction électronique ou possédant cette capacité,
- $\checkmark$  et une augmentation des revenus réels dans les secteurs où les TIC sont utilisés stratégiquement.
- $\checkmark$  Ainsi le commerce électronique il est fait pour les différentes transactions (publicité, vente, location,…..)
- $\checkmark$  Présentation du produit en promotion
- $\checkmark$  Aide aussi l'utilisateur de la bourse
- $\checkmark$  Vente d'action des entreprises.
- $\checkmark$  Coopération des entreprises (échange des données et des nouvelles stratégies).
- $\checkmark$  L'échange et le transfert électronique des actions

Pour parvenir à cette vision d'un commerce «facilité par les **TIC**», les responsables nationaux du commerce doivent déterminer des cibles spécifiques et mesurables. Ils devraient exprimer cela en termes quantifiables, par exemple en déterminant d'«augmenter le commerce électronique interentreprises des produits de base de 20%, soit de US\$ 215 millions d'ici à 2004». Passer d'une vision élargie à des valeurs spécifiques leur permet de déterminer les ressources nécessaires pour atteindre ce but.

#### **VI. Les services du commerce électronique**

Parmi les principaux services du commerce électronique existant sur Internet, on retrouve :

#### **A) Le site « vitrine »**

Ceux sont des sites qui présentent différent produits sur les réseaux, qu'il s'agisse

- Ø Des marchandises réelles telles que fleurs, livres, ou ordinateurs, électroménager
- $\geq$  des journaux ou des magazines
- $\triangleright$  des logiciels, musiques et vidéo téléchargeables,
- $\triangleright$  des contrats d'assurances, des tickets de transport.

#### **B) Les sites «galerie marchandes »**

Ces sites peuvent intéresser des artistes peintres qui peuvent présenter leur collection de tableaux via Internet en réservant un espace sur un site Web pour faire leurs expositions sur le réseau enprésentant leurs tableaux avec les caractéristique (dimensions, prix…)aux utilisateurs, ainsi quedifférents produits de l'artisanat qui pourront être exposer à la vente

#### **C) Les sites « boutiques virtuelles »**

Ce sont des sites qui permettent aux clients d'effectuer plus facilement leurs achats à l'aide desystèmes tels que : le système de paniers électroniques. Cela permet aux visiteurs de se promenerdans un ou plusieurs sites virtuellement, d'y faire leurs choix, puis de tout régler en une seulefois.

Le commerce électronique permet aussi aux consommateurs et aux entreprises d'établir desrelations commerciales en ligne, de l'offre en vente jusqu'à la conclusion éventuelle du contrat,voir dans certains cas jusqu'à la livraison en ligne du service ou du produit commandé. Lecommerce électronique ne se limite pas à la seule vente en ligne, mais englobe également :

- $\triangleright$  La réalisation de devis en ligne
- $\triangleright$  Le conseil aux utilisateurs
- $\triangleright$  La mise à disposition d'un catalogue électronique
- $\triangleright$  Un plan d'accès au point de vente
- $\triangleright$  La gestion en temps réel de la disponibilité des produits (stocks)
- $\triangleright$  Le paiement en ligne
- $\triangleright$  Le suivi de la livraison

Dans certains cas, le commerce électronique permet un haut niveau de personnalisation desproduits, notamment si le site de commerce électronique et couplé avec le système de productionde l'entreprise. Enfin, pour les services et produits électroniques (fichiers MP3, logiciels, livresélectroniques, etc.), le commerce électronique permet de disposer de son achat dans un temps trèscourt voir instantanés.

La plupart des sites de commerce électronique sont des boutiques en ligne comprenant à minimales éléments suivants au niveau du front office :

- Ø Un catalogue électronique en ligne, présentant l'ensemble des produits disponible à la vente, leurs prix et parfois leurs disponibilité (produit en stock ou nombre de jour avantlivraison) ;
- $\triangleright$  Un moteur de recherche permettant de trouver facilement un produit a l'aide de critères derecherche (marque, gamme de prix, mot clé,…)
- Ø Un système de caddie virtuel 'appelé parfois panier virtuel) : il s'agit du cœur du système de e-commerce. Le caddie virtuel permet de conserver la trace des achats du client tout aulong de son parcours et de modifier les quantités pour chaque référence ;
- Ø Le paiement sécurisé en ligne (accounting) est souvent assuré par un tiers de confiance (unebanque) via une transaction sécurisé
- $\triangleright$  Un système de suivi des commandes, permettant de suivre le processus de traitement de lacommande et parfois d'obtenir des éléments d'information sur la prise en charge du colispar le transporteur.

Et au niveau du système de back office, le site permet au commerçant en ligne d'organiser sonoffre en ligne, de modifier les prix, d'ajouter ou de retirer des références de produits ainsi qued'administrer et de gérer les commandes du client.

#### **VII. Les avantages et les inconvénients du E-commerce:**

Dans un premier temps, nous allons donc analyser les avantages que le E-Commerce procure à l'entreprise ainsi qu'à ses clients. **[26]**

#### **VII.1. Les avantage**

#### v **Pour l'entreprise**

Un récent sondage apparu dans le magazine « Challenge » indique que 44 % desPME recherchent d'abord à améliorer leur image avec une présentation moderne de leur société. Viennent ensuite, l'arrivée de nouveaux prospects

(26 %), l'amélioration du service clients (20 %) et le gain de temps (10 %). Il semble que la véritable révolution actuelle du commerce électronique ne soit pas dans l'expansion du CA mais davantage dans son influence sur l'organisation des autres circuits de distribution. En fait, le commerce électronique offre aux nouveaux vendeurs sur Internet de nombreux avantages:

- $\checkmark$  Il ouvre un nouveau canal de distribution, un circuit complémentaire pour certains produits et services de l'entreprise.
- $\checkmark$  Il offre une zone de chalandise transfrontalière ou pour le moins très élargie pour un coûte de présence relativement faible. Le marché potentiel de l'entreprise peut facilement se démultiplier par 10, 100 ou 1000 tout en réduisant au maximum les coûts.
- $\checkmark$  Il repousse à la fois les limites de la concurrence et active une nouvelle réflexion stratégique. - Il permet de couvrir des niches de marché dont l'atteinte serait jugée trop onéreuse par les moyens classiques de commercialisation. - Il apporte une plus forte convivialité par rapport à la VPC et à la commande à distance traditionnelle grâce aux multimédias qui regroupent le son, l'image, la couleur, le texte etl'animation.
- $\checkmark$  Il favorise l'interactivité en développant une relation personnelle avec le consommateur ou le client, facilitant la vente « one to one » (personnalisée) et le sur-mesure.
- $\checkmark$  Il permet d'envisager des politiques de fidélisation du client à travers une offre des services et à forte valeur ajoutée.
- $\checkmark$  Il facilite les transactions en évitant à l'acheteur de se déplacer (donc de lui faire gagner du temps) tout en lui offrant un service identique et confortable.
- $\checkmark$  Il donne la possibilité de réduire les prix publics des produits en éliminant la marge laissée habituellement aux intermédiaires, comme certains coûts de structure.
- $\checkmark$  L'enregistrement des données via Internet sont quasiment automatiques et demande peu D'effort.
- $\checkmark$  Il recueil une masse précieuse d'informations sur les habitudes, les besoins del'internaute. Ainsi, plus l'utilisateur visite le site, plus on apprend à le connaître par des séries de clics, c'est-à-dire les informations qu'il demande avec la souris de son ordinateur. En décortiquant les séances de clic (ou clicstream), il devient alors possible d'établir des profils de consommateurs permettant d'adapter progressivement le emarketingdu site afin d'en retirer le maximum de profits.

#### v **Pour les clients**

- $\checkmark$  Le e-commerce est un extraordinaire outil de présélection ; La recherche du meilleur prix ;
- $\checkmark$  Pas de pression de la part des vendeurs ;
- $\checkmark$  Un marché aux puces à l'échelle mondiale ;
- $\checkmark$  Un gain de temps et une offre actualisée (on trouve les derniers modèles).

#### **VII.2- Les inconvénients**

#### v **Pour l'entreprise**

Il est clair que les freins au développement de l'e-commerce sont encore nombreux en France, notamment à cause d'un taux de pénétration encore relativement faible et d'une résistance psychologique.

 $\checkmark$  L'incertitude et le manque de confiance autour de la sécurisation des moyens depaiement, malgré le fait que dorénavant les méthodes de cryptage de données assurentune confidentialité quasi parfaite lors de la transaction. La résistance des intermédiaires (grossistes, distributeurs) qui craignent une destructiond'emplois assortie d'une perte de chiffre d'affaires.

#### **❖ Pour les clients**

- $\checkmark$  Le pistage informatique à partir des cookies, c'est-à-dire ces petits fichiers qui identifientl'ordinateur appelant de façon unique afin pouvoir retracer toutes les habitudes d'appel etde consommation.
- $\checkmark$  L'insécurité des paiements et la peur de tomber sur un cybermarchand mal honnête qui ne livre pas.
- $\checkmark$  Le manque de relations humaines et le sentiment d'isolement devant sa machine (cas des internautes peu expérimentés).
- $\checkmark$  Le manque de contact avec le produit.
- $\checkmark$  Les coûts de téléphone.
- $\checkmark$  Les détails et tarifs de livraison.
- $\checkmark$  Les difficultés de recours en cas d'ennuis.

#### **VIII. E-commerce en Algérie**

#### **VIII.1- Avenir du e-commerce en Algérie**:

Le commerce électronique en Algérie a un grand avenir. Seulement avec Pay.dz, cette entreprise contient 4 millions d'abonnés sur Facebook, 10 millionsd'internautes en Algérie. Ce système de paiement électronique peut donc donnerses fruits et le e-commerce peut combler le vide actuel. **[27]**

#### **VIII.2- Possibilité de développement**:

 L'Algérie fait partie des pays émergents dans l'ère de l'économie de marché. Avec la libération progressive de son marché, le pays commence à séduire deplus en plus les investisseurs étrangers surtout dans le secteur de l'énergie. Maisaujourd'hui les IDE commencent à s'élargir à d'autres domaines: tourisme, industrieet télécoms. Concernant les télécoms ou les TIC, le secteur connait une netteamélioration, depuis 2000, début de l'ouverture du marché et de la création del'ARPT. Cela ne doit pas faire oublier le «retard algérien» en matière de TIC et deleur

introduction dans l'économie. La situation devient urgente. Une stratégie doit être mise en œuvre pour intégrer la société de l'information car aujourd'hui, une nouvelle économie se construit sur les NTIC. Le passage à l'économie de l'informationet au e-commerce constituera un vrai moteur de relance. **[28]**

#### **IX. Le E-commerce et son évolution :**

Voilà une étude qui montre le développement du e-commerce face au commerce physique en magasins **(figure 2.3)** et on a remarqué à l'aide de cette figure que le e-commerce a commencé a augmenté en 2006 et en a découvert aussi qu'il a bourcé presque toute les chiffres d'affaires et on a conclu que cette évolution était lié par la qualité du système de la TIC utilisé. Et cette étude a était faite par : traitement, estimation et prévisions **Xerfi- Precepta**/ Sources primaires : **FEVAD, INSEE.**

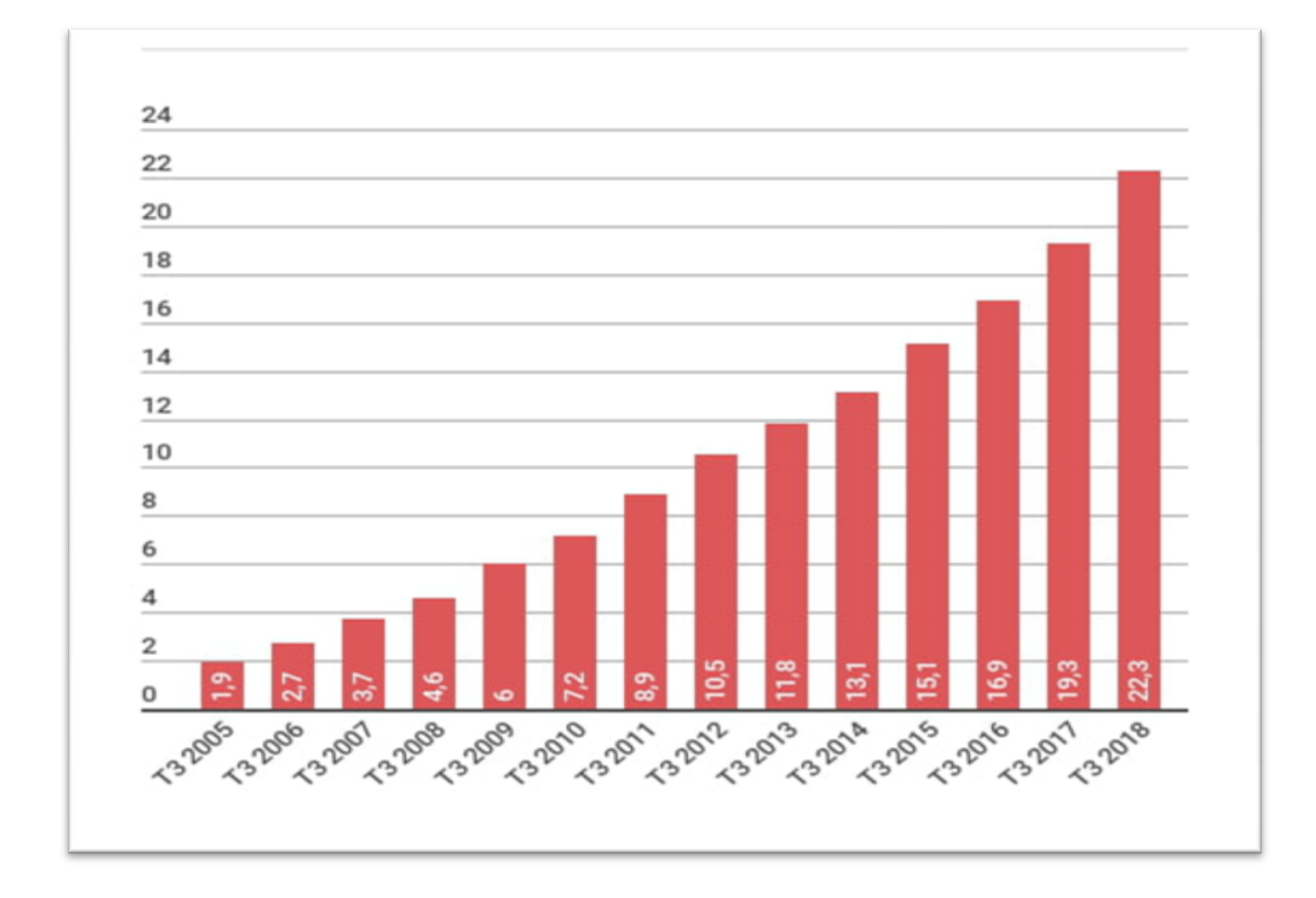

**Figure 2.3 –** L'évolution des ventes en ligne versus ventes en magasins **[29]**

#### **X. Conclusion**

Une grande masse de la population en Algérie est désormais connectée à l'Internet. Cependant, le e-commerce accuse un retard et son essor y est possible et son impulsion, sans délai. Même si la qualité des données utilisées peut être à la source de quelques erreurs, limitant sans doute cette recherche, il semble que la relation entre l'évolution du e-commerce, les types de connexion à l'Internet et les formes de vente en ligne existantes dans les pays développés et en Algérie corroborent cette thèse. En effet, cette forme de commerce peut s'appuyer aussi bien sur des connexions à hauts débits que sur celles à faibles débits, plus ou moins caractéristiques en Algérie. Celui-ci doit alors mettre l'accent sur la baisse des coûts de connexion même si la tendance baissière est déjà enclenchée. Le développement du e-commerce en Algérie serait non seulement un élément précurseur du développement de l'économie et le bien être des algériens mais aussi susceptibles de hisser le pays à un niveau supérieurs.

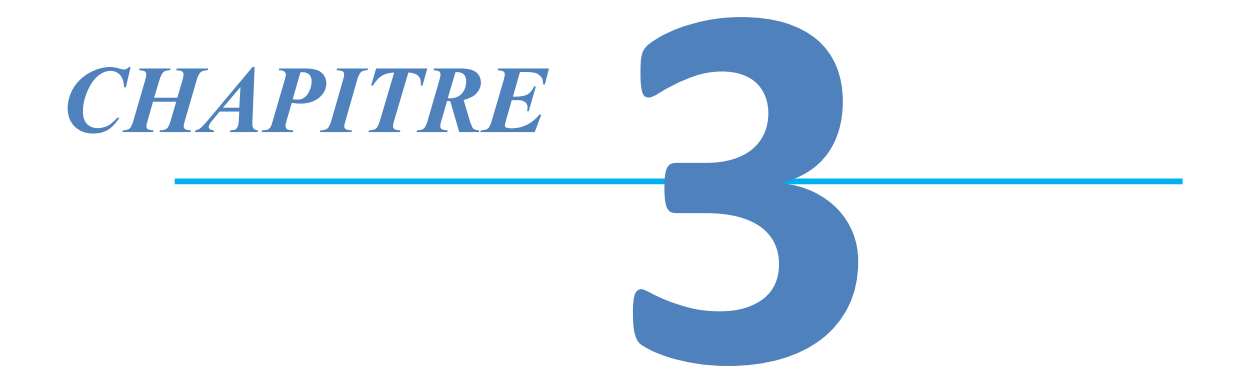

# *Analyse*

# *&*

# *Conception*

#### **I. Introduction :**

La conception est une étape préliminaire et primordiale qui doit précéder l'étape de développement de toute application informatique. Pour le développement de notre application mobile '**Binaryshop**' « **vente en ligne des produit informatique** », nous avons opté pour une démarche de conception orientée objet, on commencera avec les diagrammes de cas d'utilisation et les diagrammes de séquence. Par la suite on passera au diagramme de classes.

#### **II. Analyse**

Avant de se pencher sur l'étude conceptuelle, nous allons dans un premier temps étudier le contexte du système qui est pour rappel, « vente en ligne des produits informatiques '**Binary shop'** ».

Dans un de second temps, nous allons définir les cas d'utilisation pour ainsi établir le diagramme de cas d'utilisation relatif à chaque acteur.

#### **II.1. Diagramme de contexte**

Pour aborder le premier point, nous allons utiliser un diagramme de contexte pour modéliser le système globalement parlant.

Le diagramme de contexte permet de :

- · Mettre en évidence les principaux acteurs.
- · Définir les interactions entre le système modélisé et les différents acteurs.

#### **II.2.Identification des acteurs**

 Notre système communique avec des acteurs afin de réaliser un ensemble d'opérations. Un acteur c'est la personne désignée pour interagir avec le système, dans notre cas et selon l'étude effectuée nous avons conclue les acteurs suivant :

Les acteurs de notre application sont :

**L'administrateur (ADMIN)** c'est le superviseur qui contrôle et rectifie le site web pour assurer le bon fonctionnement de système.

- **⊥** Le client: toute personne qui fait l'inscription dans l'application et il peut, par la suite, réserver des produits informatique.
- Les visiteurs :toute personne qui est entrain de fouiller sur le net, cherchant un produit pour l'acheter ou pour avoir une idée sur les modèles et les prix. Jusqu'au ce stade c'est un utilisateur inconnu donc il n'est pas encore un client.

#### **II.3. Identification des cas d'utilisation**

 Un cas d'utilisation représente un ensemble des séquences qui sont réalisés par le système en réponse à une action d'un acteur et qui produisent un résultat observable.

 Les cas d'utilisations décrivent ce que le système devra faire sans spécifier comment le faire

**II .3.1.Côté Client :** Le système doit permettre au client qui a déjà fait l'inscription de passer à l'étape de l'authentification.

- $\checkmark$  La réservation d'un produit
- $\checkmark$  Consulter le produit
- $\checkmark$  Gérer le panier
- $\checkmark$  Passer la commande
- $\checkmark$  Gérer le compte
- $\checkmark$  Envoyer un message

**II.3.2.Coté Administrateur :** Après l'authentification l'administrateur sera redirigé vers son back office qui lui permet de :

- ü **Modifier le mot de passe.**
- ü **Gérer le catalogue en :** Ajoutant des nouveaux produits, Modifiant les caractéristiques des produits, Supprimant des produits.
- Gérer les promotions en : Ajoutant des nouveaux produits en promotion, Modifiant les caractéristiques des produits (mettre un ancien produit en promotion et donner un délai de promotion), Supprimant des produits en promotion, Recevoir un e-mail dés qu'un client réserve un produit.
- $\checkmark$  Gérer les utilisateurs : Ajouter, consulter, modifier.
- $\checkmark$  Gérer les mises à jour de produit : Ajouter, consulter, modifier.
- ü **Gérer les mises à jours des caractéristiques** : Ajouter, consulter, modifier

 Pour avoir une vision globale des interactions entre ces acteurs et le système, nous utilisons le diagramme de contexte qui est un modèle conceptuel de flux, qui est représenté dans la **figure 3.1** suivante :

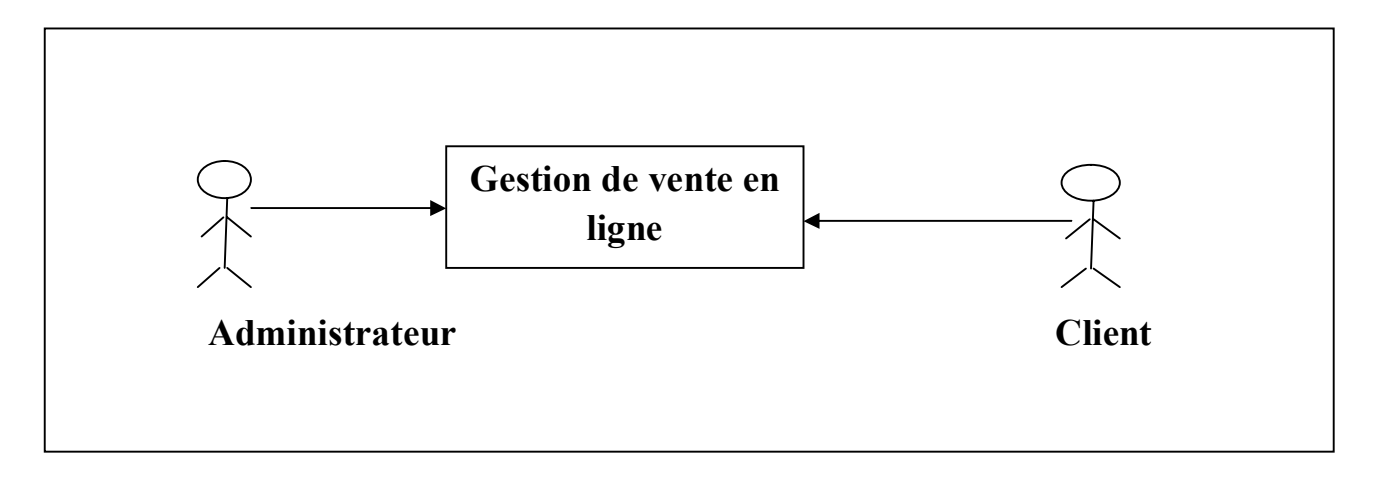

**Figure 3.1 –** Diagramme de contexte.

#### **II.4. Diagramme de cas d'utilisation**

 Tout système peut être décrit par un certain nombre de cas d'utilisation qui décrit un ensemble de séquences d'actions exprimées par un ensemble d'utilisateurs. L'ensemble de cas d'utilisation se représente sous la forme d'un diagramme **[33].**

 Dans ce qui suit, nous présentons les diagrammes de cas d'utilisations associés à chaque acteur identifié précédemment.

#### **II.4.1. Diagramme de cas d'utilisation de « l'Administrateur »**

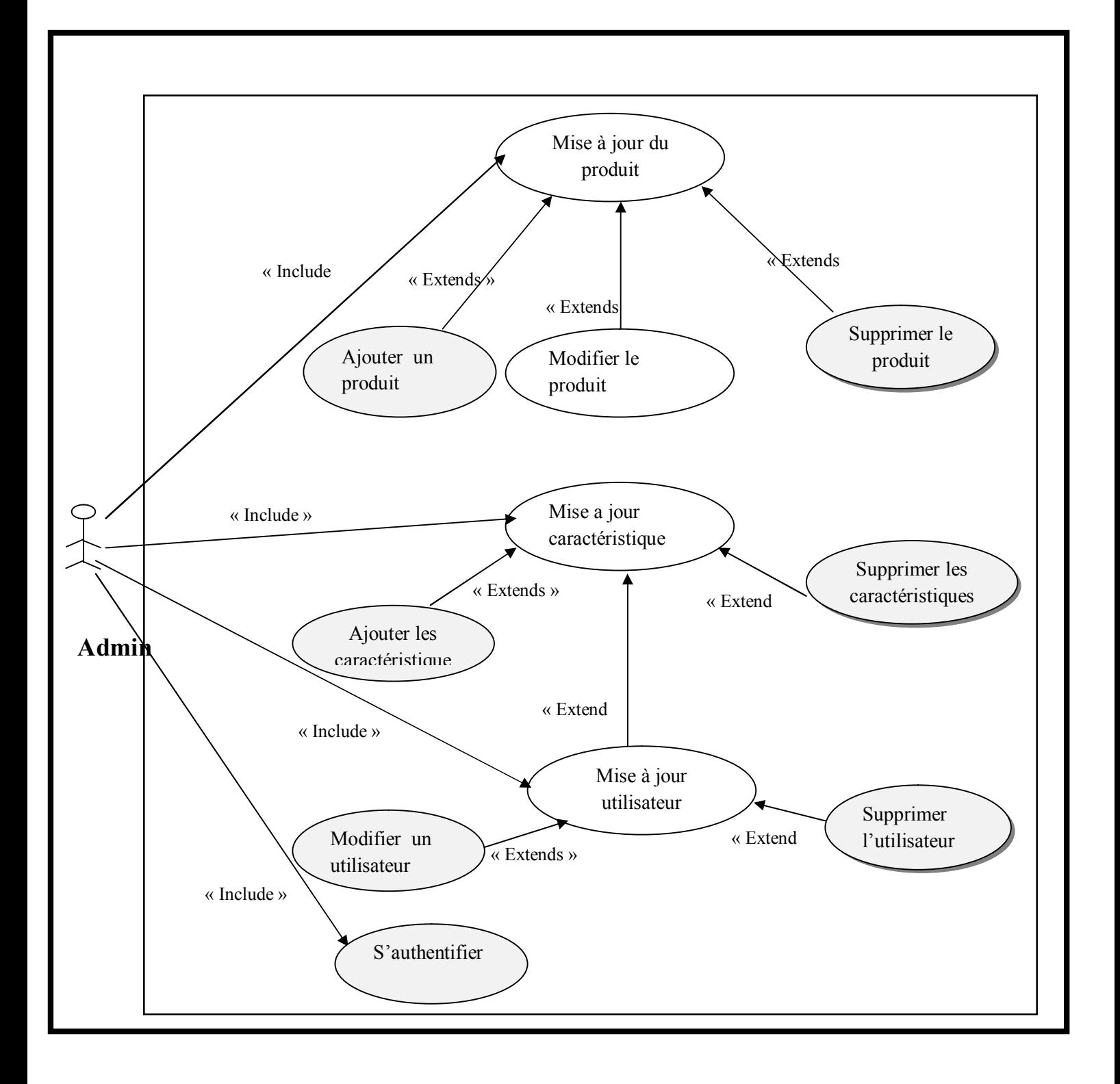

**Figure « 3.2 –** Diagramme de cas d'utilisation concernant l'administrateur.

#### **Récapitulatif des scénarios par taches de l'administrateur :**

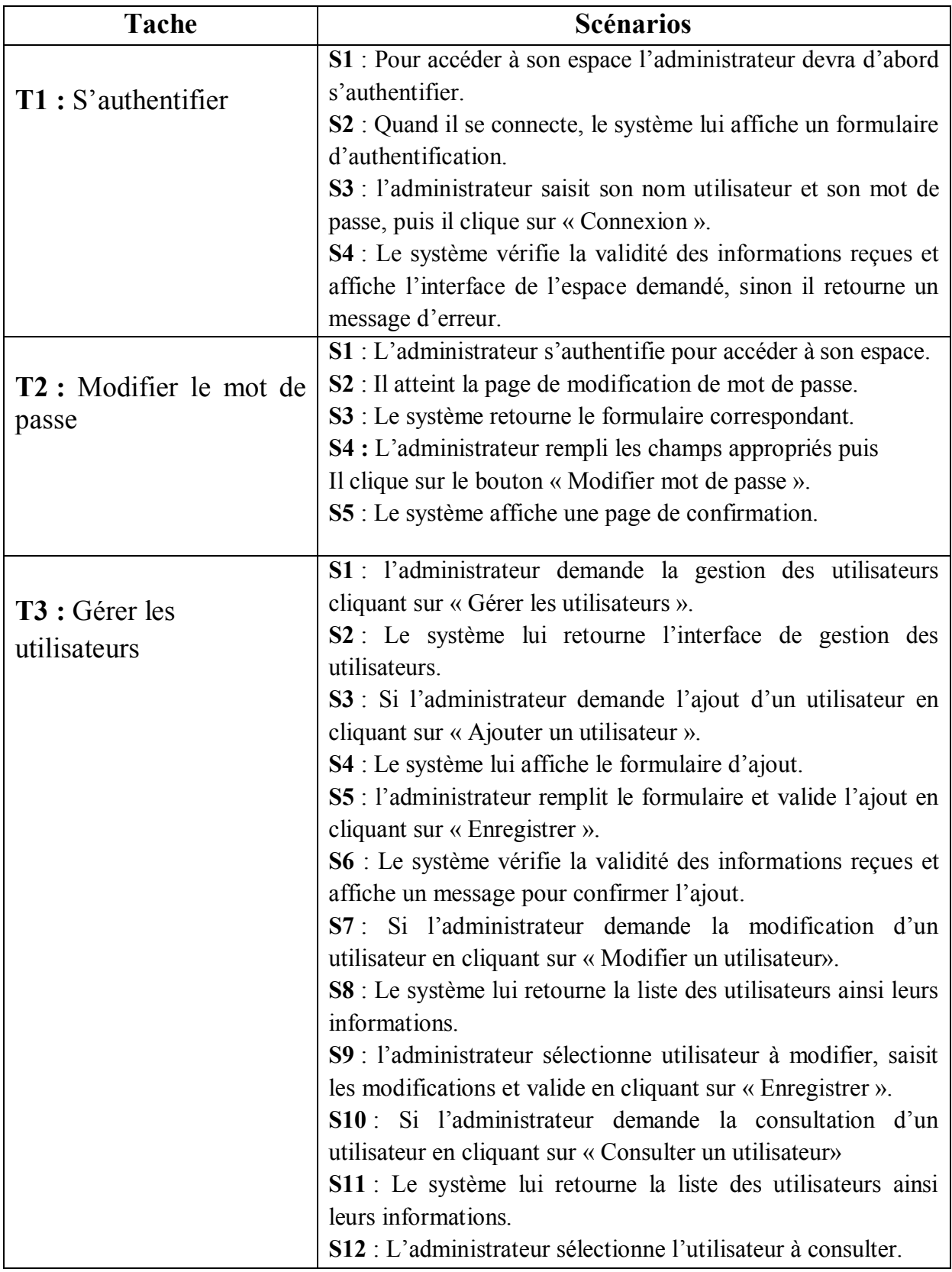

**Tableau 3.1** : Récapitulatif des scénarios par tâches d'un Administrateur.

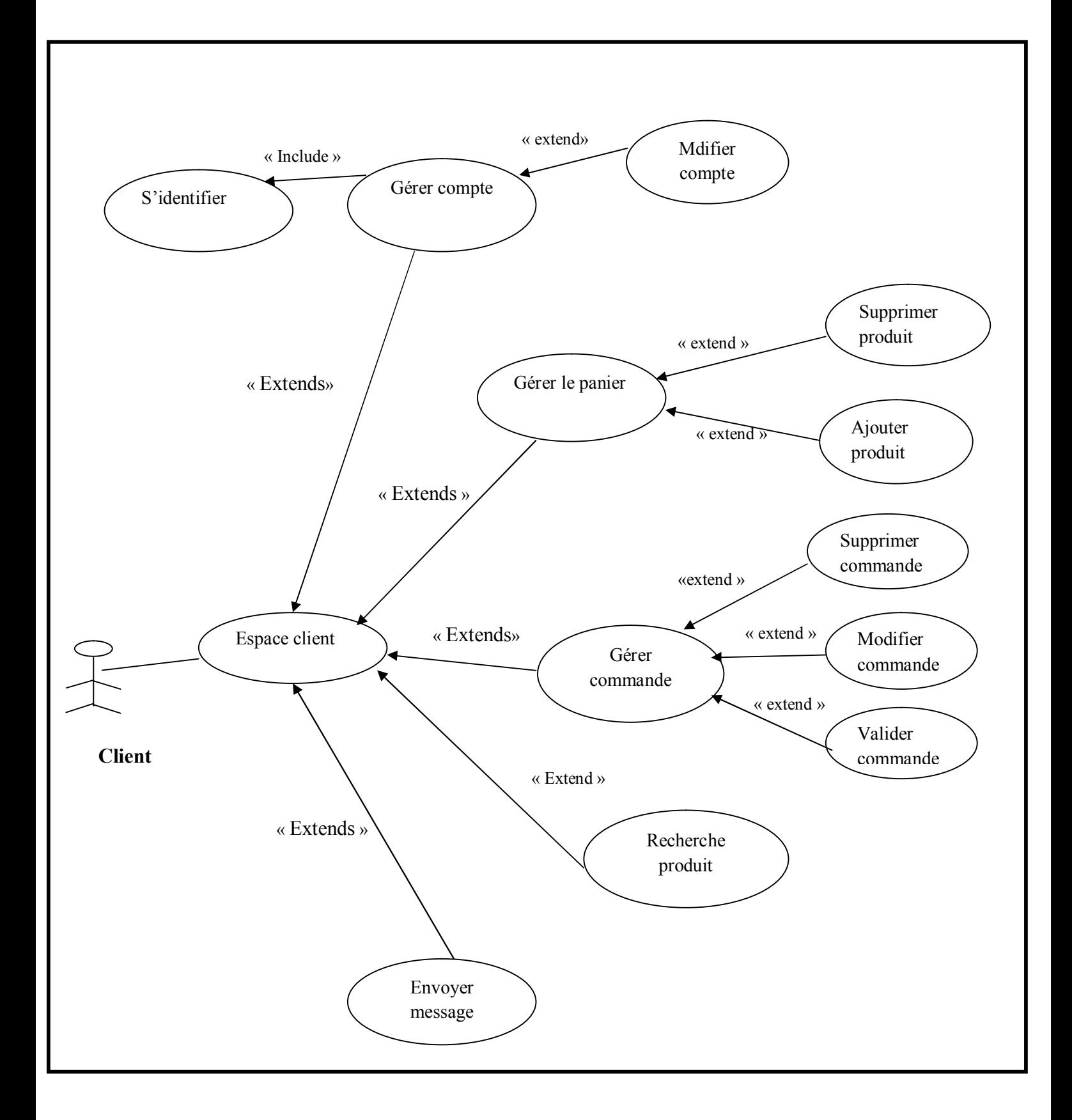

#### **II.4.2. Diagramme de Cas d'utilisation relatif au client**

**Figure 3.3 –** Diagramme de cas d'utilisation concernant le client.

### **Récapitulatif des scénarios par taches de client :**

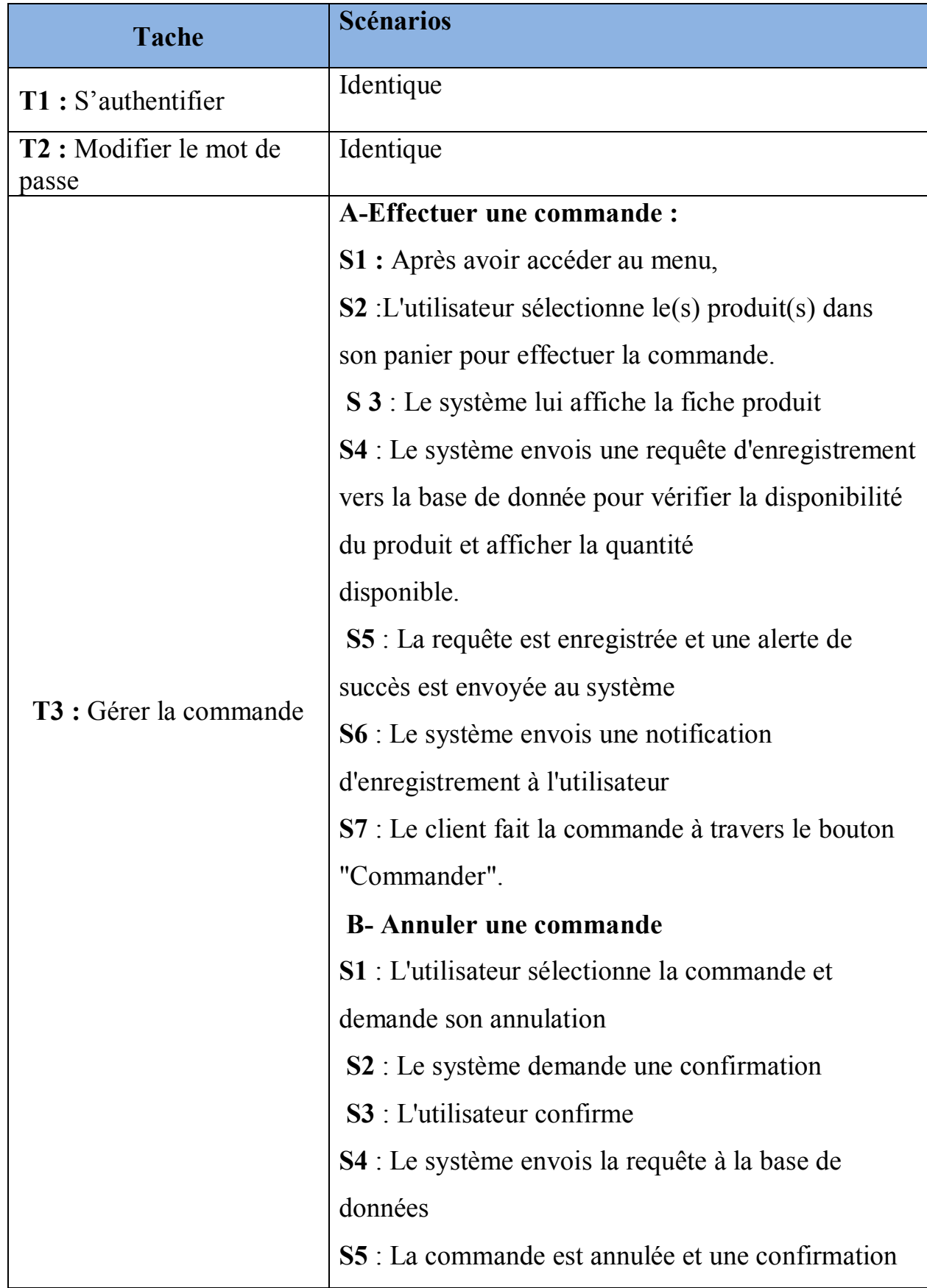

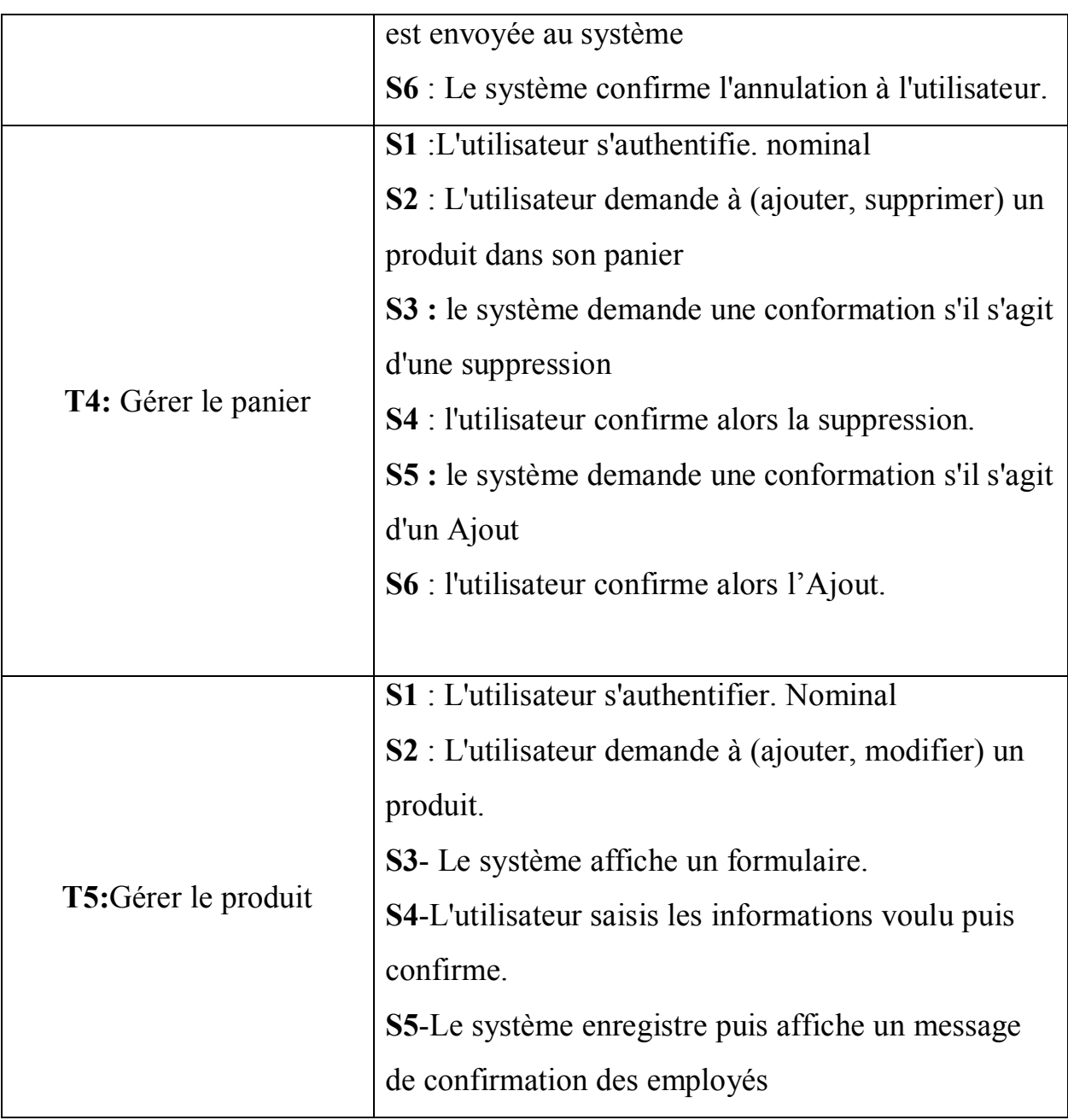

**Tableau 2.2** : Récapitulatif des scénarios par tâches d'un client.

#### **III. Conception :**

La conception est l'étape qui suit l'analyse. Elle consiste à modéliser et à détailler tous les éléments de modélisation issus de la phase analyse.

Dans cette étape, nous illustrons les diagrammes de séquences de quelque cas d'utilisations et le diagramme de classes, puis nous passons à la conception de la base de données.

#### **III.1. Diagramme de séquence**

Le diagramme de séquence représente des échanges de messages entre objets. Il permet de représenter un processus de façon simplifiée, en se centrant sur les échanges entre acteurs ou avec le système d'information **[30]**. Les objets utilisés sont répartis comme suit **[30]**:

#### · **Les objets d'interfaces :**

Un objet d'interface représente l'interface entre l'acteur et le système tels que les pages web ou les écrans de saisie.

## $L$ 'icône :  $H$

#### · **Les objets entité** :

Sont des objets décrits dans un cas d'utilisation et qui se trouvent dans d'autres cas d'utilisation tel que l'utilisateur.

## L'icône :

#### · **Les objets de contrôle** :

Représentent les activités des processus du système, ils dirigent les activités des entités et interfaces. Ces objets sont obtenus en extrayant les verbes des cas d'utilisation.

### L'icône :

Dans la description des cas d'utilisation nous avons pu identifier les scénarios. Dans ce qui suit nous allons traduire quelques uns en diagrammes de séquences :

■ Authentification,

- Ajouter un produit,
- Gérer le panier ,
- Effectuer la commande.
- Crée un compte client

**III.1.1. Diagramme de séquence de cas d'utilisation « Authentification».**

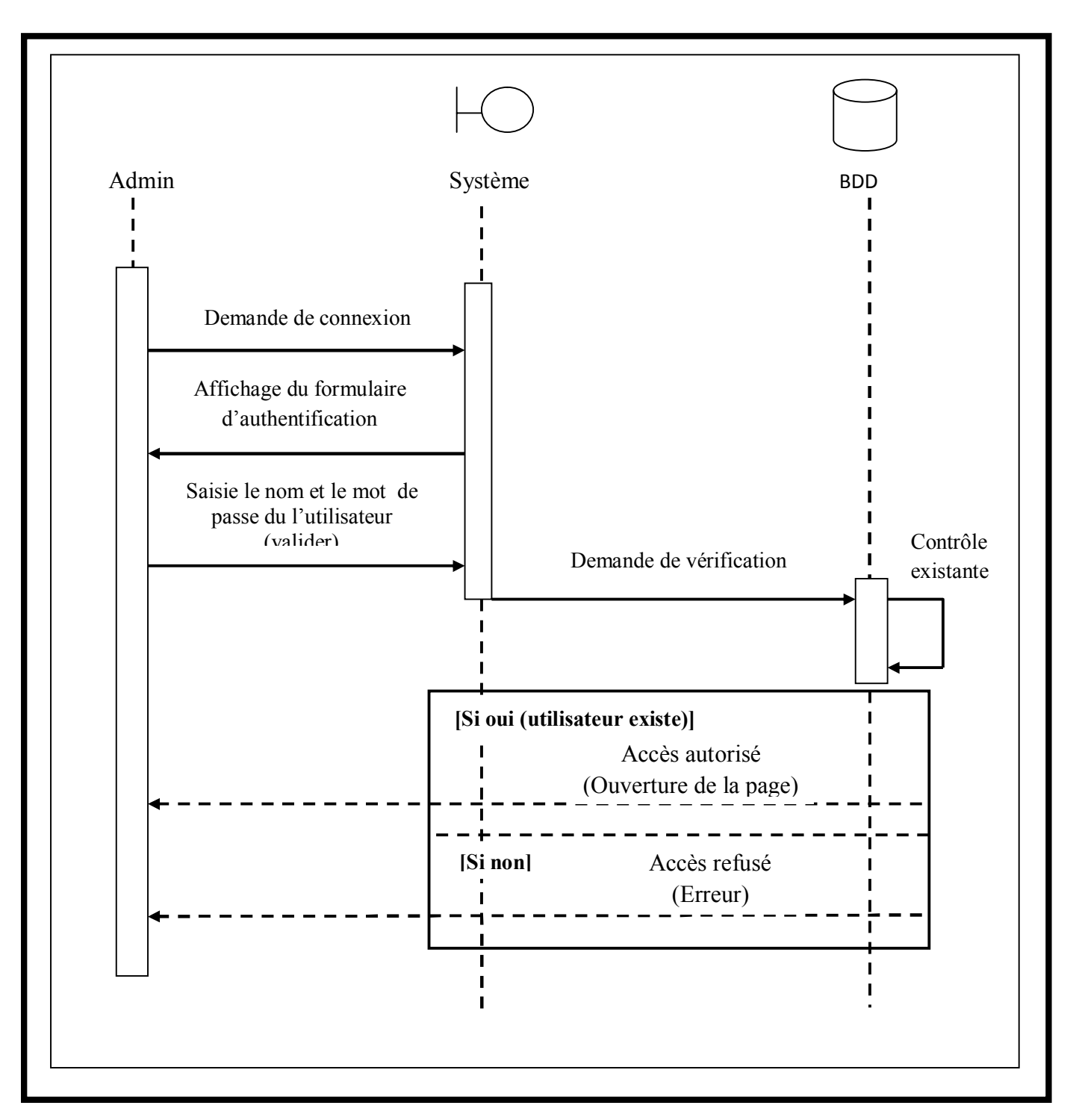

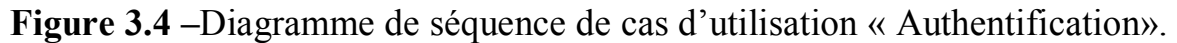

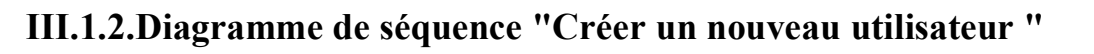

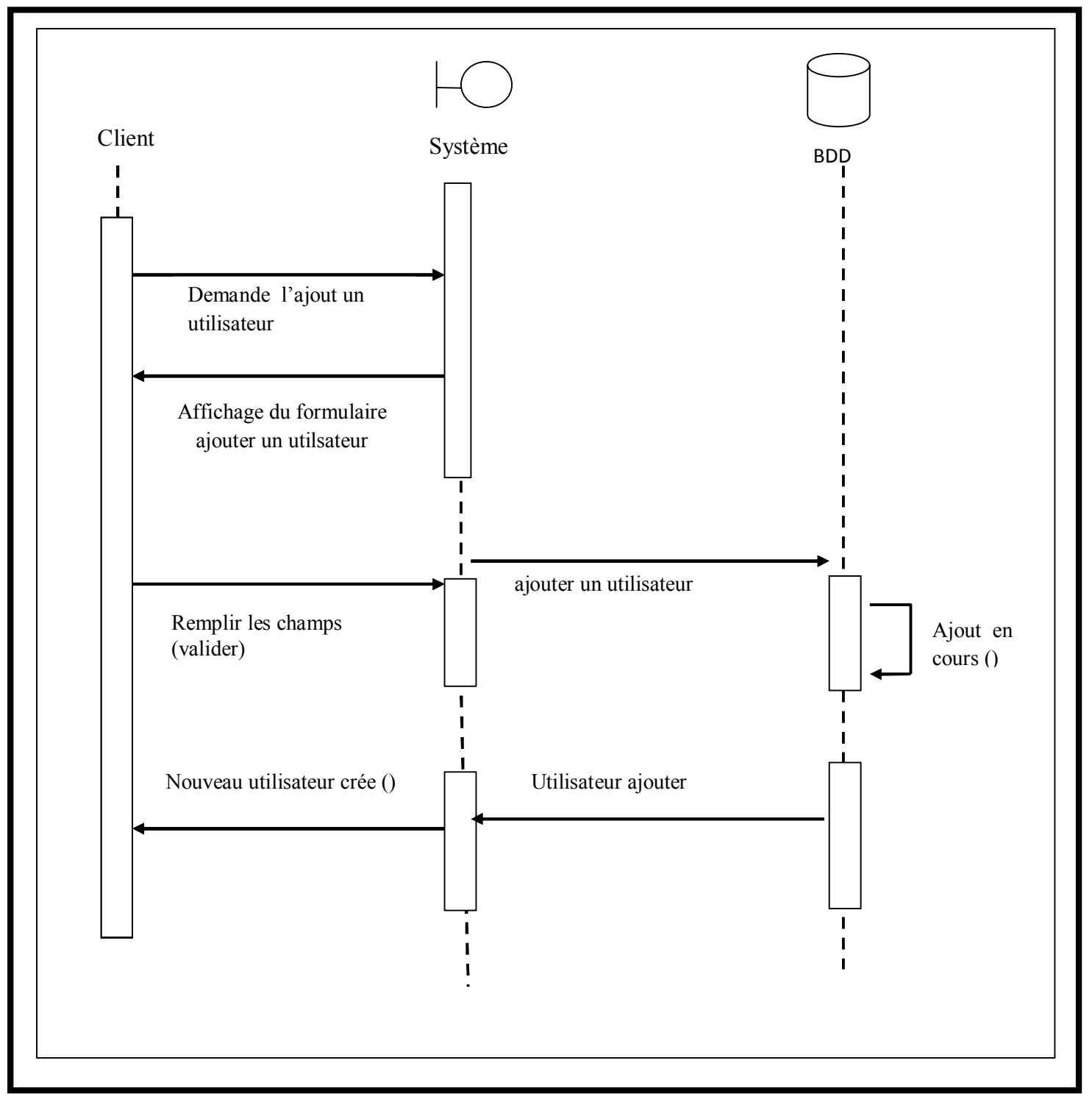

**Figure 3.5–** Diagramme de séquence "Ajouter un utilisateur "

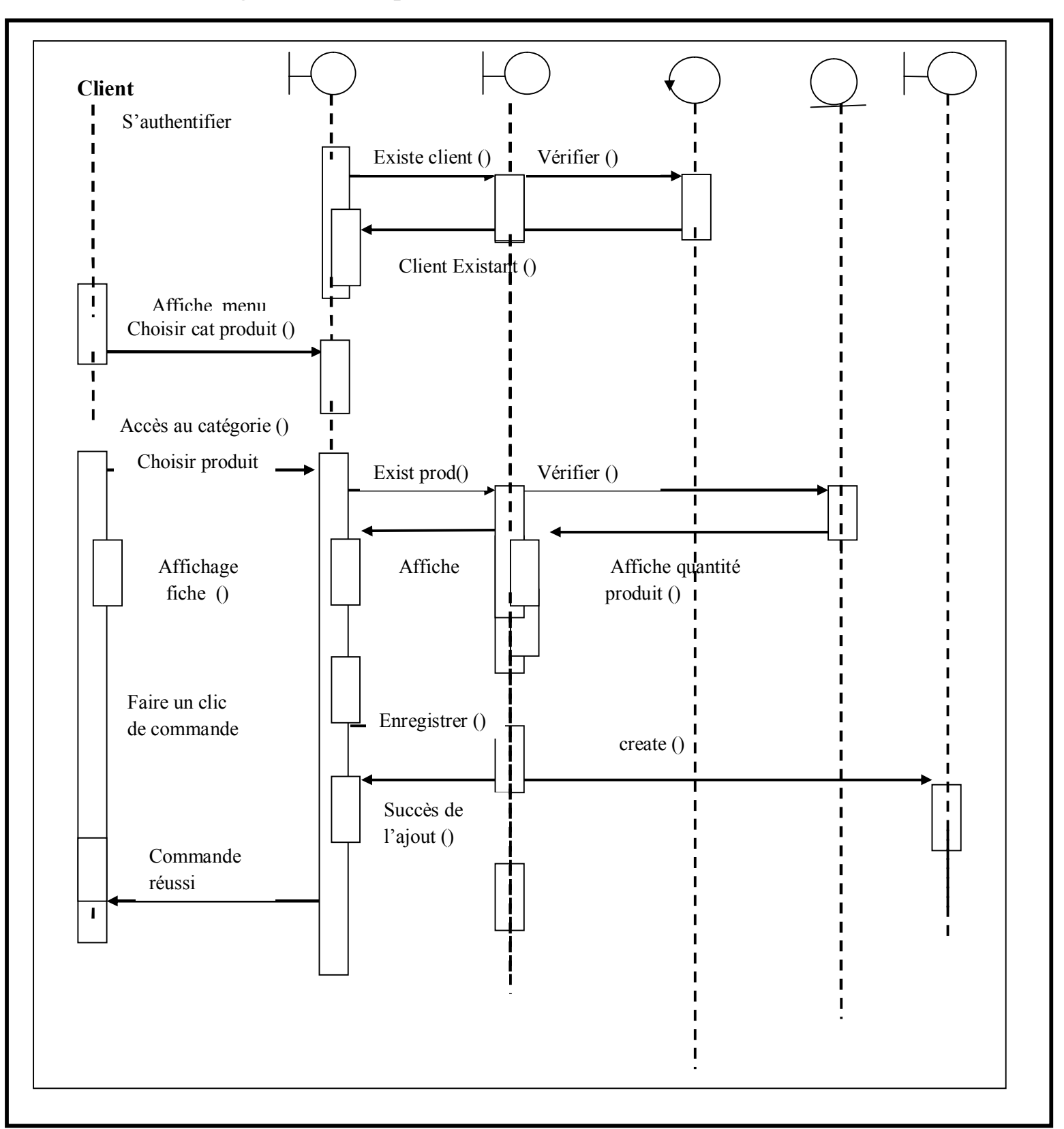

#### **III.1.3.Diagramme de séquence" faire une commande"**

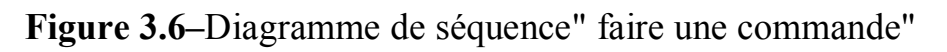
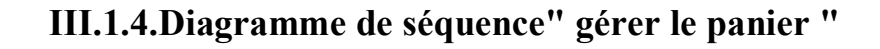

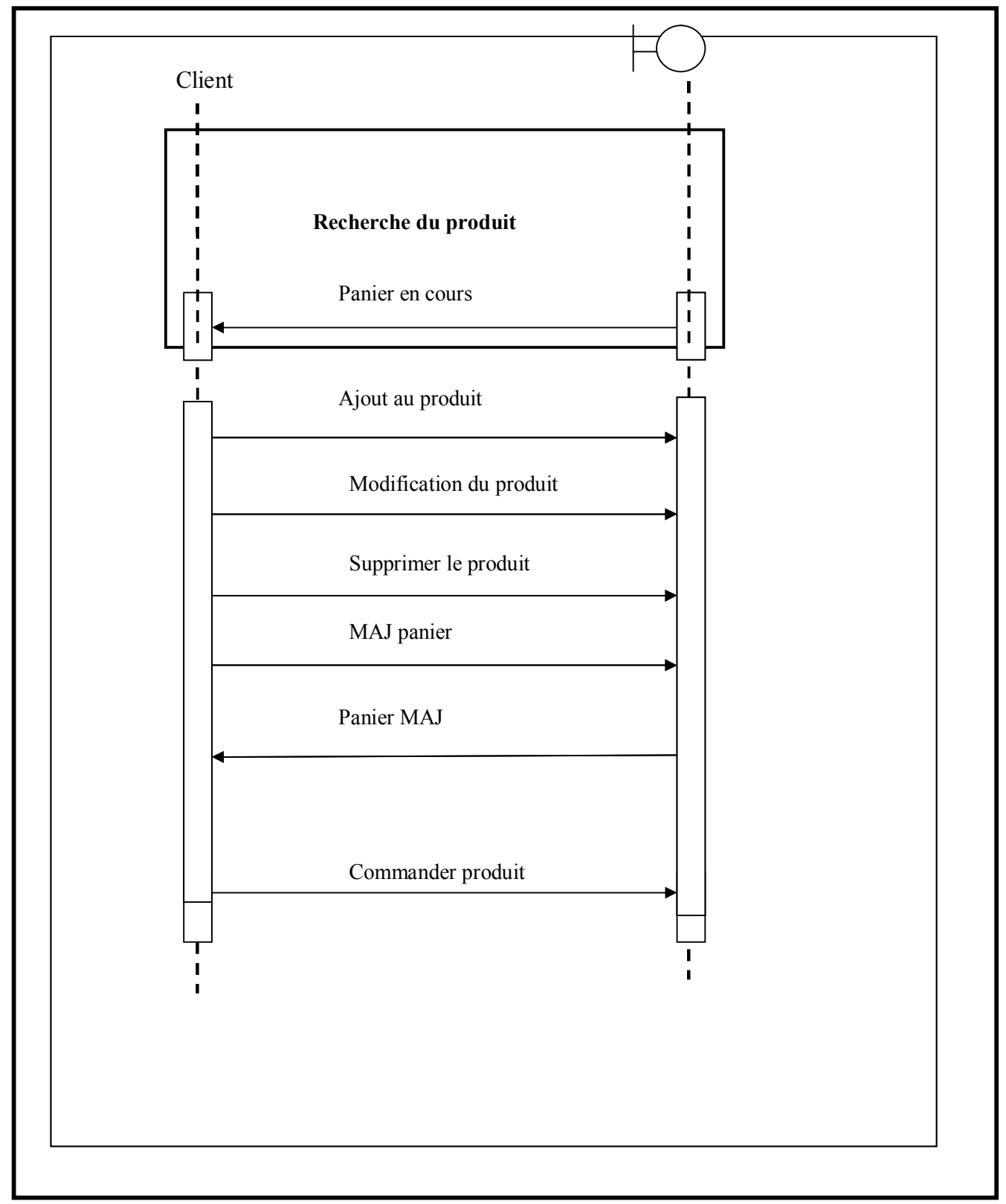

**Figure 3.7–** Diagramme de séquence" gérer le panier "

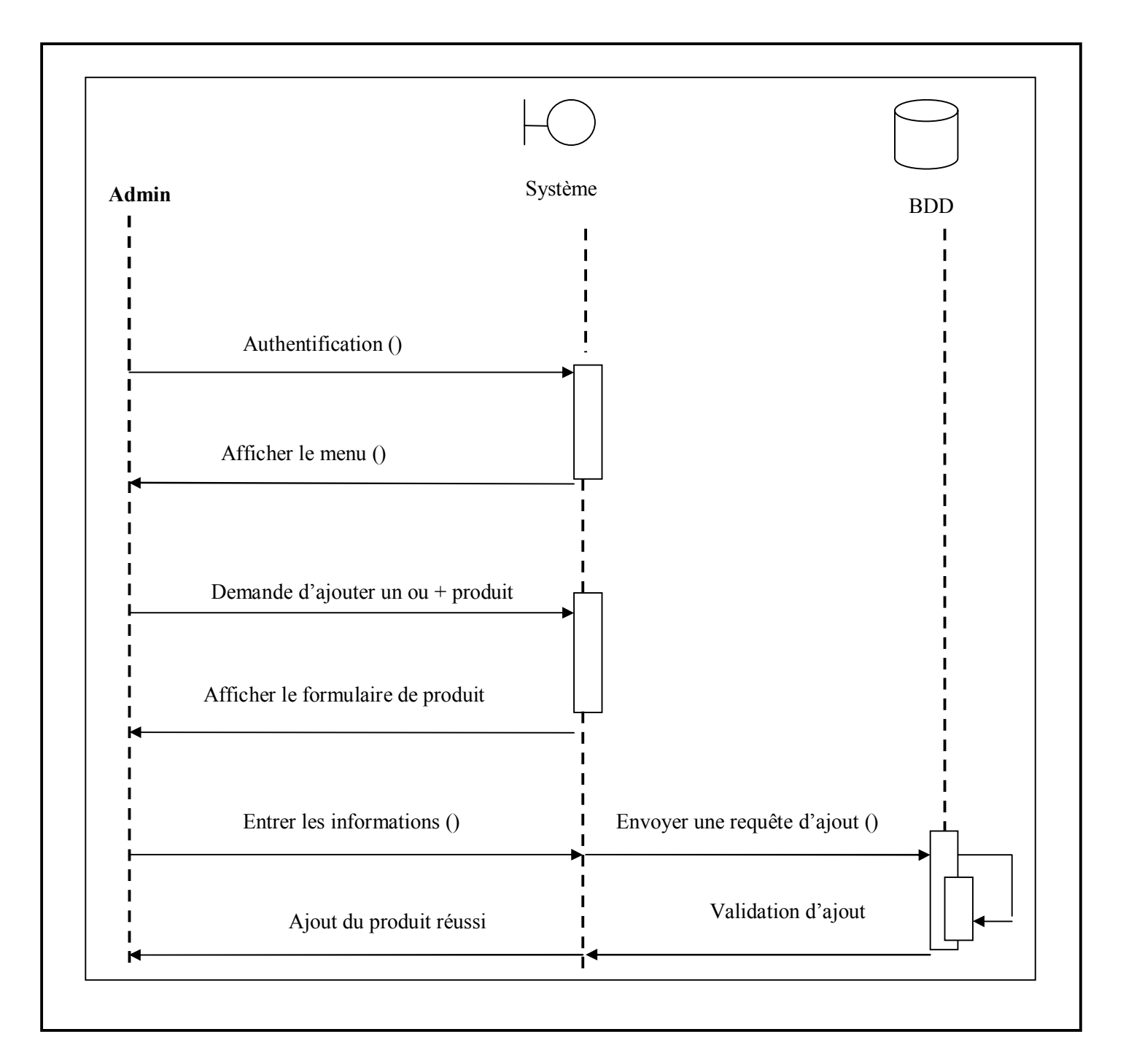

## **III.1.5.Diagramme de séquence Administrateur" Ajouter un produit "**

**Figure 3.8 –**Diagramme de séquence Administrateur" Ajouter un produit "

#### **III.2. Diagramme de classe**

 Le diagramme de classe montre la structure interne du système. Il permet de fournir une représentation abstraite des objets du système qui vont interagir ensemble pour réaliser les cas d'utilisation**.**

 L'intérêt du diagramme de classe est de modéliser les entités du système d'information. Il permet de représenter l'ensemble des informations finalisées qui sont gérées par le domaine. Ces informations sont structurées (regroupées dans des classes) **[33]**.

#### **III.2.1.Règles de gestion du diagramme de classe**

- · Un article concerne une et une seule catégorie
- · Un article a une et une seule marque
- Un article peut être commandé une ou plusieurs fois
- · La commande peut être livrée ou non livrée
- · La commande peut ou pas avoir un état de commande
- · Une commande peut ou pas être facturée
- · Une commande concerne un et un seul client
- · Le client peut ou ne peut avoir un privilège
- Un client peut commander une ou plusieurs commandes
- · La marque peut ou ne peut pas avoir d'article
- La livraison concerne une et une seule commande
- · La facture concerne une et une seule commande
- · Le privilège peut ou ne pas être accordé à un client
- Le panier concerne un seul client
- Un client peut avoir un et un seul panier
- · Une catégorie peut ou ne pas avoir d'article

## **III.2.2. diagramme de classe**

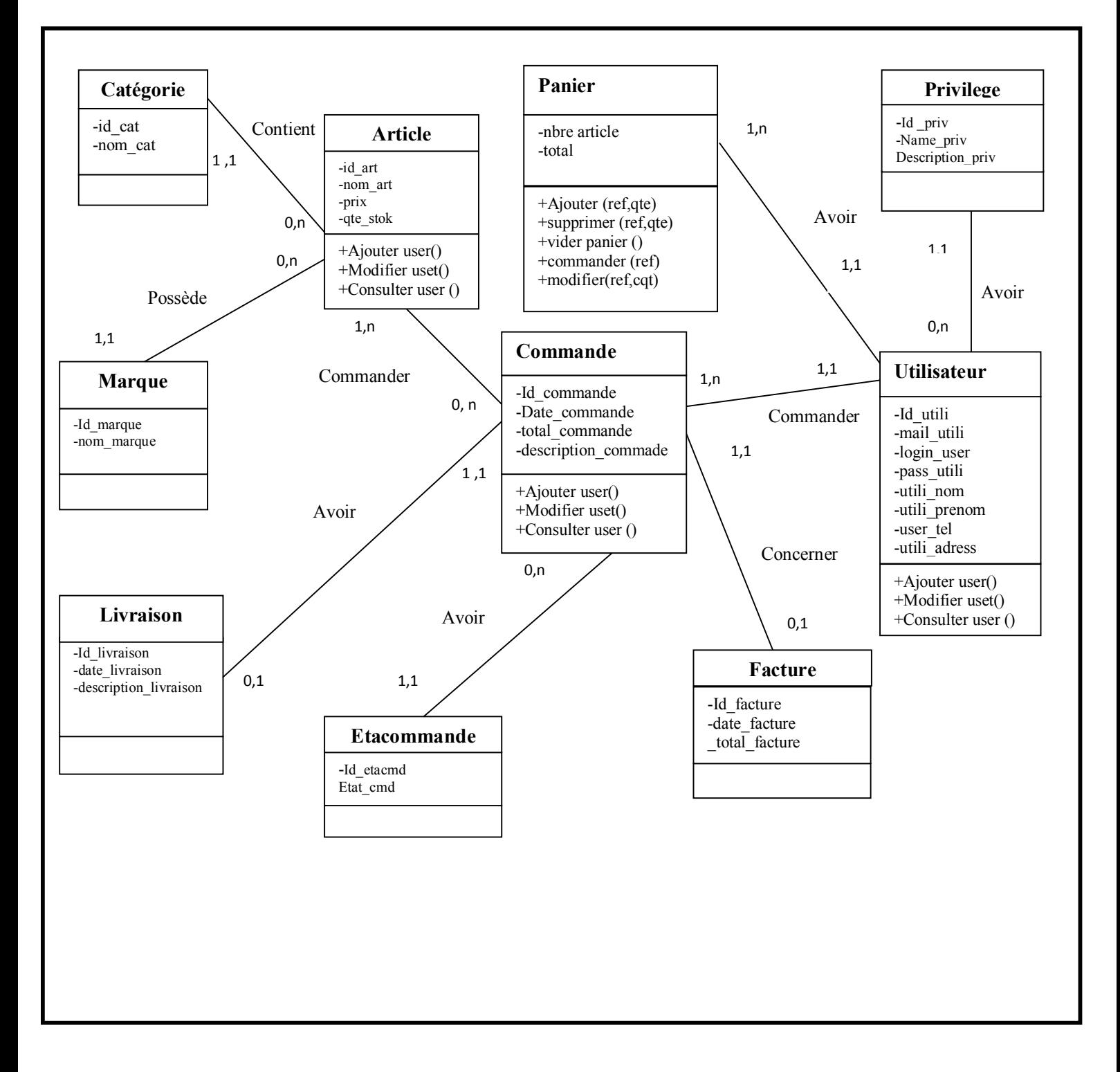

**Figure 3.9:** Diagramme de classe.

## **IV. Conclusion :**

 Tout au long de ce chapitre, nous avons détaillé la conception de notre application à travers le diagramme de classes ainsi que les diagrammes de séquences associées afin que la phase réalisation et la mise en place de l'application soit plus souple et plus aisée. Le chapitre suivant mettra en évidence, le fruit de ce passage et les différents résultats du développement de l'application demandée.

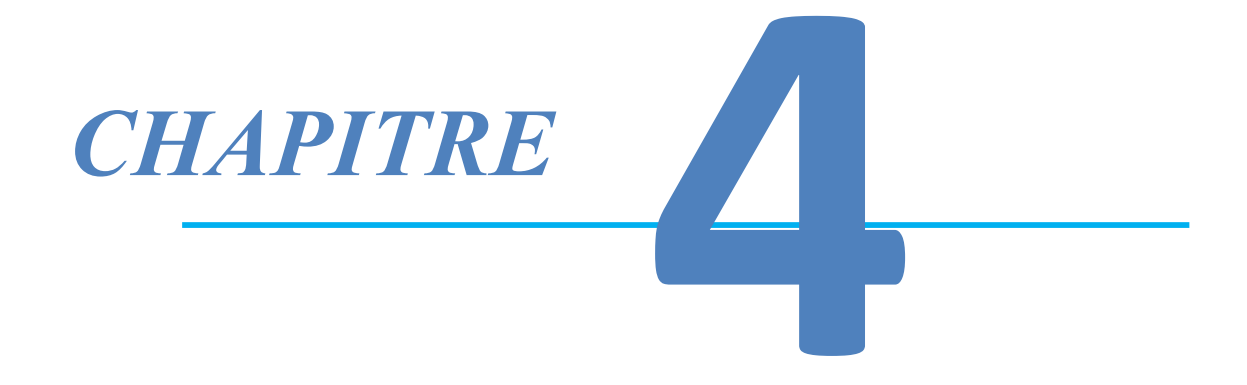

# *Réalisation*

## **I. Introduction**

Après avoir présenté dans le chapitre précédent la conception et le fonctionnement global de notre système**,** nous arrivons dans ce chapitre à la mise en œuvre de notre application.

Dans ce chapitre, nous présenterons l'environnement de travail qui inclut les outils de développement (logiciels et technologies exploités). Nous allons ensuit décrire les différentes langages utilisée.

#### **II. Environnement de développement**

Le langage de programmation que nous avons choisi pour le développement de notre application est le langage orienté objet *JAVA*.

## **II.1. Langage de programmation (Java)**

JAVA est un langage de programmation informatique orienté objet crée par James Gosling et Patrick Naughton de Sun Microsystems. Mais c'est également un environnement d'exécution, il est disponible pour les principales plates-formes du marché (LINUX, Windows ou autres) et il est totalement gratuit.

JAVA possède de nombreuses caractéristiques **[35]** :

- $\checkmark$  Simple de faire car sa syntaxe soit basée sur celle du C++, mais dépouillée de tous les mécanismes complexes, redondants et inutiles (pointeurs…..) ;
- $\checkmark$  Performant, puissant, JAVA est une plate-forme de développement comportant une bibliothèque de classes très riche et de nombreux outils d'interfaces de programmations applicatifs ;
- $\checkmark$  Interprété, portable et indépendant des architectures matérielles :

Cette caractéristique est un avantage primordial pour JAVA face à des applications transmises par un réseau et exécutées sur des machines hétérogène. Un programme JAVA est successivement compilé pour fournir un code intermédiaire indépendant de la plate-forme d'exécution (le byte code) simple et rapide à traduire en langage machine.

 $\checkmark$  Riche : Un des aspects importants de l'environnement java est la richesse de ses librairies.

### **II.2. Outils de développement**

Pour développer notre application, nous allons utiliser plusieurs outils qui sont :

#### **II.2.1.visual Studio :**

Visual Studio est un ensemble complet d'outils de développement permettant de générer des [applications web](https://fr.wikipedia.org/wiki/Application_web) [ASP.NET,](https://fr.wikipedia.org/wiki/ASP.NET) des [services](https://fr.wikipedia.org/wiki/Service_web) [web](https://fr.wikipedia.org/wiki/Service_web) [XML](https://fr.wikipedia.org/wiki/Extensible_Markup_Language), des applications bureautiques et des applications mobiles.

**Visual Studio Code** est un éditeur de code multiplateforme édité par Microsoft. Ce outil destiné aux développeurs supporte plusieurs dizaines de langages de programmation comme le HTML, C++, PHP, Javascript, Markdown, CSS, et aussi intègre plusieurs outils facilitant la saisie de code par les développeurs comme la coloration syntaxique ou encore le système d'auto-complétion IntelliSense. En outre, l'outil permet aux développeurs de corriger leur code et de gérer les différentes versions de leurs fichiers de travail puisqu'un module de débogage est aussi de la partie. [36]

## **La figure 4.1 représente interface de Visual studio.**

# Chapitre IV **Chapitre IV Chapitre IV Chapitre IV Chapitre IV Chapitre IV CHAPITE 2012 12: 2013 12: 2013 12: 2013 12: 2013 12: 2013 12: 2013 12: 2013 12: 2013 12: 2013 12: 2013 12: 2013 12: 2013 12: 2013 12: 2013**

| ×۱                                                | File Edit Selection View Go Debug Terminal Help                                                                                                    | · Colors.js - BinaryShop - Visual Studio Code                                                                                                    | Ō<br>$\times$                                              |  |
|---------------------------------------------------|----------------------------------------------------------------------------------------------------|----------------------------------------------------------------------------------------------------|------------------------------------------------------------|--|
| <u>ር,</u>                                         | <b>EXPLORER</b>                                                                                                    | JS Colors.js . JS App.js<br>{} app.json<br>JS Api.js                                                                                                    | ព្រៃ<br>$\mathbb{D}$ $\cdots$                              |  |
| $\beta$<br>ပို့<br>设<br>$\mathbb{B}^{\mathbb{O}}$ | > OPEN EDITORS 1 UNSAVED<br>$\vee$ binaryshop<br>$>$ .expo<br>$\vee$ .expo-shared<br>{} assets.json<br>$\geq$ assets<br>$\geq$ components<br>$\vee$ constants<br>JS Api.js<br>JS Colors.js<br>JS Layout.js<br>$\ge$ context | constants $>$ JS Colors.js $> $<br>export default {<br>5<br>tintColor,<br>$6\phantom{1}$<br>tabIconDefault: '#ccc',<br>$\overline{7}$<br>tabIconSelected: tintColor,<br>$8\,$<br>tabBar: '#fefefe',<br>9<br>errorBackground: 'red',<br>10<br>errorText: '#fff',<br>$11\,$<br>12<br>warningBackground: '#EAEB5E',<br>warningText: '#666804',<br>13<br>noticeBackground: tintColor,<br>14<br>noticeText: '#fff',<br>15<br>16<br>};<br>17 | Ř.                                                         |  |
|                                                   | $\angle$ navigation<br>$\geq$ node_modules<br>$>$ screens<br>JS App.js<br>{} app.json<br>JS babel.config.js<br>{} package.json<br>& yarn.lock                                                                               | $1:$ cmd<br>PROBLEMS<br>OUTPUT<br>DEBUG CONSOLE TERMINAL<br>Microsoft Windows [version 6.1.7601]<br>Copyright (c) 2009 Microsoft Corporation. Tous droits réservés.<br>C:\Users\hayatpc\Desktop\BinaryShop>                                                                                                    | $\mathbf{v}$ + $\mathbf{u}$ $\mathbf{u}$ $\wedge$ $\times$ |  |
| $\mathcal{E}_1^{\mathcal{P}}$                     | $\vee$ outline<br>[@] tintColor<br>> NPM SCRIPTS                                                                                                    |                                                                                                    |                                                            |  |
|                                                   | 00A0<br>Ln 16, Col 3 Spaces: 2 UTF-8 CRLF JavaScript<br>$\bullet$ $\bullet$                                                                                                    |                                                                                                    |                                                            |  |
| Ъ                                                 | $\boldsymbol{\theta}$<br>Ο                                                                                                    | E<br>ER A P 費 al (b)<br>X                                                                                                    | 00:23<br>09/09/2019                                        |  |

**La figure 4.1 –** représente interface de Visual studio.

## **II .2.2 Android :**

Est un [système d'exploitation mobile](https://fr.wikipedia.org/wiki/Syst%C3%A8me_d%27exploitation_mobile) fondé sur le [noyau Linux](https://fr.wikipedia.org/wiki/Noyau_Linux) et développé actuellement par [Google.](https://fr.wikipedia.org/wiki/Google)

Lancé en juin 2007 à la suite du rachat par [Google](https://fr.wikipedia.org/wiki/Google) en 2005 de la *[startup](https://fr.wikipedia.org/wiki/Jeune_pousse_(entreprise))* du même nom, le système avait d'abord été conçu pour les [smartphones](https://fr.wikipedia.org/wiki/Smartphone) et [tablettes](https://fr.wikipedia.org/wiki/Tablettes_tactiles) [tactiles,](https://fr.wikipedia.org/wiki/Tablettes_tactiles) puis s'est diversifié dans les objets connectés et ordinateurs comme les télévisions ([Android TV\)](https://fr.wikipedia.org/wiki/Android_TV), les voitures ([Android Auto\)](https://fr.wikipedia.org/wiki/Android_Auto), les [Chromebook](https://fr.wikipedia.org/wiki/Chromebook) ([Chrome OS](https://fr.wikipedia.org/wiki/Chrome_OS) qui utilise les applications Android) et les *[smartwatch](https://fr.wikipedia.org/wiki/Montre_intelligente)* (*[Wear OS](https://fr.wikipedia.org/wiki/Wear_OS)*). **[39]**

En 2015, Android est le système d'exploitation mobile le plus utilisé dans le monde, devant **[iOS](https://fr.wikipedia.org/wiki/Apple_iOS)** d'Apple, avec plus de 80 % de parts de marché dans les smartphones pour l'ensemble de ses versions et adaptations. Android est en effet diffusé sous trois formes :

- Il peut être modifié par les constructeurs qui y ajoutent leurs surcouches, apportant ainsi des fonctionnalités supplémentaires mais au détriment du délai d'obtention des nouvelles mises à jour qui est parfois important.
- · Il peut également être installé sans surcouche comme sur les smartphones [Android One](https://fr.wikipedia.org/wiki/Android_One) qui bénéficient de ce fait rapidement des nouvelles versions du système ou encore sur les smartphones Android Go, qui disposent quant à eux d'une version allégée capable de fonctionner de manière rapide sur du matériel d'entrée de gamme.
- · Android existe enfin aussi sous la forme de différentes versions alternatives également appelées *ROM Custom* (ou *[forks](https://fr.wikipedia.org/wiki/Fork_(d%C3%A9veloppement_logiciel))*).

## **Architecture :**

Android bénéficie d'une architecture en couche complète faisant de lui une plateforme riche, dédiée aux appareils mobiles.

Il est à base de noyau linux profitant des services système de base tels que la sécurité, la gestion mémoire, gestion de processus, etc.

À un niveau supérieur se trouvent un ensemble de librairies écrites en C/C++ jouant le rôle d'un middleware (on en cite le système de bibliothèque C, les médiathèques, le SGL, etc.). C'est sur cette couche que se greffe l'Android Runtime, comprenant la machine virtuelle java et ses bibliothèques.

Vient ensuite la plateforme logicielle, nommée aussi Framework de développement, écrite en java et permettant de mutualiser les ressources entre applications Java. Elle offre aux développeurs la possibilité de produire des applications diverses et innovantes à travers un ensemble d'API.

Enfin, et à un niveau plus supérieur se situe un ensemble d'applications sous forme de paquets .apk.

## **II.2.3. Wordpress :**

## **Définition :**

Wordpress est généralement défini comme étant un moteur de blog, c'està-dire un système permettant de gérer et d'administrer un blog. Mais en réalité, Wordpress est un vrai CMS. CMS signifie **Content Management System**, ou Système de Gestion de Contenu : il s'agit d'un système permettant de gérer et d'administrer du contenu. Dans le cas de Wordpress, il est question de rédiger des articles (blog) et de créer des pages, ce qui permet de mettre en place très facilement un site Web acceptable.[38]

## **Historique :**

Wordpress est un fork (une copie) du système de blog b2. Le créateur de b2, Michel Valdrighi, s'est distancé un temps de son projet, et celui-ci fut repris par Matthew Mullenweg, en 2003. En 2005, ce dernier créa la start-up Automattic qui s'occupe de distribuer et de développer le système, ainsi que d'autres systèmes et services annexes comme Gravatar ou Polldaddy parmi les plus connus.

Depuis 2003, Wordpress a énormément évolué, pour en arriver à la version 3 et devenir le CMS le plus utilisé dans le monde. Le CMS a été récompensé à deux reprises du prix du meilleur CMS open-source (en 2007 et 2009) ! Au fil du temps, le système s'est doté d'atouts non négligeables :

- $\checkmark$  une interface d'administration particulièrement intuitive
- $\checkmark$  de très nombreux plugins
- $\checkmark$  de très nombreux thèmes
- $\checkmark$  une création de thèmes aisée, ainsi qu'un grand niveau de personnalisation de l'interface
- $\checkmark$  la possibilité de définir un thème particulier pour une page
- $\checkmark$  une très grande communauté, ce qui facilite la recherche d'aide
- $\checkmark$  la possibilité d'autoriser plusieurs rédacteurs et contributeurs Quelques points noirs peuvent toutefois rebuter :
	- $\checkmark$  beaucoup de fonctionnalités, ce qui surcharge parfois l'interface d'administration de prime abord
	- $\checkmark$  la nécessité de posséder un hébergement avec PHP et une base de données **MvSOL**
	- $\checkmark$  bien que les origines de Wordpress, b2, soient françaises, Wordpress est un système anglophone, mais la communauté francophone est relativement active

## **II.2.4.MySQL:**

MySQL est un [système de gestion de bases de données](https://fr.wikipedia.org/wiki/Syst%C3%A8me_de_gestion_de_base_de_donn%C3%A9es) relationnelles (SGBDR). Il est distribué sous une double licence [GPL](https://fr.wikipedia.org/wiki/Licence_publique_g%C3%A9n%C3%A9rale_GNU) et [propriétaire.](https://fr.wikipedia.org/wiki/Logiciel_propri%C3%A9taire) Il fait partie des logiciels de gestion de [base de données](https://fr.wikipedia.org/wiki/Base_de_donn%C3%A9es) les plus utilisés au monde<sup>[3](https://fr.wikipedia.org/wiki/MySQL#cite_note-3)</sup>, autant par le grand public (applications web principalement) que par des professionnels, en concurrence avec [Oracle,](https://fr.wikipedia.org/wiki/Oracle_Database) [PostgreSQL](https://fr.wikipedia.org/wiki/PostgreSQL) et [Microsoft SQL](https://fr.wikipedia.org/wiki/Microsoft_SQL_Server) [Server.](https://fr.wikipedia.org/wiki/Microsoft_SQL_Server)

Son nom vient du prénom de la fille du cocréateur [Michael Widenius,](https://fr.wikipedia.org/wiki/Michael_Widenius) My. SQL fait référence au *[Structured Query Language](https://fr.wikipedia.org/wiki/Structured_Query_Language)*, le [langage de requête](https://fr.wikipedia.org/wiki/Langage_de_requ%C3%AAte) utilisé. [36]

**II.2.5. React Native : Définition :**

React Native est un Framework de développement mobile basé sur le Framework ReactJs pour créer et composer des interfaces riches à partir de composants déclaratifs codés en JavaScript.

React Native se distingue des autres Frameworks de développement mobile utilisant les technologies WEB car il ne crée pas une interface tournant dans une WebView (comme Ionic) mais il propose un système semblable à Xamarin qui permet la création d'interfaces utilisateurs natives. React Native va, en quelque sorte, encapsuler les composants natifs dans des composants compréhensibles pour le Framework. (React Native, 2018)

Ce système impose à React Native de créer les interfaces dans un langage différent du HTML, le JSX. Ce langage ressemble à l'HTML (avec son système de balise) mais ne représente pas les mêmes objets. Chaque balise est une encapsulation d'un élément natif du téléphone. Ce système a été choisi car React part du principe que la logique du rendu est fortement couplée à la logique d'affichage des interfaces utilisateur : comment les évènements sont traités, comment l'état de l'application change au fil du temps et comment les données sont préparées pour l'affichage. (React, 2018)

## **Architecture :**

React Native a un fonctionnement très spécifique propre à lui-même. En effet, un Framework basique tel qu'Ionic possède ses propres composants qui seront connectés via des APIs aux composants natifs du téléphone. Une multitude de couches se superposent pour offrir l'accès aux fonctionnalités du téléphone.

React Native a été construit d'une toute autre manière. Chaque composant est directement branché au composant natif dont il fait référence. Aucune couche supplémentaire n'est nécessaire pour communiquer entre les composants natifs et ceux offerts par React Native.

Développement d'une application mobile d'échange de parking, quel Framework choisir ?

Il est néanmoins important de comprendre que l'on n'interagit pas immédiatement avec les composants natifs du téléphone. React Native reste un Framework utilisant le langage JavaScript et ne peut donc pas directement être lancé sur un téléphone Android ou IOS.

C'est pour cela que React Native utilise un environnement de runtime lié à Javascript

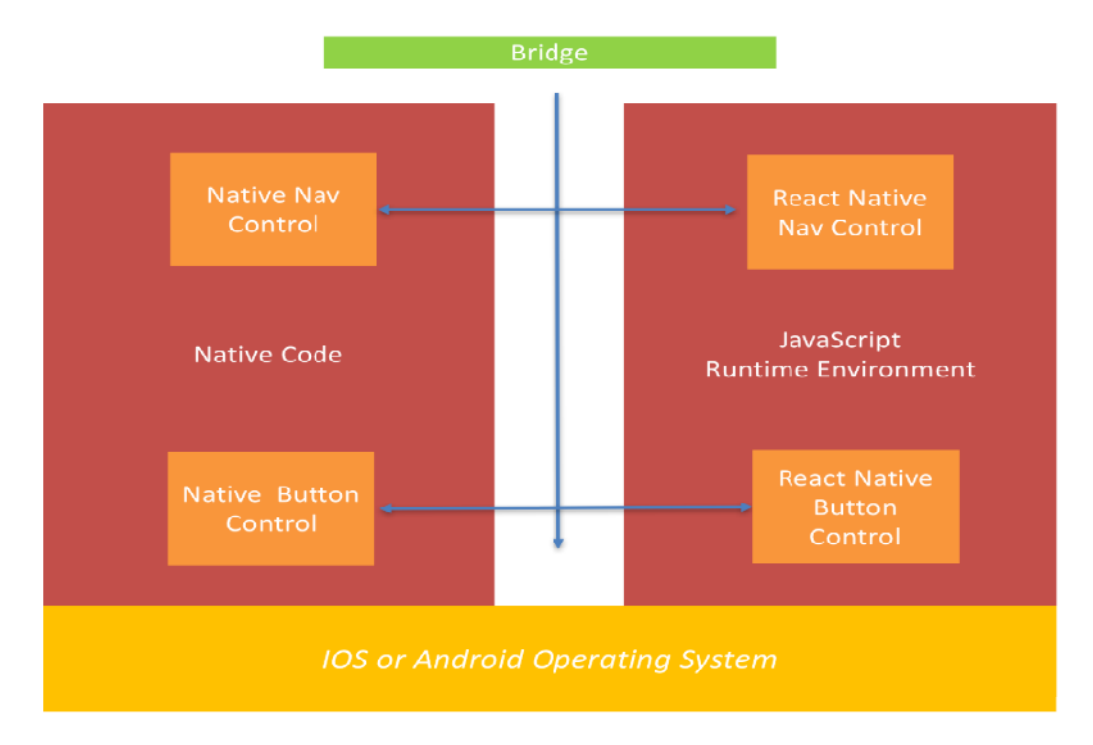

**Figure 4.2 - Architecture de React Native**

## **II.2.6.Woocomerce** :

WooCommerce est une solution de commerce électronique flexible et open-source construite sur WordPress. Que vous lanciez une entreprise, que vous mettiez en ligne un magasin existant ou que vous conceviez des sites pour vos clients, vous pouvez démarrer rapidement et créer le magasin de votre choix

WooCommerce est conçu pour permettre aux directeurs de magasin d'exécuter eux-mêmes un site de commerce électronique. Aucun développeur Web n'est donc nécessaire. Il existe également une [application mobile](https://translate.googleusercontent.com/translate_c?depth=1&hl=fr&prev=search&rurl=translate.google.com&sl=en&sp=nmt4&u=https://woocommerce.com/mobile/%3Futm_source%3Dwp%2520org%2520repo%2520listing%26utm_content%3D3.6&xid=17259,15700021,15700186,15700191,15700256,15700259,15700262,15700265&usg=ALkJrhhxXaVoOAT-PY0JWbJRJZh3rozGUw) [gratuite](https://translate.googleusercontent.com/translate_c?depth=1&hl=fr&prev=search&rurl=translate.google.com&sl=en&sp=nmt4&u=https://woocommerce.com/mobile/%3Futm_source%3Dwp%2520org%2520repo%2520listing%26utm_content%3D3.6&xid=17259,15700021,15700186,15700191,15700256,15700259,15700262,15700265&usg=ALkJrhhxXaVoOAT-PY0JWbJRJZh3rozGUw) WooCommerce (Android et iOS) pour la gestion de magasins en déplacement. [40]

# **III. Les interfaces graphiques de notre application :**

Vu le nombre important, nous allons se limiter à la représentation que quelques interfaces uniquement.

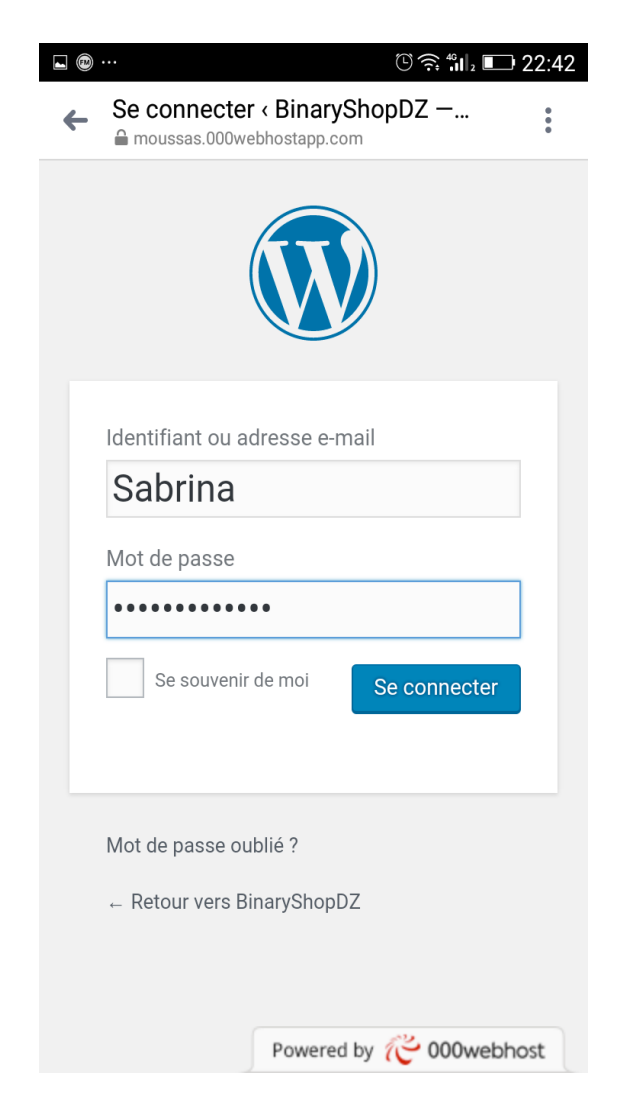

**Figure 4.3 :** Interface espace Administrateur « authentification »

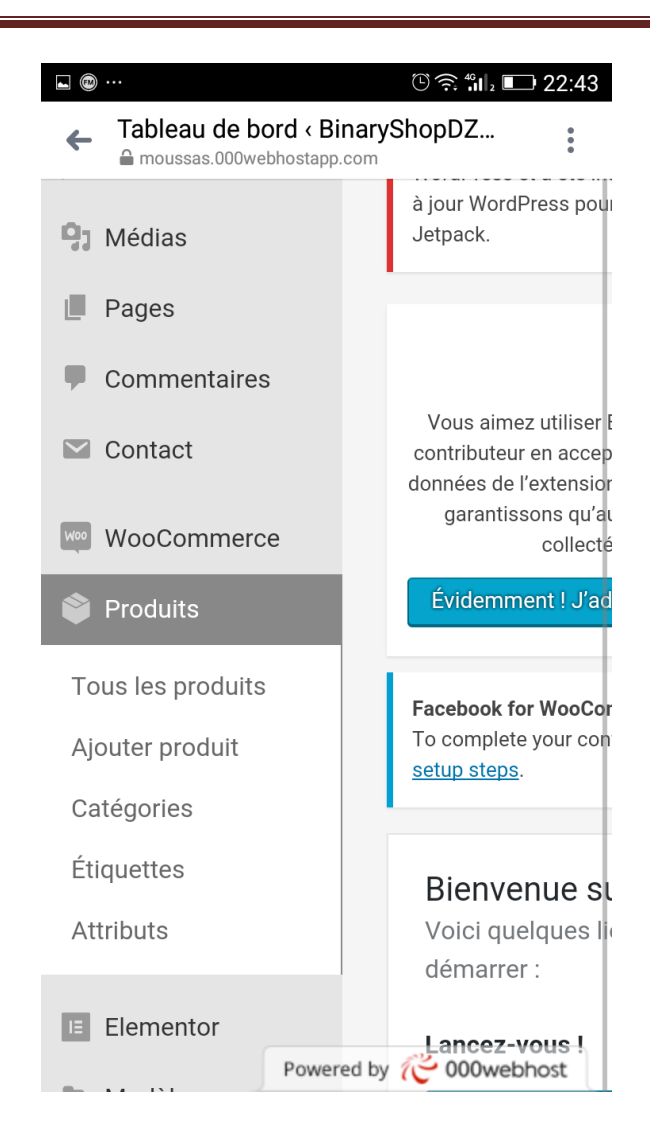

**Figure 4.4 –**Interface espace Administrateur «Après l'authentification »

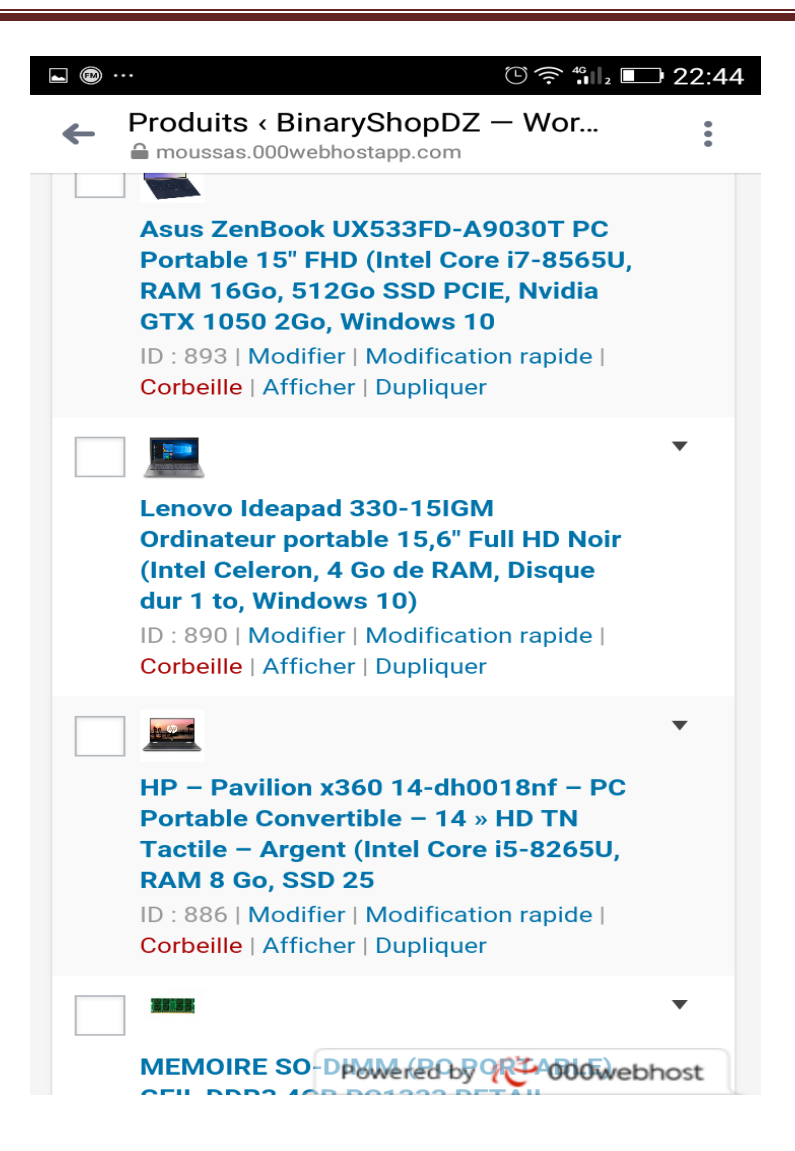

**Figure 4.5** – Interface espace Administrateur « Afficher les produits »

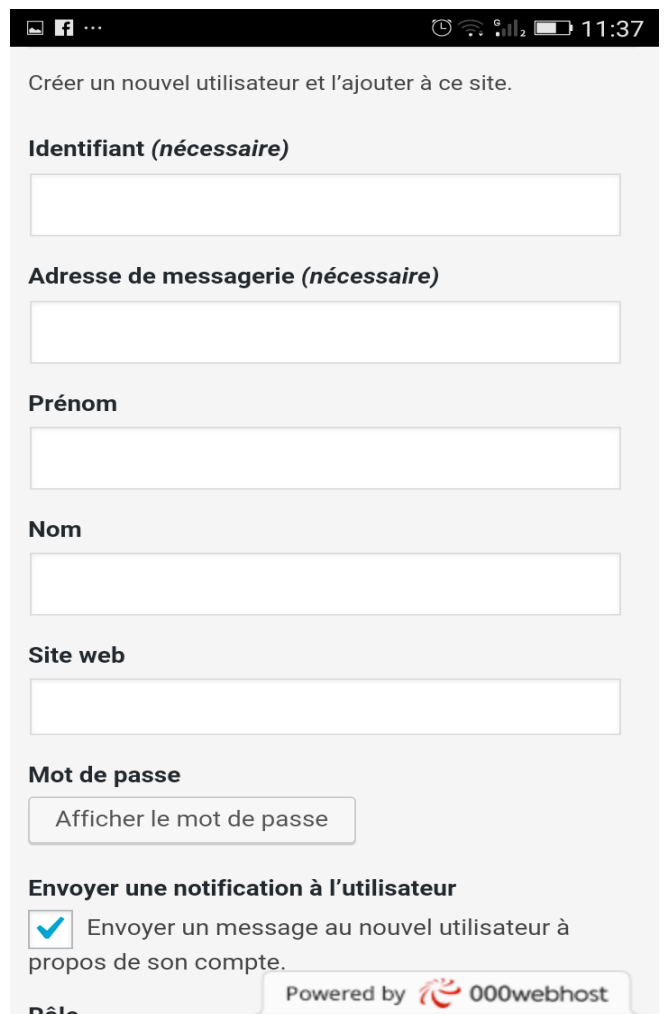

**Figure 4.6 –** Interface espace Administrateur « Ajouter un utilisateur »

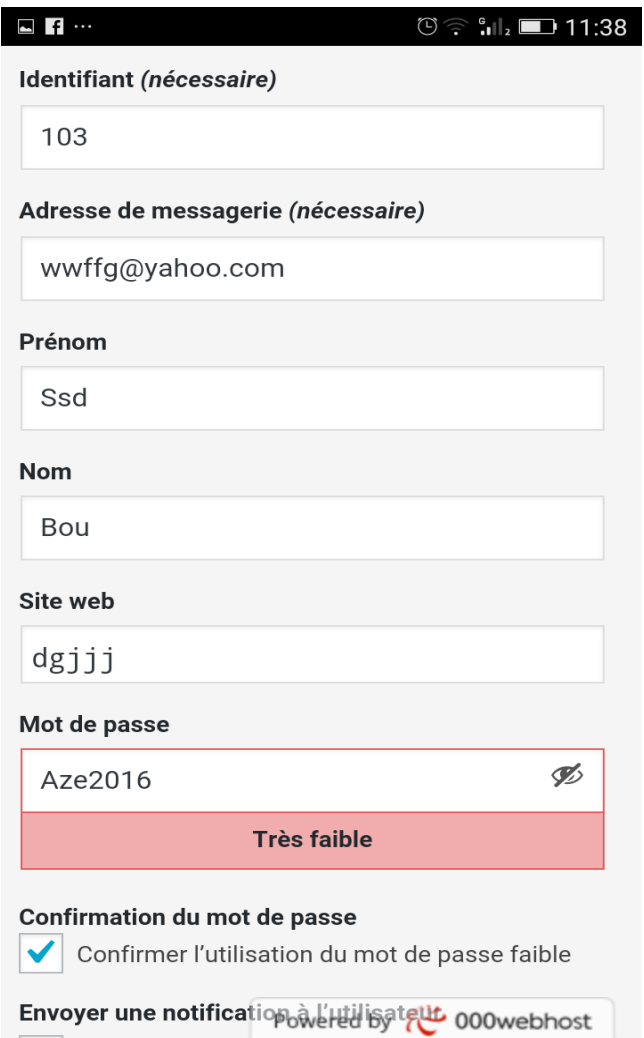

**Figure 4.7 –** Interface espace Administrateur « Afficher le formulaire »

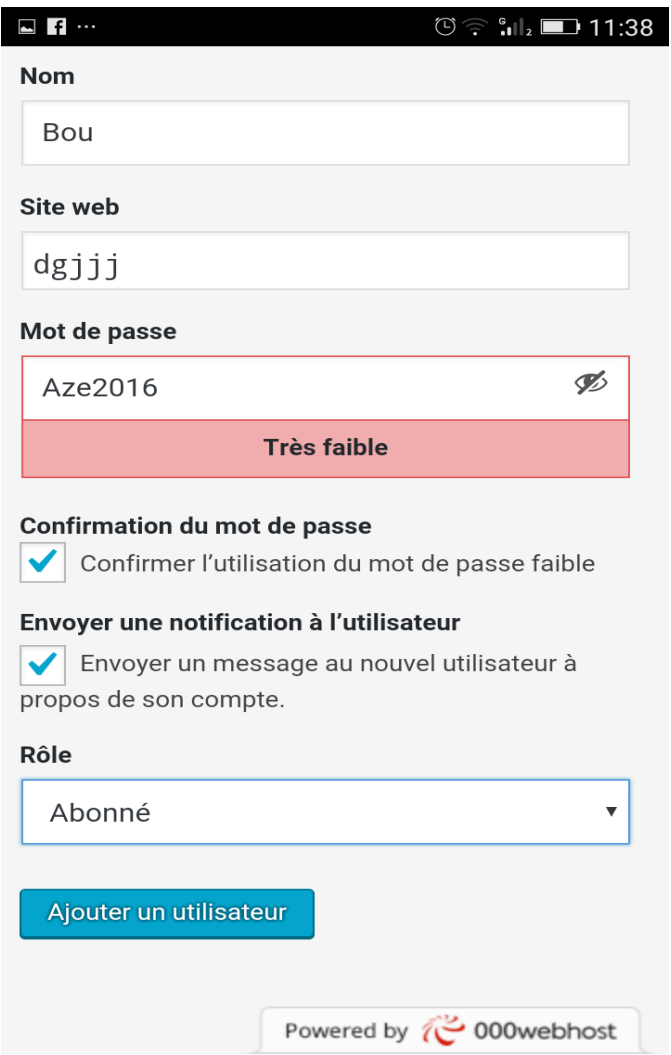

**Figure 4.8 –** Interface espace Administrateur « Créé un nouveau utilisateur »

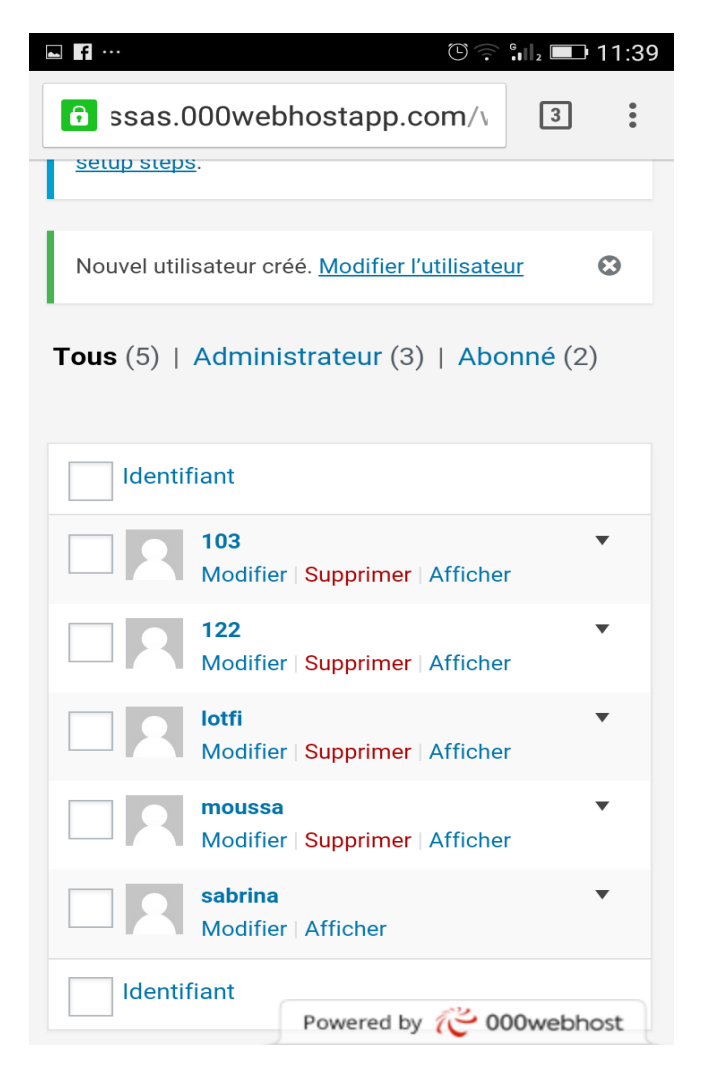

**Figure 4.9 –** Interface espace Administrateur « Nouvel utilisateur est crée »

 $\blacktriangle$  ...  $\circledcirc$   $\circ$   $\circ$   $\bullet$   $\bullet$  14:37

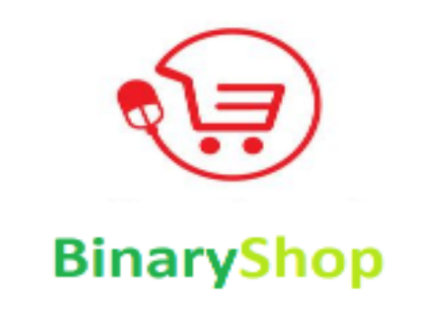

Achetez du materiel informatique avec votre Smartphone

#### Réalisée par BOUZIDI Sabrina

**Figure 4.10 –** Interface espace Client « page de démarrage de l'application »

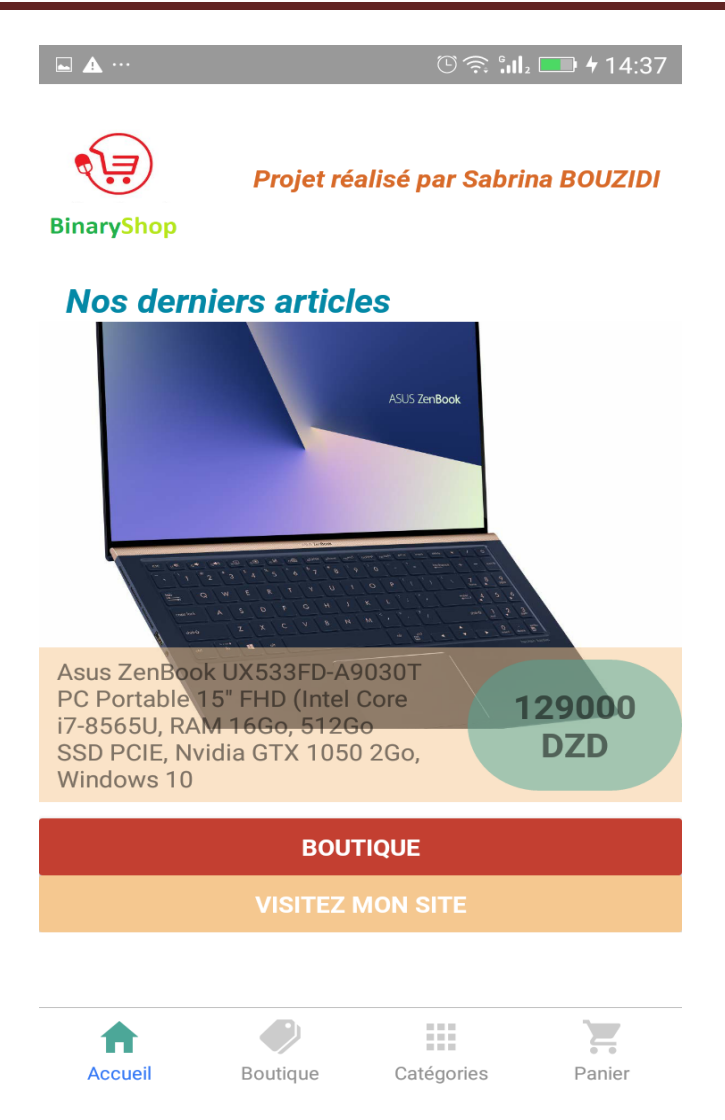

**Figure 4.11 –** Interface espace Client « page d'Accueil »

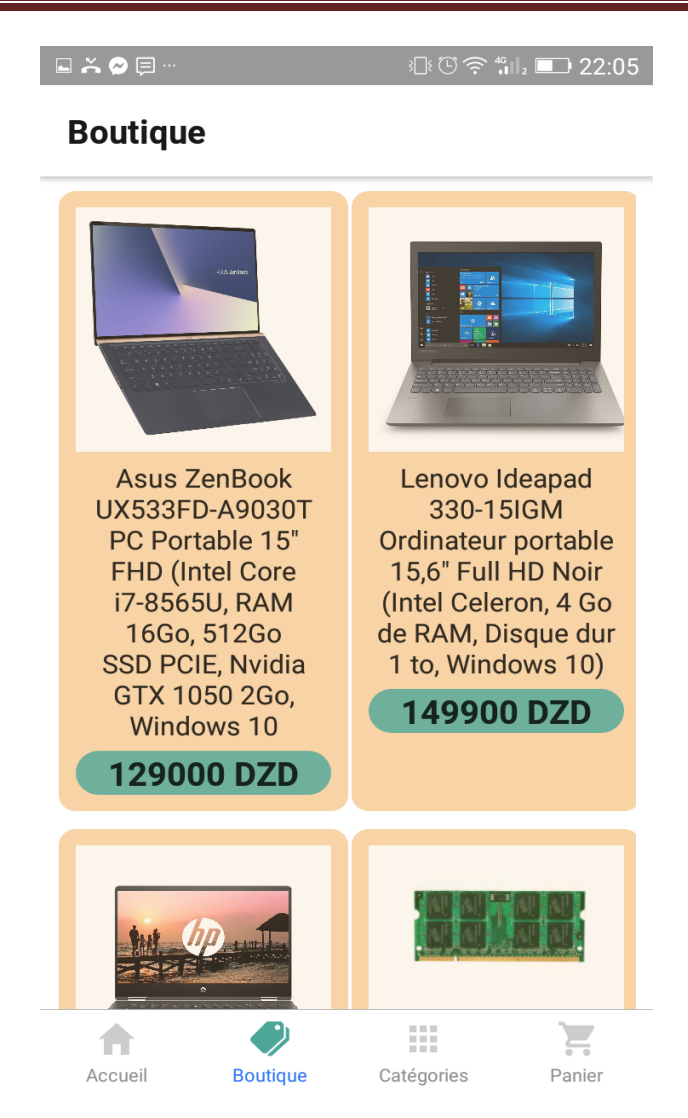

**Figure 4.12** – Interface espace Client « Afficher la boutique »

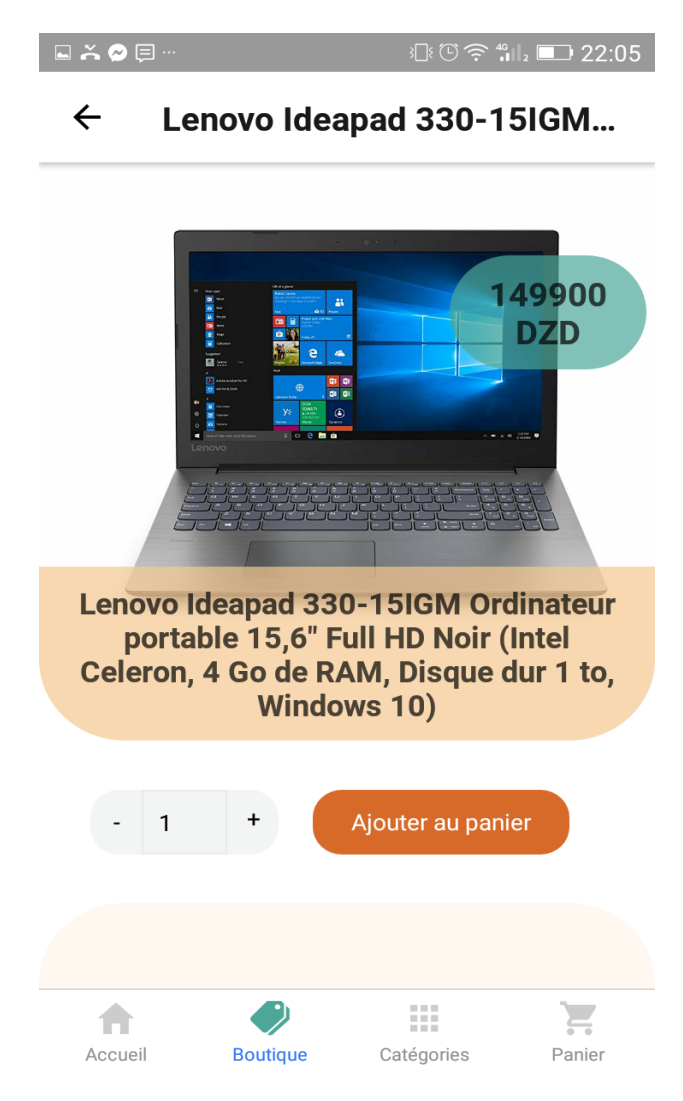

**Figure 4.13** – Interface espace Client « Ajouter un produit au panier »

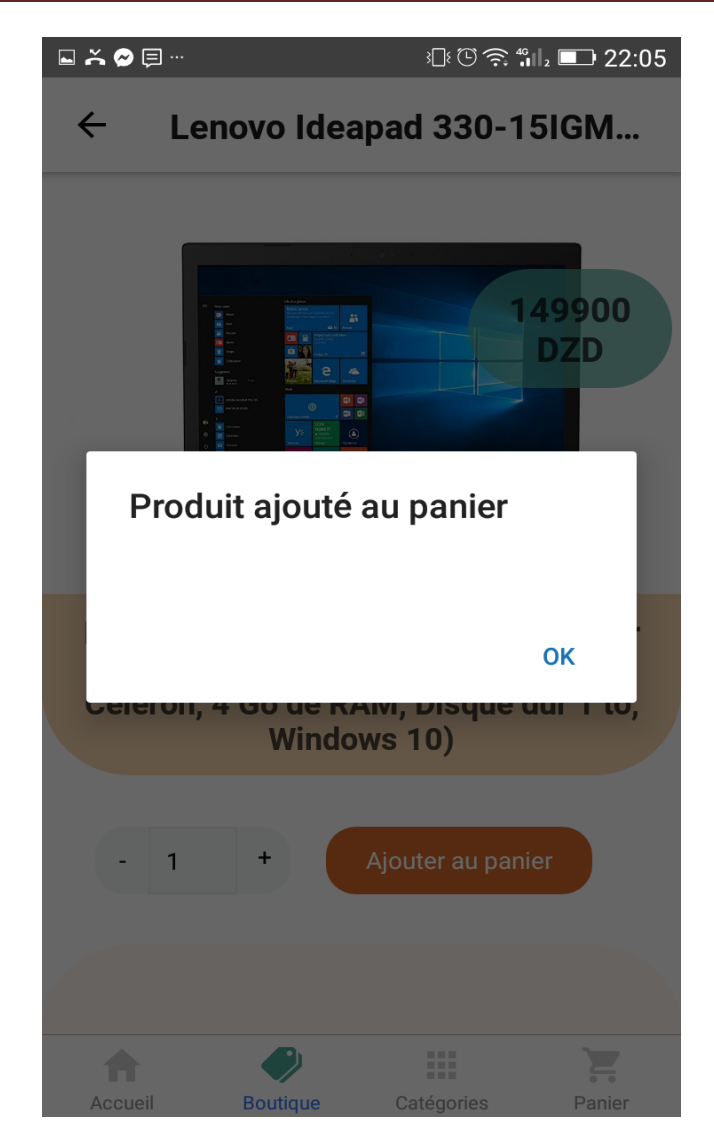

**Figure 4.14 –** Interface espace Client « message de confirmation »

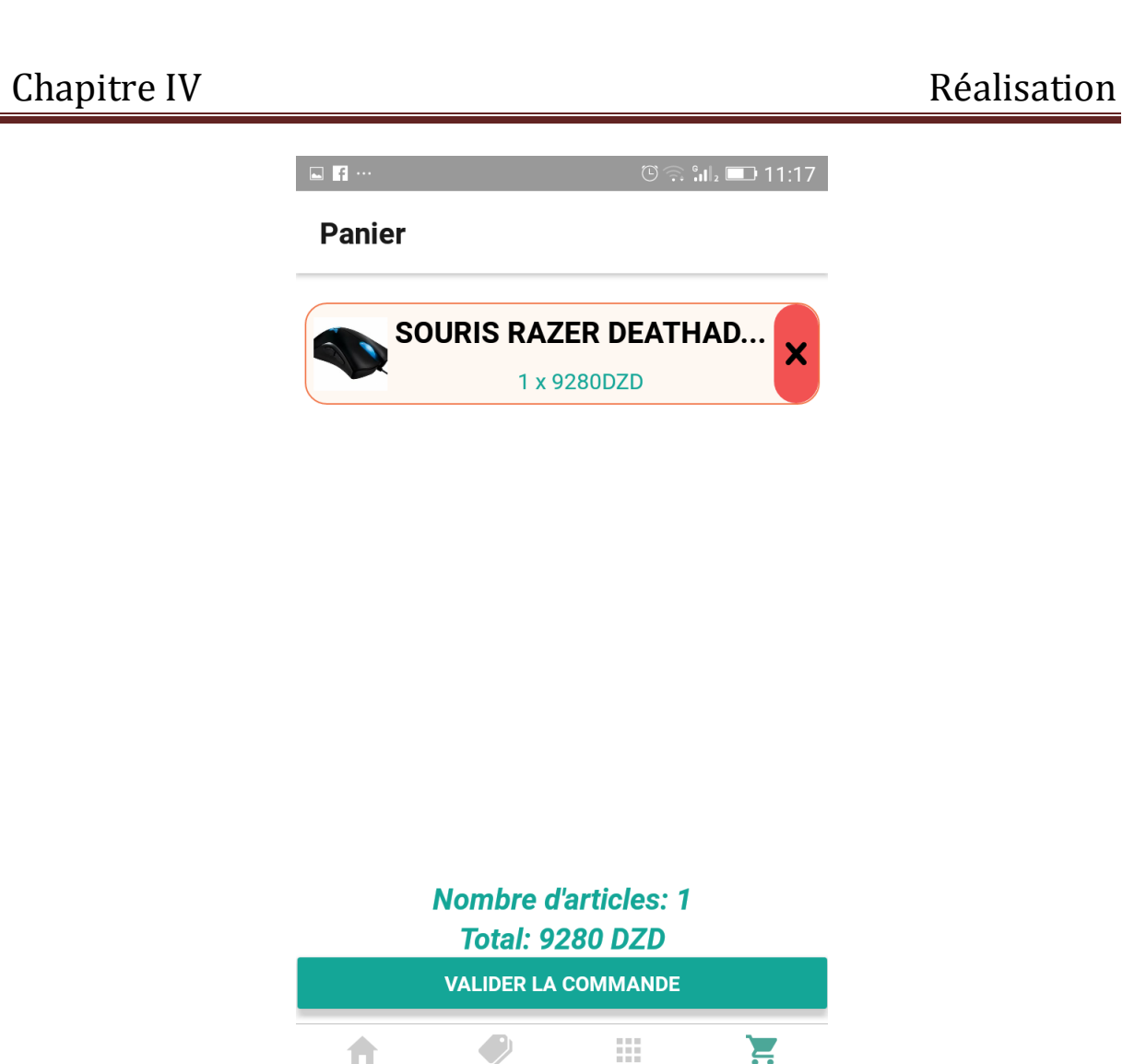

**Figure 4.15** – Interface espace Client « consulter le panier et valider la commande »

Catégories

Panier

Boutique

Accueil

## **IV. Conclusion**

Dans ce chapitre, nous avons présenté la mise en œuvre d'une application concernant la vente en ligne « binaryshop ». En première partie, nous avons cité l'environnement de développement et les outils de notre application, puis en second partie nous avons présenté quelques interfaces de notre application pour expliquer son fonctionnement.

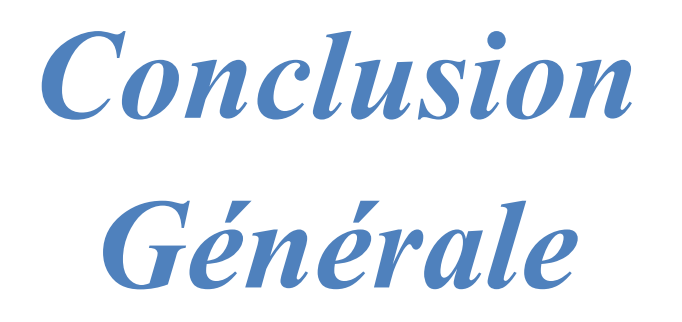

## v **Conclusion générale**

 Au terme de ce travail nous sommes parvenues au fait que la technologie mobile est très prometteuse et beaucoup d'applications peuvent être envisagées. Dans le cadre de mémoire de fin d'études, notre projet «**réalisation d'un site Ecommerce avec une application mobile** «**la vente en ligne du matériel informatique**» s'ajoute aux services existant concernant le domaine d'application embarqués.

Ce projet de fin d'étude est dirigé vers la création d'une application de vente dynamique dans le domaine de E-commerce, j'ai utilisé tous les langages nécessaires pour le développement de mon application (MySQL,SQL, PHP,HTML,Woocommerce,…….). J'ai acquis une idée précise pour réaliser cette application de vente en ligne. Et on peut avancer sans fausse modestie que l'on a acquis une excellente expérience dans ce domaine. L'application de vente en ligne est l'un des facteurs principaux pour la réussite de notre commerce (ecommerce).

Nous envisageons de l'améliorer dans l'avenir proche en ajoutant par exemple un mode de paiement, les impressions, etc...

# *Annexe*

## **I. Historique**

UML (UnifiedModelingLanguage), que l'on peut traduire par « langage de modélisation unifié » est un langage graphique de modélisation des données et des traitements. De plus, il est une notation permettant de modéliser un problème de façon standard. Il est l'accomplissement de la fusion de précédents langages de modélisation objet : Booch, OMT, OOSE, principalement issu des travaux de GradyBooch, James Rumbaugh et Ivar Jacobson.

UML est à présent un standard défini par l'Object Management Group (OMG), et est devenu désormais la référence en termes de modélisation objet**[33].**

## **II. Diagrammes d'UML**

UML propose treize types de diagrammes pour représenter les différents points de vue de modélisation. Ils se répartissent en deuxgrandsgroupes :

- · Diagrammestructurels (Structure Diagram).
- · Diagrammescomportementaux( Behavior Diagram) **[31].**

## **II.1. Diagrammes structurels ou diagrammes statiques**

Ces diagrammes permettent de visualiser, spécifier, construire et documenter l'aspect statique ou structurel du système informatisé.

- · **Diagramme de classes :** Le but d'un diagramme de classe est d'exprimer de manière générale la structure statique d'un système en termes de classes et de relations entre ces classes. Une classe a des attributs, des opérations et des relations avec d'autres classes.
- · **Diagramme d'objets :** Le diagramme d'objet permet d'éclairer un diagramme de classe en l'illustrant par des exemples. Il montre des objets et des liens entre ces objets (les objets sont des instances de classes dans un état particulier).
- · **Diagramme de composants** : Il montre les composants du système d'un point de vue physique, tels qu'ils sont mis en œuvre physique, des modèles de la vue logique avec l'environnement de développement.
- · **Diagramme de déploiement :** Ce type de diagramme UML montre la disposition physique des matériels qui composent le système (ordinateurs, périphériques, réseaux….) et la répartition des composants sur ces matériels. Les ressources matérielles sont représentées sous forme de nœuds, connectés par un support de communication.
- · **Diagramme des paquetages :** Un paquetage est un conteneur logique permettant de regrouper et d'organiser les éléments dans le modèle UML, il sert à représenter les dépendances entre paquetages.
- · **Diagramme de structure composite** : Le diagramme de structure composite permet de décrire sous forme de boite blanche les relations entre les composants d'une seule classe.

#### **II.2. Diagrammes comportementaux ou diagrammes dynamiques**

Les diagrammes comportementaux modélisent les aspects dynamiques du système. Ces aspects incluent les interactions entre le système et ses différents acteurs, ainsi que la façon dont les différents objets contenus dans le système communiquent entre eux.

- · **Diagramme des cas d'utilisation** (Use Case Diagram) : les cas d'utilisation sont une technique de description du système étudié selon le point de vue de l'utilisateur. Ils décrivent sous la forme d'actions et de réactions le comportement d'un système. Donc, le diagramme des cas d'utilisation, permet d'identifier les possibilités d'interaction entre le système et les acteurs. Ilpermet de clarifier, filtrer et organiser les besoins.
- · **Diagramme d'activité** (ActivityDiagram) : Un diagramme d'activité est une variante des diagrammes d'états-transition. Il permet de représenter graphiquement le comportement d'une méthode ou le déroulement d'un cas

d'utilisation. Dans un diagramme d'activité les états correspondent à l'exécution d'actions ou d'activités et les transirions sont automatiques.

- · **Diagramme états-transitions** (State Machine Diagram) : permet de décrire sous forme de machine à états finis le comportement du système ou de ses composants. Il est composé d'un ensemble d'états, relié par des arcs orientés qui décrivent les transitions.
- · **Diagramme de séquence** (SequenceDiagram) : Il représente séquentiellement le déroulement des traitements et des interactions entre les éléments du système et/ou de ses acteurs. Le diagramme de séquence peut servir à illustrer un cas d'utilisation.
- · **Diagramme de communication** (Communication Diagram) : C'est une représentation simplifiée d'un diagramme de séquence, en se concentrant sur les échanges de messages entre les objets.
- · **Diagramme global d'interaction** (Interaction OverviewDiagram) : permet de décrire les enchainements possibles entre les scénarios préalablement identifiés sous forme de diagramme de séquences (variante de diagramme d'activité).
- · **Diagramme de temps** (Timing Diagram) : Le diagramme de temps permet de décrire les variations d'une donnée au cours du temps.

#### **II.3. Démarche de modélisation**

Notre démarche s'articule autour de deux étapes : L'analyse et la conception.

En phase d'analyse, nous mettons en évidence les acteurs du système et leurs interactions en phase de conception, nous présentons les descriptions détaillées des résultats de l'analyse.

La figure III.1 montre la représentation graphique de la démarche de modélisation que nous avons choisie pour concevoir notre application.

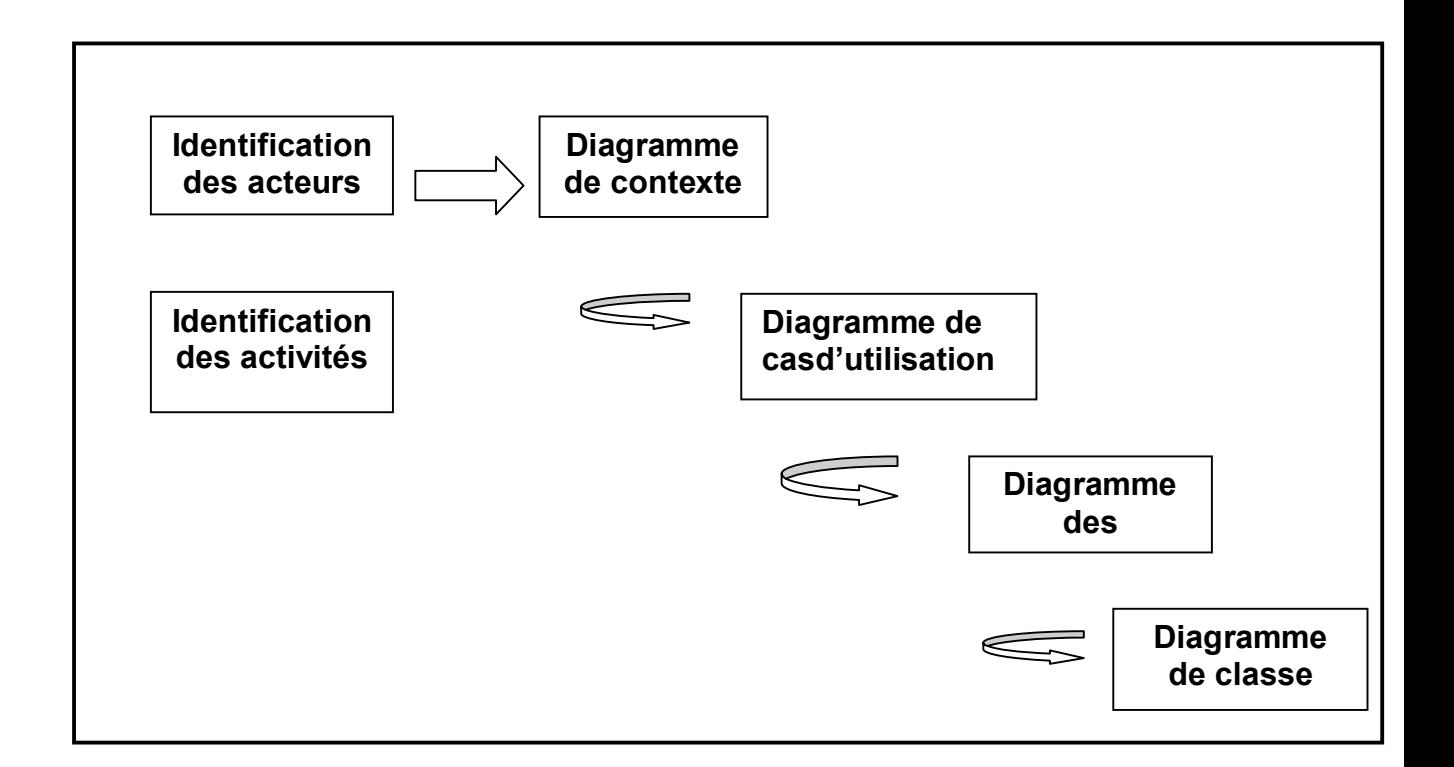

**Figure I.1** : Représentation graphique de la démarche de modélisation.

#### **III.Présentation du langage UML**

 $L'UML<sup>1</sup>$  $L'UML<sup>1</sup>$  $L'UML<sup>1</sup>$  (UnifiedModeling Langage) constitue une étape importante dans le domaine de la convergence des notations utilisées dans le domaine d'analyse et de conception d'applications informatiques. En effet, l'UML est un langage de spécification, de représentation graphique et de documentation d'un système orienté objet **[31].**

Les créateurs d'UML insistent tout particulièrement sur le fait que la notation UML est un langage de modélisation objet et non pas une méthode objet. En conséquence, la notation UML a été conçue pour servir de langage de modélisation objet, indépendamment de la méthode mise en œuvre. La notation UML peut ainsi se substituer- sans perte d'information – aux notations des

<span id="page-105-0"></span><sup>1</sup> En français, UML pourrait se traduire par *langage unifié pour la modélisation objet*.

. La

figure ci-après illustre les étapes d'élaboration d'UML **[31].**

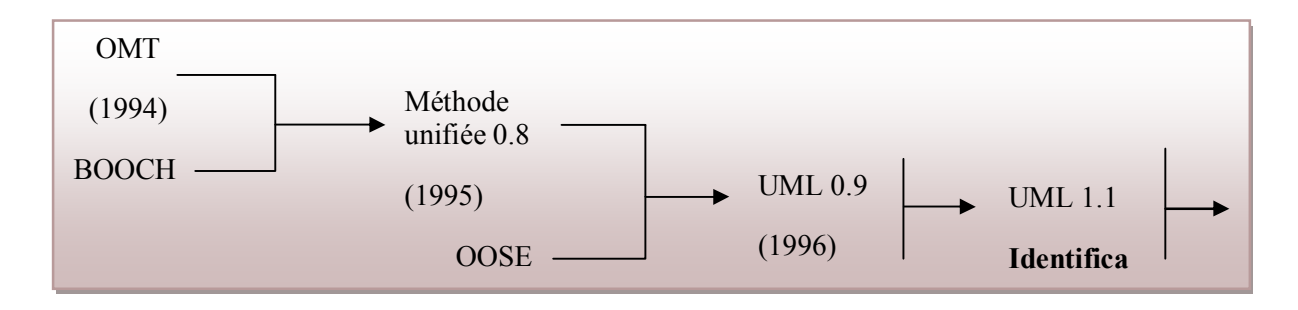

**Figure I.2 :** Les étapes d'élaboration d'UML

L'unification des méthodes de modélisation objet est rendue possible parce que l'expérience a permis de faire le tri entre les différents concepts proposés par les méthodes existantes.

Partant de la constatation que les différences entre les méthodes s'amenuisent et que la guerre des méthodes ne fait plus progresser la technologie objet, Jim Rumbaugh et GradyBooch décident fin 1994 d'unifier leurs travaux au sein d'une méthode unique : la méthode unifiée (*TheUnifiedMethod*). Une année plus tard, ils sont rejoints par Ivar Jacobson, le créateur des cas d'utilisation (*use cases*), une technique très efficace pour la détermination des besoins.

La première version de la description de la méthode unifiée a été présentée en octobre 1995, dans un document intitulé *UnifiedMethod V0.8.*

<span id="page-106-0"></span><sup>&</sup>lt;sup>2</sup> BOOCH: De Grady Booch.

<span id="page-106-1"></span><sup>&</sup>lt;sup>3</sup> OMT: ObjectModeling Technique.

<span id="page-106-2"></span><sup>4</sup> OOSE: ObjectOriented Software Engineering.

En 1996, il apparaît clairement qu'UML est perçu comme un élément de base dans la stratégie de plusieurs grandes entreprises. C'est ainsi que se créé un consortium de partenaires pour travailler à la définition de la version 1.0 d'UML.

De cette collaboration naît la description d'UML version 1.0 remise à l'OMG (Object Management Group) le 17 janvier 1997, en vue de sa standardisation durant l'année 1997.

UML propose 9 diagrammes de modélisation, réparties sur trois axes du niveau conceptuel **[32] :**

- Ø Fonctionnel.
- $\triangleright$  Statique.
- $\triangleright$  Dynamique

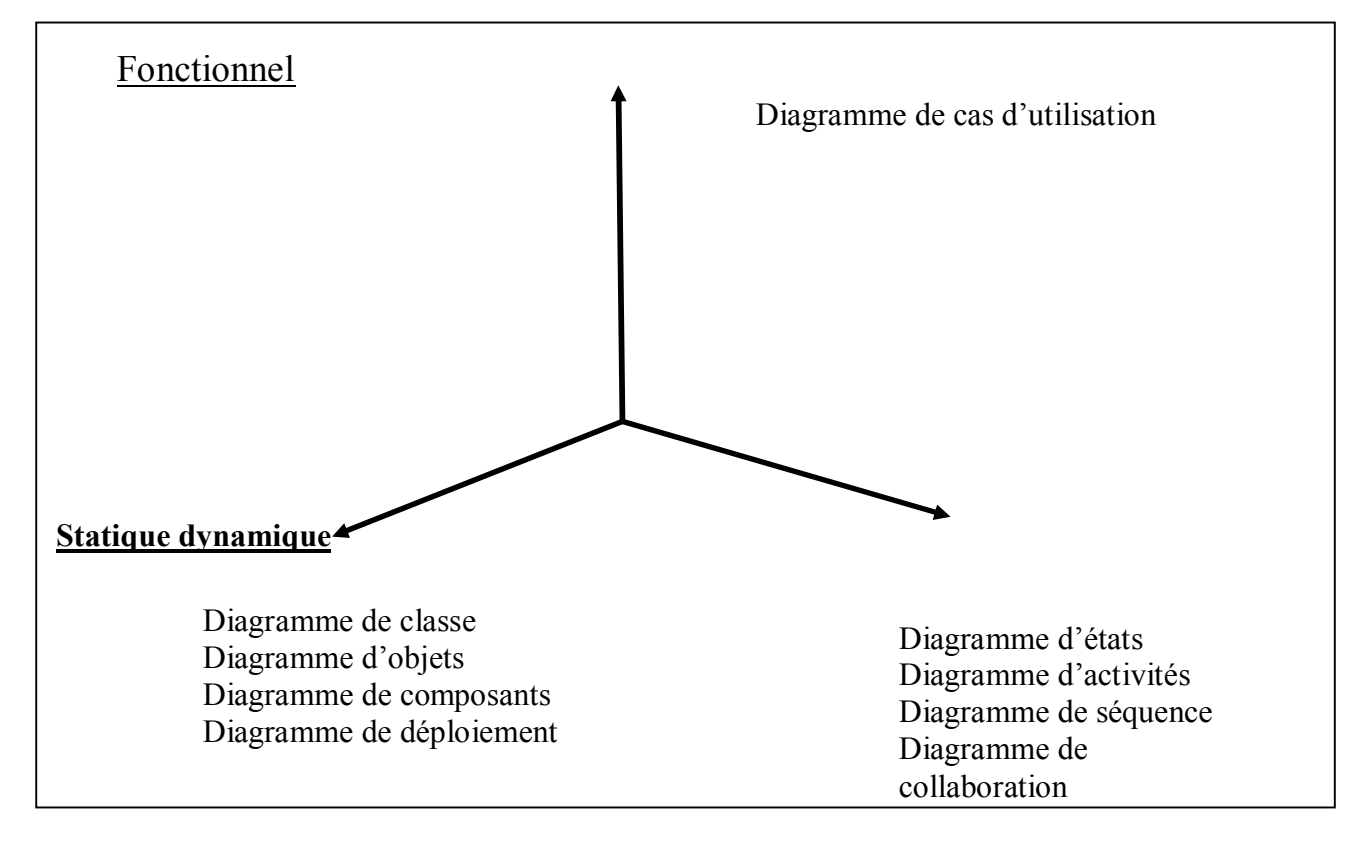

**Figure I. 3 :** Composantes de la modélisation UML.
#### **III.2.les vues Fonctionnel**

Cette vue comporte un diagramme **[33]** :

#### **III.2.1.Diagramme de cas d'utilisation**

Formalisés par Ivar Jacobson,un **cas d'utilisation** (en anglais *use case*) permet de mettre une évidence les relations fonctionnelles entre les acteurs et le système étudié. Le format de représentation d'un cas d'utilisation est complètement libre mais UML propose un formalisme et des concepts issus de bonnes pratiques.

Le diagramme de cas d'utilisation permet de représenter visuellement une séquence d'actions réalisées par un système, représenté par une boite rectangulaire, produisant sur un acteur, appelé *acteur principal*, et ceci indépendamment de son fonctionnement interne.

### **III.2.1.1.Eléments de modélisation des cas d'utilisation**

**L'acteur :** est un ensemble cohérent de rôles, joués par les utilisateurs en interaction avec le cas d'utilisation .Il peut être un humain,une machine ou tout autre système. Il est représenté par un bonhomme en fil de fer (en anglais stick man).

**+Acteur principal:** regroupe les acteurs qui utilisent les fonctions principales du système. On le représente généralement à gauche (idéalement il y en a un seul).

 **+Acteur secondaire:** regroupe les acteurs qui effectuent les tâches administratives et demaintenances. On le représente généralement à droit.

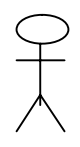

#### *Acteur*

**Figure I.4:**Représentation graphique d'un acteur en UML.

Le cas d'utilisation : ouun use case est un ensemble de séquences d'actions qu'un système exécute pour produire un résultat tangible par un acteur .Chaque cas d'utilisation doit comporter un nom qui le distingue des autres cas d'utilisation.

### **III.2.1.2.Relations entre cas d'utilisation**

- Ø **« includ » :** (**Inclusion**) indique que le cas d'utilisation source incorpore explicitement le comportement d'un autre cas d'utilisation à un emplacement précisé par la source.
- Ø **« extend » : (Extension**) indique que le cas d'utilisation cible étend le comportement du cas d'utilisation source.
- Ø **Généralisation:** les cas d'utilisation descendants héritent des propriétés de leur parent/ généralisation dans laquelle les objets de l'élément spécialisé (l'enfant) peuvent remplacer les objets de l'élément général (le parent).

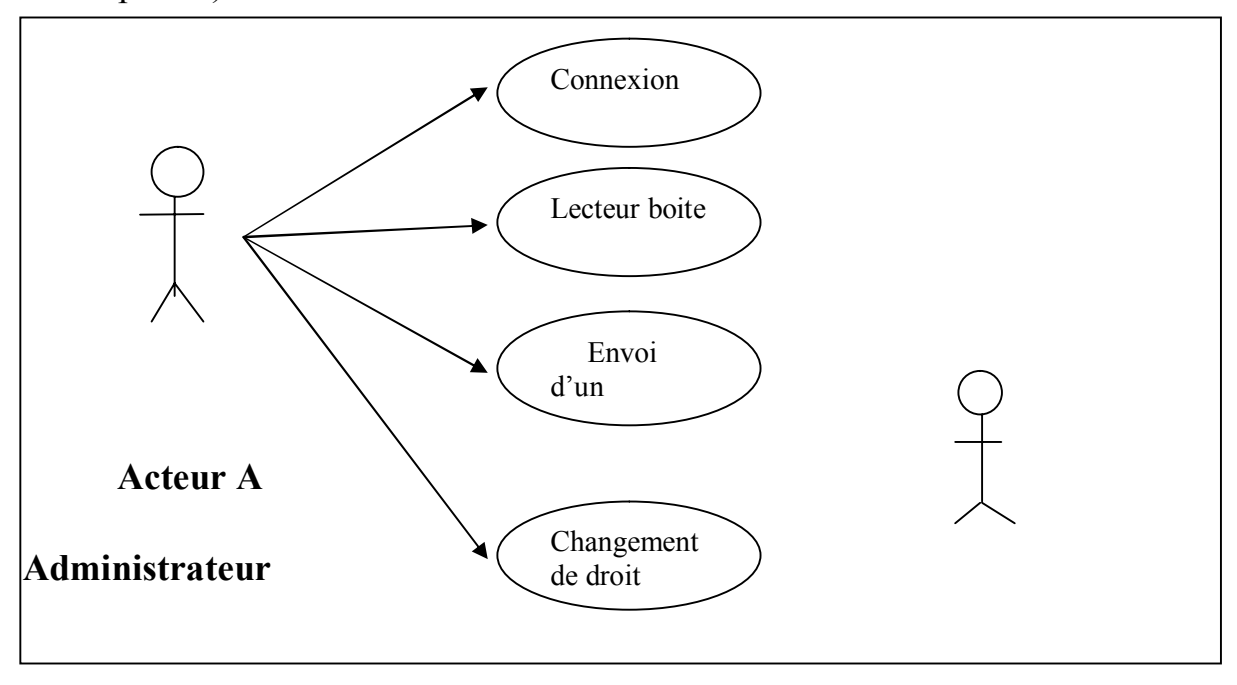

**Figure I.5 :** Exemple d'un diagramme de cas d'utilisation*.*

## **III.2.1.3.Paquetage**

Ils sont un moyen général pour la partition des modèles et le regroupement des éléments de modélisation .Un paquetage peut contenir des classes, des objets, des relations, des composants et même les diagrammes associés .La décomposition des modèles se fait selon un critère logique. L'architecture du système est exprimée par la hiérarchie de paquetages et par leurs réseaux de relation de dépendance. Les uses cases peuvent être organisés en paquetages (packages).

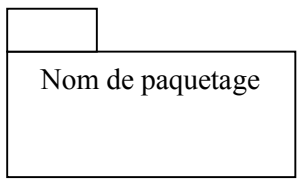

**FigureI.6:** Représentation d'un paquetage.

## **III.3. les vues statiques**

C'est-à-dire représenter le système physiquement, cette vue comporte quatre diagrammes :

## · **diagramme de classe :**

Les diagrammes des classes représentent un ensemble de classes, d'interfaces, de collaboration, et des associations qui relient ses différentes classes. Ce sont les diagrammes les plus utilisés dans la modélisation des systèmes orientés objet. Ils présentent la vue de conception statique des systèmes. Les diagrammes de classes permettent de représenter l'ensemble des informations formalisées, qui sont regroupées dans des classes **[33].**

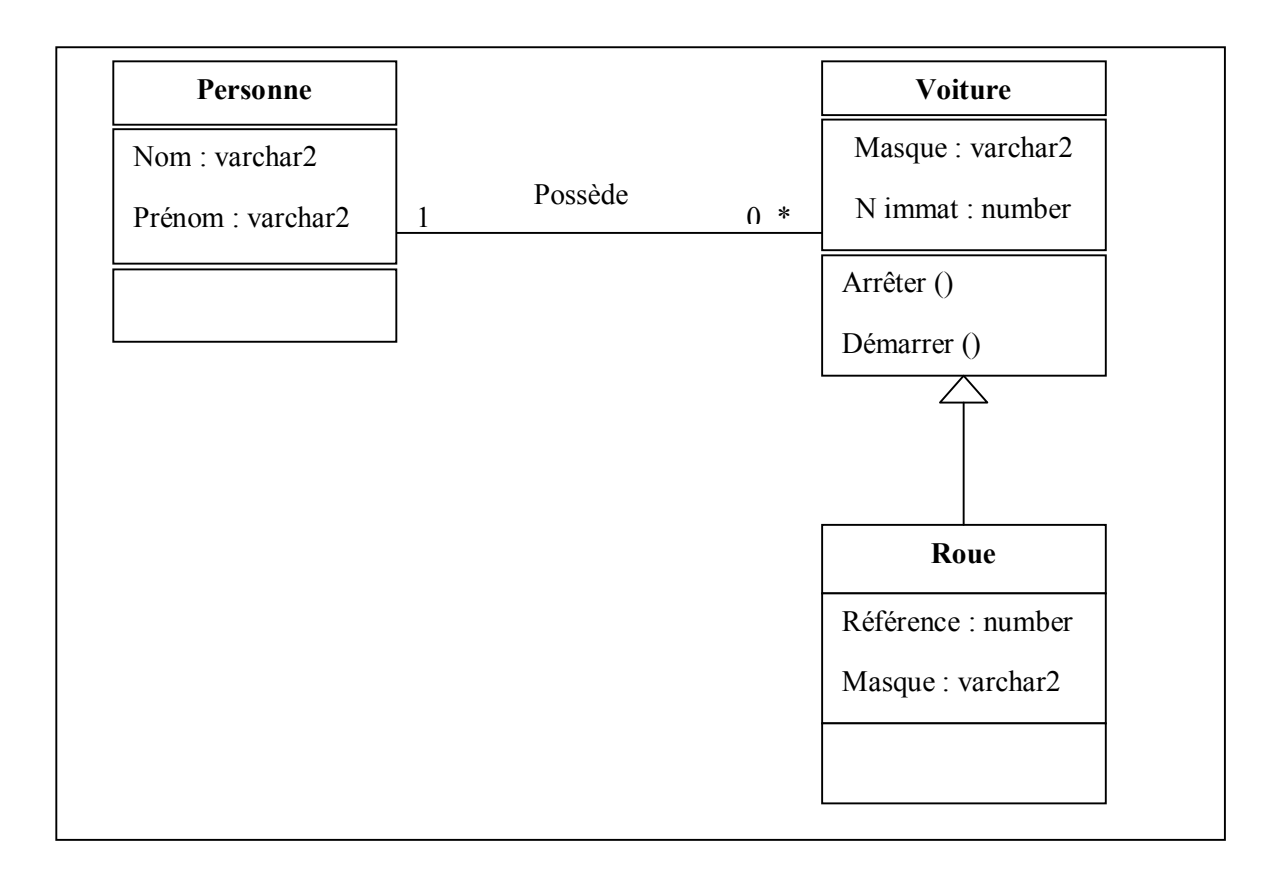

**Figure 1.7:** Exemple de diagramme de classes.

Le diagramme de classes comporte 3 concepts :

- $\triangleright$  classe
- $\triangleright$  attribut
- $\triangleright$  opération
- $\triangleright$  relation

### **III.3.1.1.Les notions utilisées par le diagramme de classes**

· **la notation de classe :** une classe est une description abstraite (condensée) d'un ensemble d'objets dudomaine de l'application : elle définit leur structure, leur comportement et leurs relations **[33].**

Représentation : les classes sont représentées par des rectangles compartimentés :

- le 1er compartiment représente le nom de la classe

- le 2ème compartiment représente les attributs de la classe

- le 3ème compartiment représente les opérations de la classe

Formalisme :

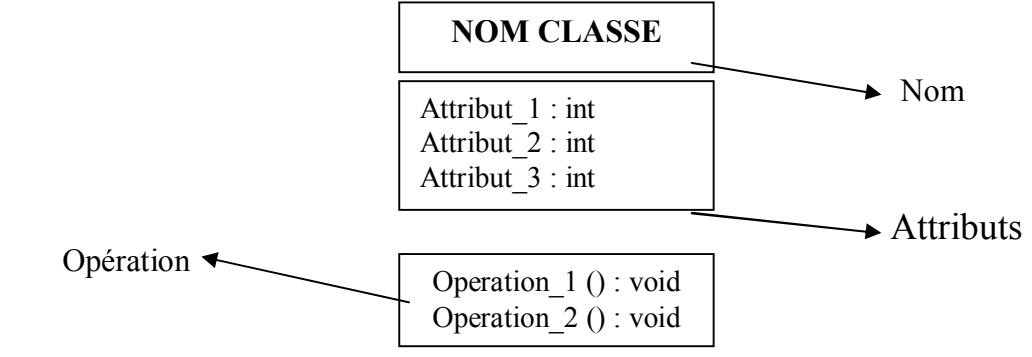

**Figure I.8:** Représentation graphique d'une classe.

- § **Classe paramétrée:** classe modèle pour la construction de classes.
- § **Classe abstraite:** classe qui ne peut pas être instanciée directement.
- **Classe d'association:** association promue au rang de classe.
- § **Les interfaces**: Au sens UML une interface est un ensemble d'opération utilisé pour spécifier le service d'une classe ou d'un composant.

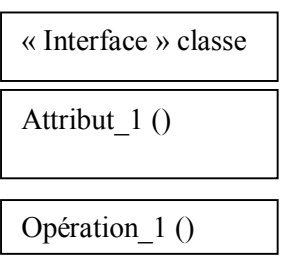

**Figure I.9:** Représentation graphique d'une interface.

• la notation d'attribut : Une classe correspond à un concept global d'information et se compose d'un ensemble d'informations élémentaires, appelées attributs de classe.

Un attribut représente la modélisation d'une information élémentaire représentée par sonnom et son format.

· **la notation d'opération :** l'opération représente un élément de comportement des objets, défini de manière globale dans la classe.

Une opération est une fonctionnalité assurée par une classe. La description des opérationspeut préciser les paramètres d'entrée et de sortie ainsi que les actions élémentaires à exécuter.

· **la notation de relation :** s'il existe des liens entre objets, cela se traduit nécessairement par des relations qui existent entre leurs classes respectives.

Les liens entre les objets doivent être considérés comme des instances de relations entre classes.

Il existe plusieurs types de relations entre classes :

- l'association
- la généralisation/spécialisation
- la dépendance
- -l'implémentation

#### **III.3.1.2.Les relations entre les classes**

· **L'association :** L'association est la relation la plus courante et la plus riche, elle relie plusieurs classes entre elles.

L'association existe entre les classes et non entre les instances : elle est introduite pour montrer une structure et non pour montrer des échanges de données.

Chaque classe qui participe à l'association joue un rôle. Les rôles sont définis par 2 propriétés :

- **la multiplicité** : elle définit le nombre d'instances de l'association pour uneinstance de la classe. La multiplicité est définie par un nombre entier ou unintervalle de valeurs. La multiplicité est notée sur le rôle (elle est notée àl'envers de la notation MERISE).

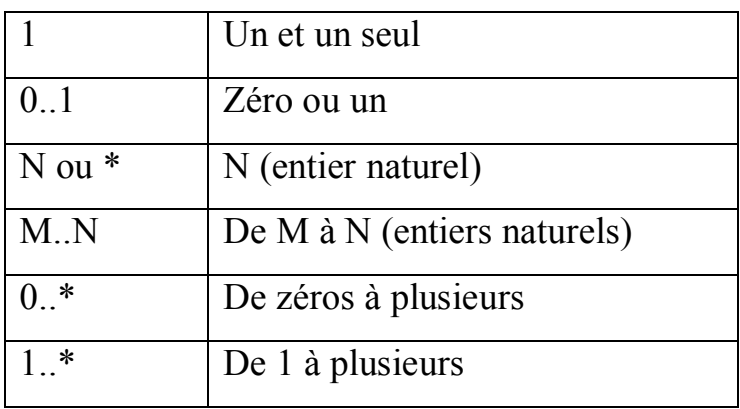

Formalisme et exemple en employant le nom de l'association et la multiplicité des rôles :

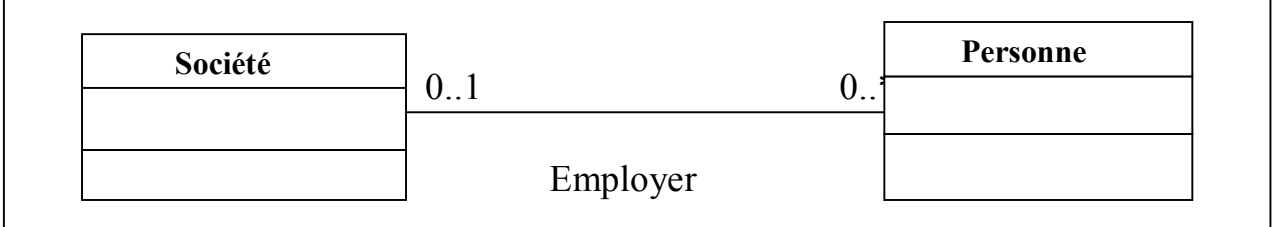

### **Figure I.10:** Relation d'association.

**- la navigabilité :** La navigabilité n'a rien à voir avec le sens de lecture de l'association. Une navigabilitéplacée sur une terminaison cible indique si ce rôle est accessible à partir de la source.

Par défaut les associations sont navigables dans les 2 sens. Dans certains cas, une seuledirection de navigation est utile : l'extrémité d'association vers laquelle la navigation est possible porte alors une flèche.

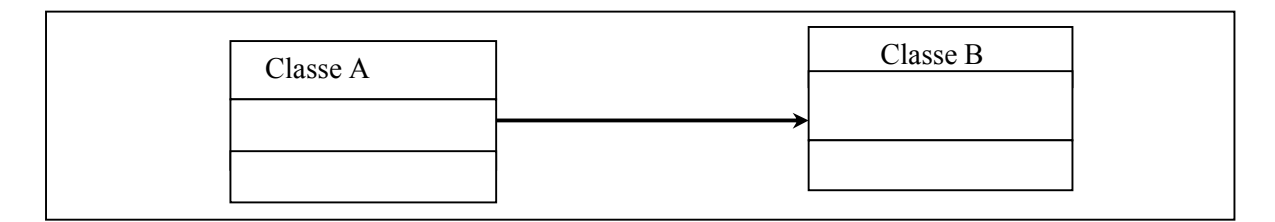

**Figure I.11**: Relation d'association.

· **la dépendance :** Les relations de dépendance sont utilisées lorsqu'il existe une relation sémantique entre plusieurs éléments qui n'est pas de nature structurelle. Une relation de dépendance définit une relation unidirectionnelle entre un élément source et un élément cible.

Une dépendance est une relation entre deux éléments de modélisation dans laquelle toutemodification effectuée sur un élément de modélisation (l'élément influent) affecte l'autreélément (élément dépendant).

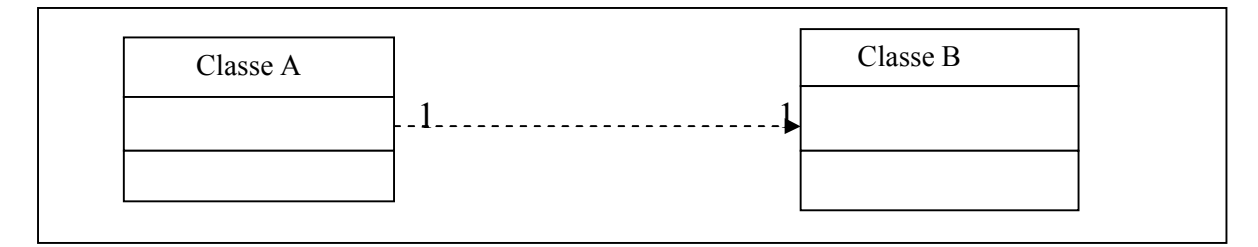

**Figure I.12:** Relation de dépendance.

La généralisation/spécialisation : Le principe de généralisation/spécialisation permet d'identifier parmi les objets d'uneclasse (générique) des sous-ensembles d'objets (des classes spécialisées) ayant desdéfinitions spécifiques. La classe la plus spécifique (appelée aussi classe fille, classe dérivée,classe spécialisée, classe descendante …) est cohérente avec la classe la plus générale(appelée aussi classe mère, classe générale …), c'est-à-dire qu'elle contient par **héritage**tous les attributs, les membres, les relations de la classe générale, et peut contenir d'autres.

Les relations de généralisation peuvent être découvertes de 2 manières :

- la généralisation : il s'agit de prendre des classes existantes déjà mises en évidences et de créer de nouvelles classes qui regroupent leurs parties communes ; il faut aller du plus spécifique au plus général.

- La spécialisation : il s'agit de sélectionner des classes existantes (déjà identifiées) et d'en dériver des nouvelles classes plus spécialisées, en spécifiant simplement les différences.

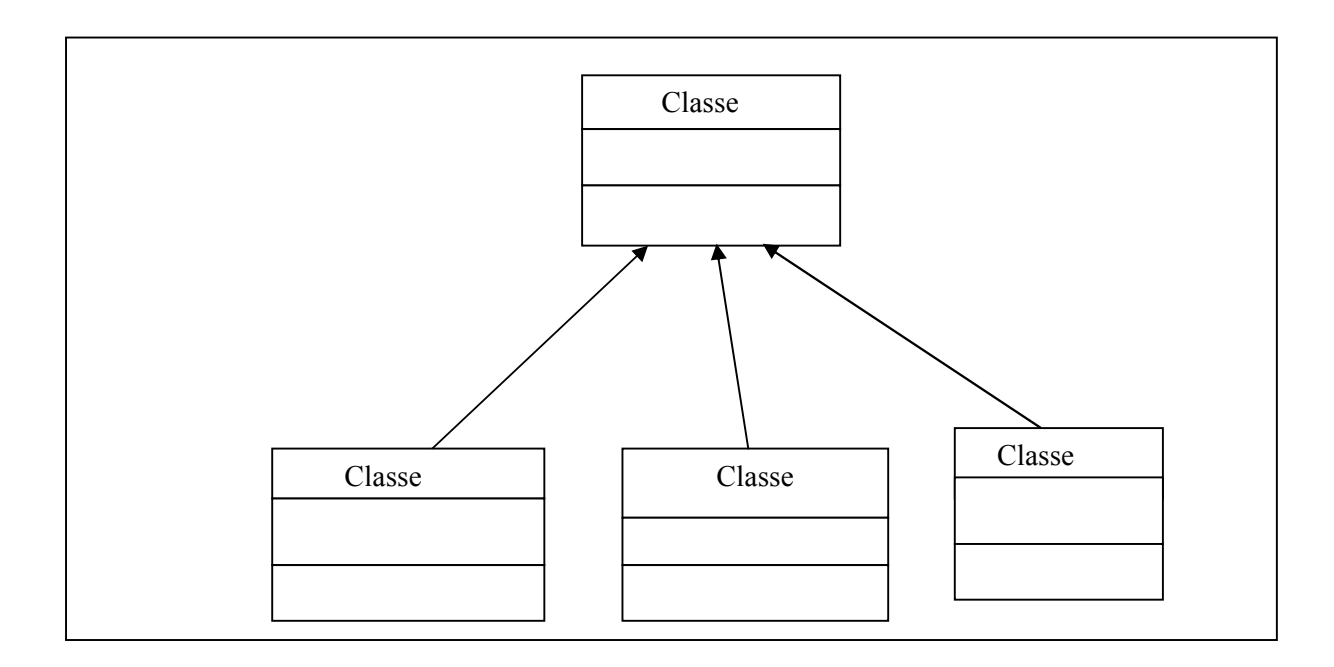

**Figure I.13** : Relation de généralisation.

· **L'implémentation:** Relation entre une classe et une interface spécifiant que la classe implémente les opérations définies par l'interface.

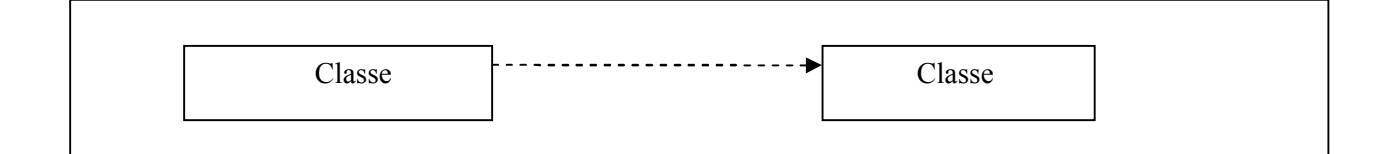

**Figure I.14 :**Relation d'implémentation.

- L'agrégation: Une agrégation représente une association non symétrique dans laquelle une des extrémités joue un rôle prédominant par rapport à l'autre.
- o Les propriétés suivantes suggèrent une agrégation:
- Ø une classe B 'fait partie' d'une classe A ;
- $\triangleright$  les valeurs d'attributs de la classe B se propagent dans les valeurs d'attributs de la classe A ;
- $\triangleright$  une action sur la classe A implique une action sur une la classe  $B$ ;
- $\triangleright$  les objets de la classe B sont subordonnés aux objets de la classe A.

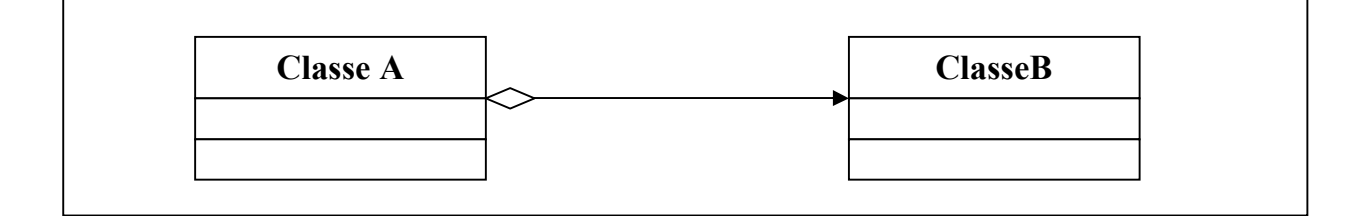

**Figure I.15 :** Relation d'agrégation.

· **La composition :** La composition est un cas particulier de l'agrégation dans laquelle la vie des composantsest liée à celle des agrégats. Elle fait souvent référence à une contenance physique. Dans lacomposition l'agrégat ne peut être multiple.

La composition implique, en plus de l'agrégation, une coïncidence des durées de vie desComposants : la destruction de l'agrégat (ou conteneur) implique automatiquement la destruction de tous les composants liés.

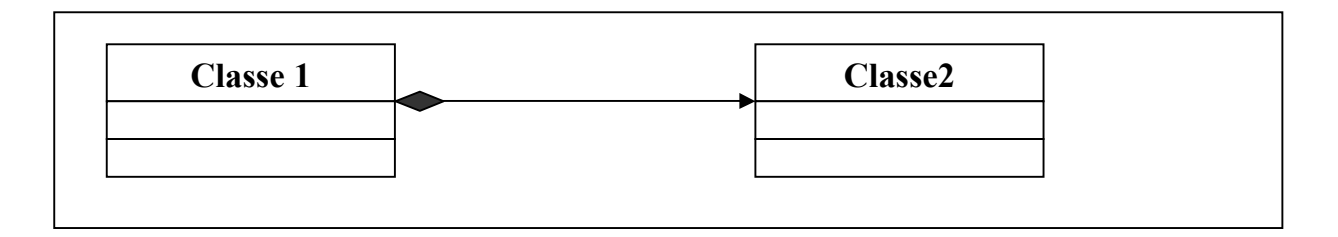

**Figure I.16 :** Relation de composition.

· **Diagramme d'objet :**

Le diagramme d'objets permet de mettre en évidence des liens entre les objets. Les objets, instances de classes, sont reliés par des liens, instances d'associations.

A l'exception de la multiplicité, qui est explicitement indiquée, le diagramme d'objets utilise les mêmes concepts que le diagramme de classes. Ils sont essentiellement utilisés pour comprendre ou illustrer des parties complexes d'un diagramme de classes **[33].**

## · **Diagramme de composant :**

Ils définissent les assemblages de fichiers. Ils peuvent servir aussi bien pour les fichiers de documentation, le code source ou les exécutables. Ils sont très utiles pour documenter non seulement le projet, mais également sa gestion: on peut faire apparaître les fichiers UML dans ces diagrammes **[34].**

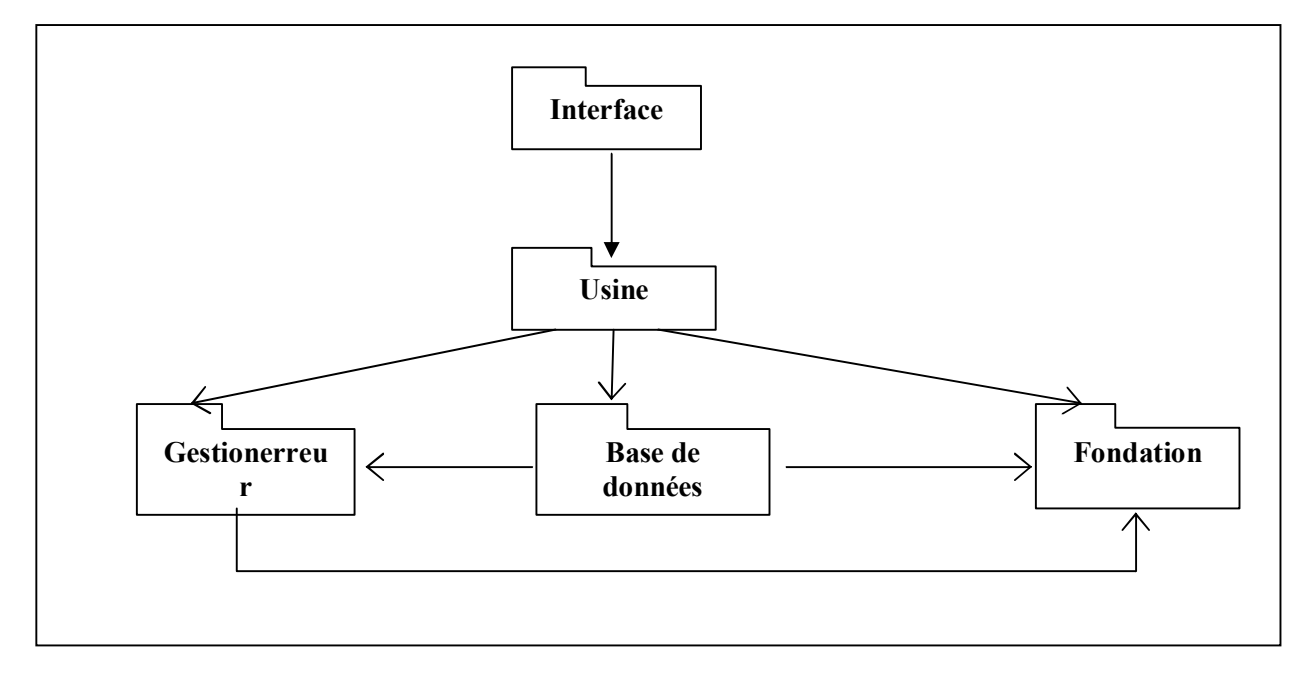

**Figure I.17** : Exemple du diagramme de composant.

## · **Diagramme de déploiement :**

Les diagrammes de déploiement montrent la disposition physique des différents matériels(les nœuds) qui entrent dans la composition d'un système et la répartition des instances decomposants, processus et objets qui « vivent » sur ces matériels.

Les diagrammes de déploiement sont donc très utiles pour modéliser l'architecturephysique d'un système. Ils définissent la répartition des packages sur les nœuds physiques. Ils sont surtout utiles dans le cas de grosses applications réparties **[33].**

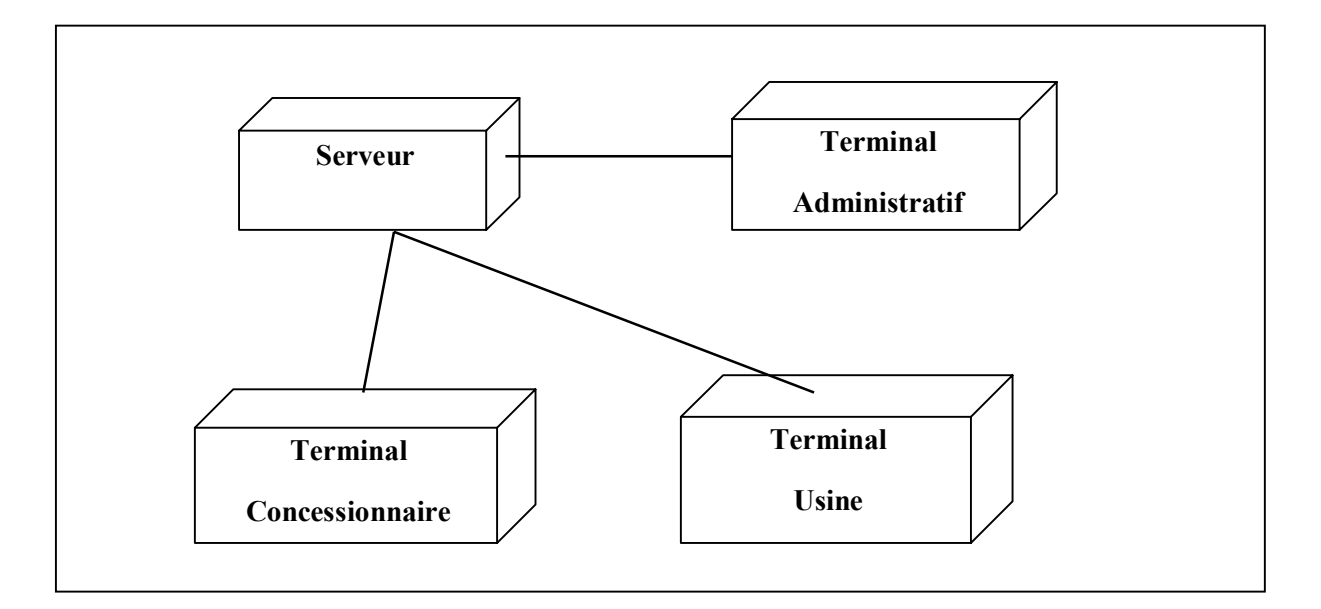

**Figure I .18 :**Exemple du diagramme de déploiement.

### **III.4.Les vues dynamiques**

 Montrent le fonctionnement du système, cette vue comporte quatre diagrammes :

#### · **Diagramme de séquence :**

Le diagramme de séquence représente des échanges de messages entre objets. Il permet de représenter un processus de façon simplifiée, en se centrant sur les échanges entre acteurs ou avec le système d'information **[34].**

 Le diagramme de séquence permet de visualiser les messages par une lecture de haut en bas. L'axe vertical représente le temps, l'axe

horizontalreprésente les objets qui collaborent. Une ligne verticale en pointillé est attachée à chaque objet et représente sa durée de vie.

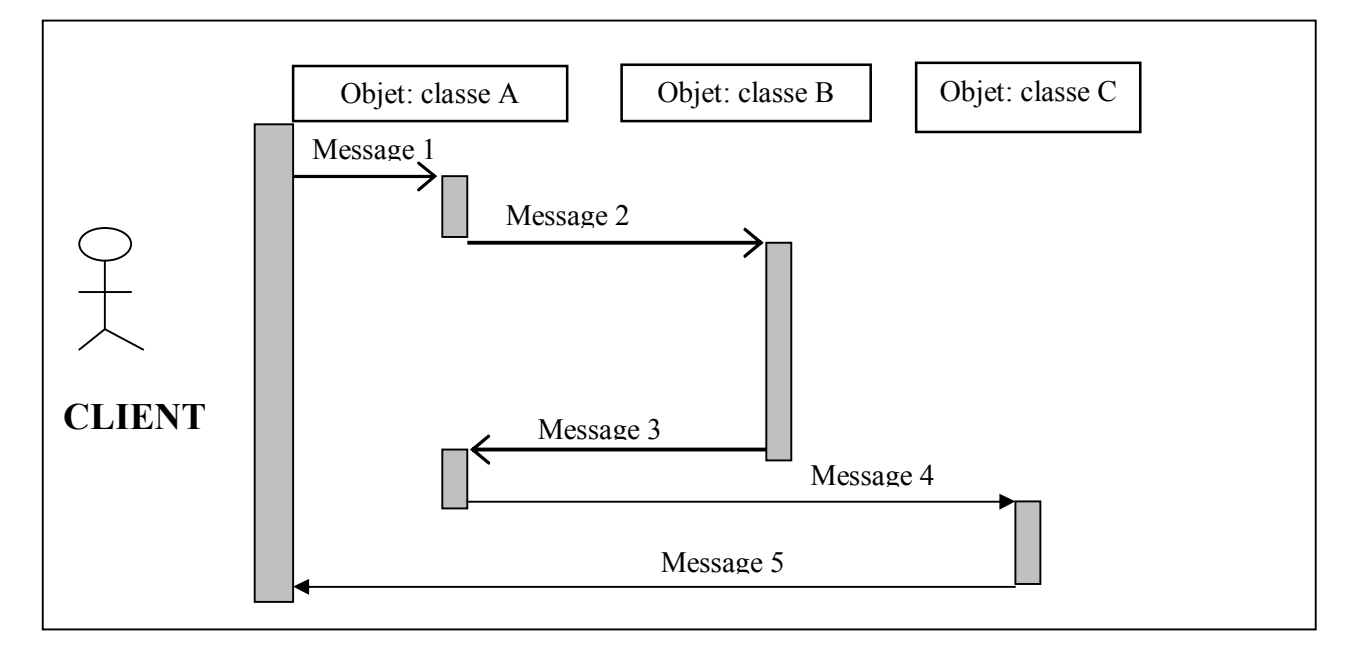

**Figure 1.19:** Exemple du diagramme de séquence.

### · **Diagramme de collaboration :**

Le diagramme de collaboration permet de mettre en évidence les interactions entre les différents objets du système étudié, ainsi que les messages qu'ils échangent entre eux. A l'aide du diagramme de collaboration, nous illustrons donc l'interaction entre les objets en créant des liens entre ces objets et en associant des messages à ces liens. Le nom d'un message doit évoquer l'intention de l'objet appelant lors de l'interaction avec l'objet associé

Un diagramme de collaboration permet de décrire les interactions entre objets intervenant dans la réalisation d'un scénario d'un cas d'utilisation **[33]**

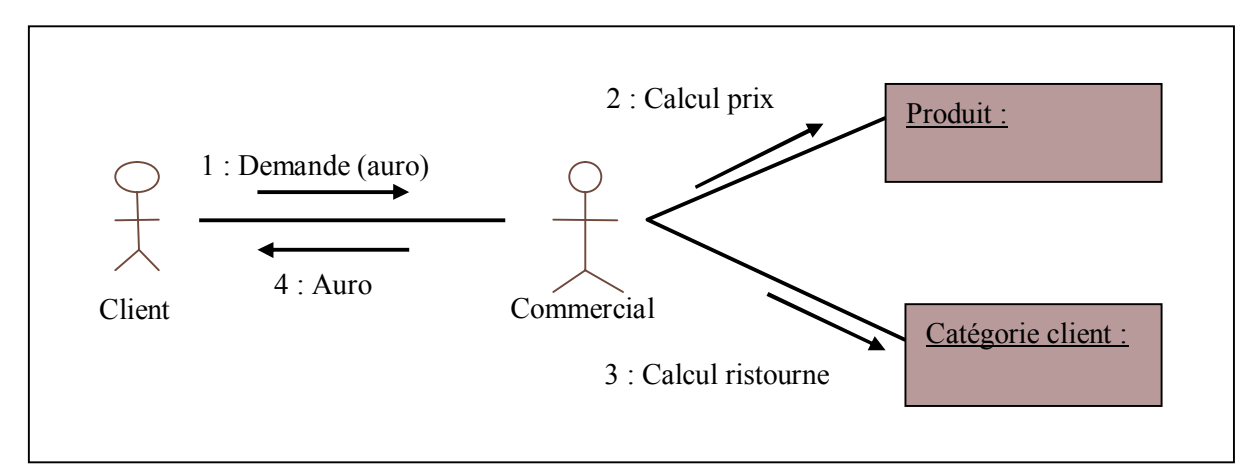

**Figure I.20:**Exemple de diagramme de collaboration.

# · **Diagrammes d'état transition :**

 Ils ont pour rôle de représenter les traitements (opérations) qui vont gérer le domaine étudié. Ils définissent l'enchaînement des états de classe et font donc apparaître l'ordonnancement des travaux.

Le diagramme d'états-transition est associé à une classe pour laquelle on gère différents états : il permet de représenter tous les états possibles ainsi que les événements qui provoquent les changements d'état **[33].**

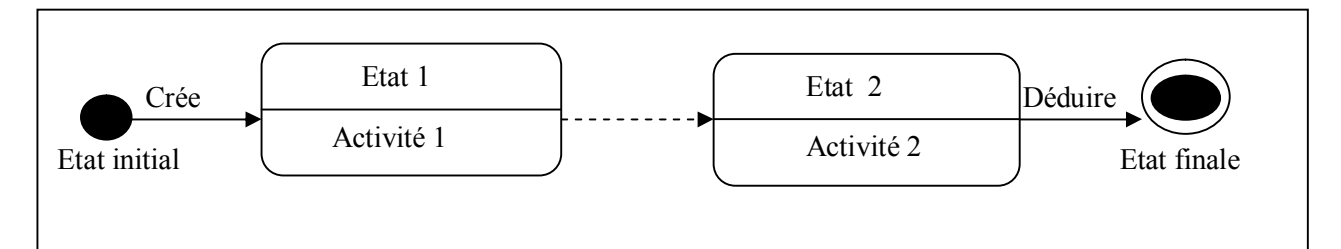

**Figure I.21:** Exemple de diagramme d'états transitions.

## · **Diagramme d'activité**

Ce sont des variantes des diagrammes d'états. Le diagramme d'activité permet de décrire graphiquement le comportement d'une méthode ou le déroulement d'un cas d'utilisation.

Une activité représente une exécution d'un mécanisme, un déroulement d'étapes séquentielles. Le passage d'une activité vers une autre est matérialisé par une transition. Cette dernière est déclenchée par la fin d'une activité et provoque le début immédiat d'une autre (elle est automatique) **[34].**

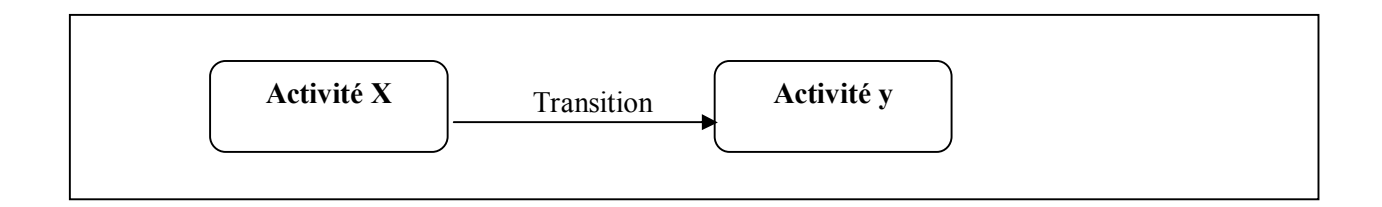

**Figure I.22:**Exemple de diagramme d'activités*.*

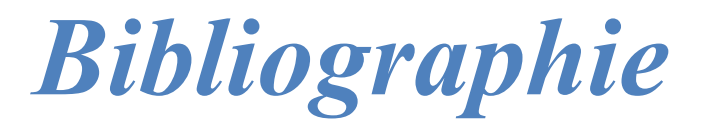

# **Chapitre I :**

**[1].**G. Carpentier and T. C. B. Crombe. Solutions Mobiles avec les logiciels IBM Lotus,

DB2,WebSphere,trivoli et Rational. paris, edition dunod edition, 2003.

**[2].** What is a smartphone ? Date de consultation 11 2012. http://cellphones.about. com/od/smartphonebasics/a/what\_is\_smart.htm.

 **[3].** Smartphones. Date de consultation 11 2012. http://www.futura-sciences.com/ fr/doc/t/telecoms/d/smartphones-mobile\_1487/c3/221/p2/.

**[4].** Tablette. Date de consultation 12 2012. http://www.futura-sciences.com/fr/ definition/t/technologie-2/d/tablette\_12437/.

**[5].** A. Huth and J. Cebula. The Basics of Cloud Computing. Etats Unis, 2011.

**[6].** F.Clark. History of mobile applications. 2012. http://www.uky.edu/~jclark/ mas490apps/History%20of%20Mobile%20Apps.pdf.

**[7].** The Birth of Mobile Applications. Date de consultation 11 2012.

http://skylineapps.wordpress.com/2012/01/16/ the-birth-of-the-mobile-applications/.

**[8].** M. Benslimane. Conception d'une Application Mobile sous IOS. PhD thesis, Université A.Mira, Bejaia, Juin 2012.

**[9].** Connecté ou déconnecté, synchrone ou asynchrone ? Date de consultation 01 2013.

http://194.51.85.66/nomad-consulting/ alors-mode-connecte-ou déconnecte.

**[10].** Les différents types d'applications mobiles : natives, web apps, hybrides,

Flash. Date de consultation 11 2012. http://olivierguillet.com/category/

applications-mobiles/.

**[11].** L'évolution des systèmes pour smartphone. Date de consultation 11 2012.

http://www.techno-science.net/?onglet=news&news=11005.

 **[12].** Linux mobile: MeeGo. Date de consultation 01 2013.http://www.pcinpact.com/ news/66060-tizen-mobile-linux-meego-evolution-html5-lancement.htm.

**[13].** Linux Mobile Foundation (LiMo Foundation). Date de consultation 06 2013.

http://www.techopedia.com/definition/3383/linux-mobile-limo-foundation.

**[14].** Avantages et inconvénients d'une application mobile. Date de consultation 11 2012.

http://www.contenus-en-ligne.com/avantages-inconvenients-dune-application-mobile.

**[15]**https://www.google.com/search?q=sch%C3%A9ma+repr%C3%A9sente+les+mouvement s+des+sites+de+vente+dans+le+monde&source=lnms&tbm=isch&sa=X&ved=0ahUKEwj29 JvRmczkAhWs6uAKHYtJBPcQ\_AUIEygC&biw=1366&bih=657#imgrc=vaxO8tRv0zb1BM

**[32]** Les sytemes d'exploitation des smartphones. (n.d.). Retrieved mai 10, 2016, from Mon Petit Monde: [www.monpetitmobile.com/choisir-mobile/systemes-exploitation-smartphones](http://www.monpetitmobile.com/choisir-mobile/systemes-exploitation-smartphones) **[37]**[https://data-flair.training/blogs/mobile-cloud-computing-tutorial](https://data-flair.training/blogs/mobile-cloud-computing-tutorial/)/ **ChapitreII : [16].**http://www.comfiction.com/E-Commerce.html **[17].**http://le-ecommerce.e-monsite.com/pages/histoire.html **[18].**Définition du commerce électronique et ces types http://www.ladocumentationfrancaise.fr/dossiers/internet-monde/commerceelectronique.shtml **[19]**.Le commerce électronique entre particulier (http://www.ladocumentationfrancaise.fr/dossiers/internet-monde/commerceelectronique.shtml) **[20]**.Le commerce électronique des entreprises aux particuliers (http://fr.wikipedia.org/wiki/Commerce\_électronique) [21]. Le commerce électronique entre entreprise (http://fr.wikipedia.org/wiki/Commerce\_électronique) **[22].**Service en ligne (http://www.prestataires.com/dossiers/creation-de-site-ecommerce.html) **[23].**Définition de la boutique en ligne [\(www.dicdunet.com\)](http://www.dicdunet.com/) **[24].**Description de la boutique en ligne [\(www.dicdunet.com\)](http://www.dicdunet.com/) **[25].**Les opérations commerciales du e-commerce sur les différents secteurs (www.forumducommerce.org/Les-stratégies-nationales-pour-le-commerce-électronique-Audelà-de-laccés/) **[26].**Les avantages et les inconvénients du E-commerce [\(http://www.oeconomia.net/private/cours/economieentreprise/themes/ecommerce.pdf](http://www.oeconomia.net/private/cours/economieentreprise/themes/ecommerce.pdf)) **[27].**Avenir du e-commerce en Algérie (www.ue.katowice.pl) **[28].**Possibilité de développement [\(www.ue.katowice.pl](http://www.ue.katowice.pl/)) **[29].**L'évolution des ventes en ligne versus ventes en magasins [https://www.google.com/search?q=Le+E](https://www.google.com/search?q=Le+E-commerce+et+son+%C3%A9volution&source=lnms&tbm=isch&sa=X&ved=0ahUKEwiVmtHwtt_kAhVGBGMBHa9xAGEQ_AUIEygC&biw=1366&bih=657#imgrc=ZelgmtPEIiP1lM:)[commerce+et+son+%C3%A9volution&source=lnms&tbm=isch&sa=X&ved=0ahUKEwiVmt](https://www.google.com/search?q=Le+E-commerce+et+son+%C3%A9volution&source=lnms&tbm=isch&sa=X&ved=0ahUKEwiVmtHwtt_kAhVGBGMBHa9xAGEQ_AUIEygC&biw=1366&bih=657#imgrc=ZelgmtPEIiP1lM:) Hwtt kAhVGBGMBHa9xAGEQ\_AUIEygC&biw=1366&bih=657#imgrc=ZelgmtPEIiP1:) **Chapitre III : [30]:**Gradybooch « le guide de l'utilisation d'UML », Edition EYROLLES 2003

**[31]:**Pierre-Alain Muller Modélisation objet avec UML.EditionEyrolles, 1997.

[32]: Pascal Roques, «UML par la pratique», Edition EYOLLES 2<sup>eme</sup> Edition 2004.

**[33]:** http://www.uml.free.fr

**[34**]The Unified Modeling Language User Guide, booch, J.Runbaugh, I. Jacobson, 1999, Adisson-wesley.

#### **Chapitre IV:**

**[35**] Développons en Java : Jean Michel DOUDOUX.

**[36]** [http://www.prosygma.com/telechargement/mysql\\_tutorial.pdf](http://www.prosygma.com/telechargement/mysql_tutorial.pdf)

**[37]** http://www.phonandroid.com/toute-l-histoire-et-la-chronologie-d-android-dossier.html

**[38]** <https://wpfr.net/files/2017/07/guide-pour-demarrer-avec-wordpress.pdf>

**[39]** DRIFTY, 2017. Ionic Framework. In : Ionic Framework [en ligne]. 2017. [Consulté le 18 juin 2018]. Disponible à l'adresse : [https://ionicframework.com/docs/cli/projects.htm](https://ionicframework.com/docs/cli/projects.html)l.

**[40]**[https://woofrance.fr/wp-content/uploads/2017/08/GUIDE-UTILISATEUR-WOOCOMMERCE-](https://woofrance.fr/wp-content/uploads/2017/08/GUIDE-UTILISATEUR-WOOCOMMERCE-2017-2018.pdf)[2017-2018.pdf](https://woofrance.fr/wp-content/uploads/2017/08/GUIDE-UTILISATEUR-WOOCOMMERCE-2017-2018.pdf)